# Manual de trabalhos acadêmicos da Universidade da Força Aérea

7ª Edição

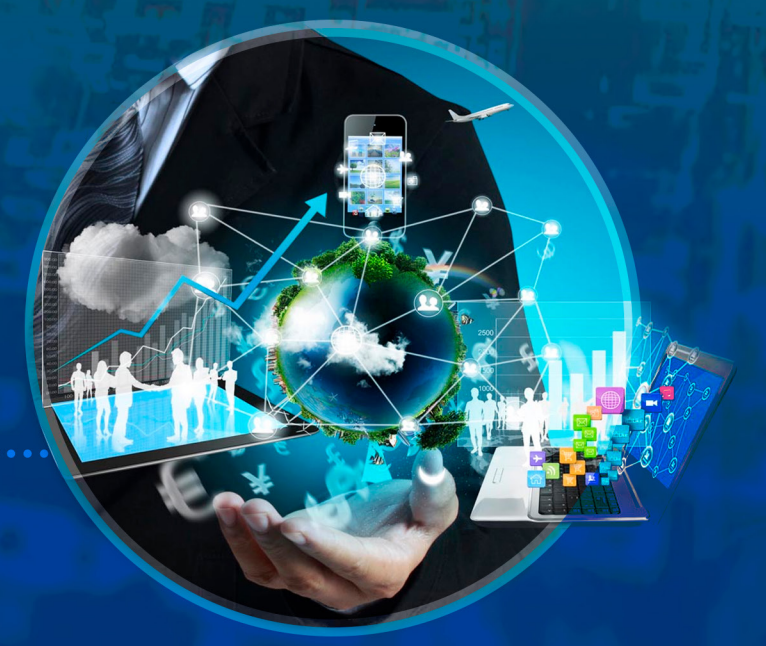

ල්

<u>in the line</u>

ál

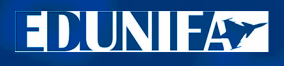

# **Manual de trabalhos acadêmicos da Universidade da Força Aérea**

7ª Edição

**EDUNITA** RIO DE JANEIRO 2024

# Manual de trabalhos acadêmicos da Universidade da Força Aérea

7ª Edição

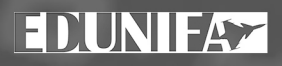

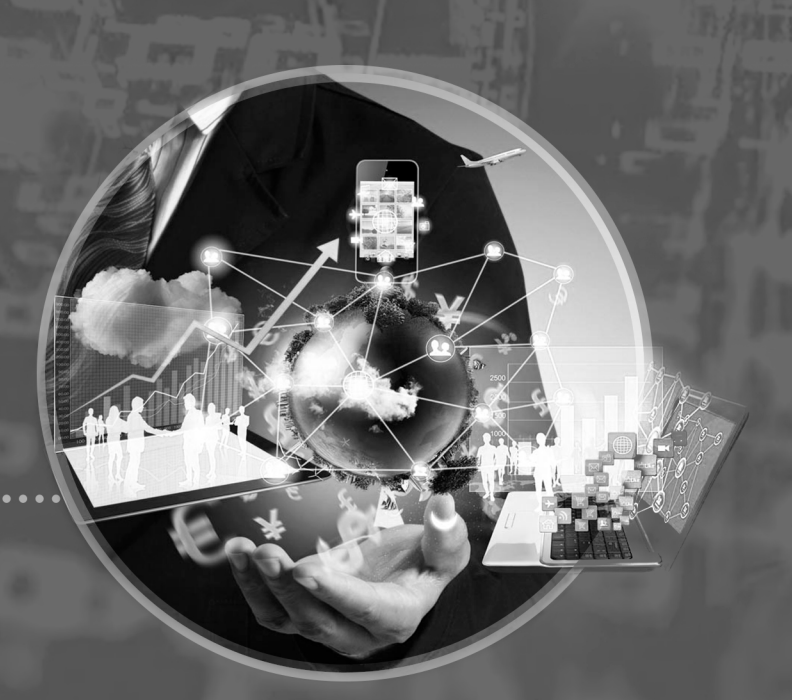

 $\circledG$ 

**,** 

 $\overline{\mathbb{H}}$ 

#### **Reitor da UNIFA**

Maj Brig Ar Max Cintra Moreira, Universidade da Força Aérea, UNIFA, Rio de Janeiro, Brasil

#### **Vice-Reitor da UNIFA**

Cel Av R/1 Valdomiro Alves Fagundes, Universidade da Força Aérea, UNIFA, Rio de Janeiro, Brasil

**Pró Reitor de Apoio à Pesquisa e ao Ensino** 

Cel Av R/1 Toni Roberto Carvalho Teixeira, Universidade da Força Aérea, UNIFA, Rio de Janeiro, Brasil

**Coordenadora da Editora e Editora-Chefe** Profª. Drª. Karina Coelho Pires, Universidade da Força Aérea, UNIFA, Rio de Janeiro, Brasil

#### **Coordenador da Biblioteca**

1º Ten BIB Leandro Henrique de Oliveira Spinola, Universidade da Força Aérea, UNIFA, Rio de Janeiro, Brasil

#### **Conselho Editorial Científico**

Prof. Dr. Amit Gupta, Forum of Federations, Ottawa, Canadá

Prof. Dr. Claudio Rodrigues Corrêa, CMG, Escola de Guerra Naval, EGN, Rio de Janeiro, Brasil Prof. Dr. Eduardo Svartman, Universidade Federal do Rio Grande do Sul, UFRGS, Rio Grande do Sul, Brasil Prof. Dr. Erico Duarte, Universidade Federal do Rio Grande do Sul, UFRGS, Rio Grande do Sul, Brasil Prof. Dr. Fabio Walter, Universidade Federal da Paraíba, UFPB, Paraíba, Brasil Prof. Dr. Fernando de Souza Costa, Instituto Nacional de Pesquisas Espaciais, INPE, São Paulo, Brasil Prof. Dr. Flavio Neri Jasper, Cel Av R1, Secretaria de Economia e Finanças da Aeronáutica, SEFA, Distrito Federal, Brasil Prof. Dr. Francisco Eduardo A. de Almeida, CMG, Escola de Guerra Naval, EGN, Rio de Janeiro, Brasil Prof. Dr. German Wedge Rodríguez Pirateque, Mayor Eng, Escuela de Postgrados de la Fuerza Aeroespacial Colombiana, EPFAC, Bogota, Colombia. Prof. Dr. Gills Vilar Lopes, Universidade da Força Aérea, UNIFA, Rio de Janeiro, Brasil Prof. Dr. Guilherme S. Góes, CMG, Escola Superior de Guerra, ESG, Rio de Janeiro, Brasil Prof. Dr. Howard H. Hensel, United States Air Force, USAF, Alabama, Estados Unidos Prof. Dr. João Roberto Martins Filho, Universidade Federal de São Carlos, UFSCar, São Paulo, Brasil Prof. Dr. Joseph Devanny, King's College London, KCL, Londres, Inglaterra Prof. Dr. Koshun Iha, Instituto Tecnológico de Aeronáutica, ITA, São Paulo, Brasil Prof. Dr. Lamartine N. F. Guimarães, Instituto de Estudos Avançados, IEAv, São Paulo, Brasil Prof. Dr. Marcelo de A. Medeiros, Universidade Federal de Pernambuco, UFPE, Pernambuco, Brasil Prof. Dr. Marco Antonio S. Minucci, Cel Eng R1, Instituto Tecnológico de Aeronáutica, IEAv, São Paulo, Brasil Prof. Dr. Scott Tollefson, National Defense University, NDU, Washington, Estados Unidos Prof. Dr. Stephen Burgess, United States Air Force, USAF, Alabama, Estados Unidos Profª. Drª. Selma Lúcia de Moura Gonzales, TCel, Escola Superior de Defesa, ESD, Brasília, Brasil Profª. Drª. Thais Russomano, King's College London, KCL, Londres, Inglaterra Prof. Dr. Vantuil Pereira, Universidade Federal do Rio de Janeiro, UFRJ, Rio de Janeiro, Brasil Prof. Dr. Vinícius Carvalho, King's College London, KCL, Londres, Inglaterra

#### **Revisão Técnica**

2º Ten BIB Júlio César Carmelio da Costa, Universidade da Força Aérea, UNIFA, Rio de Janeiro, Brasil Asp BIB Nadjane Carvalho de Rezende, Universidade da Força Aérea, UNIFA, Rio de Janeiro, Brasil

#### **Equipe de Edição**

Diagramação

SO SDE Samuel Gonçalves Mastrange, Universidade da Força Aérea, UNIFA, Rio de Janeiro, Brasil SO SDE Edson Galvão, Universidade da Força Aérea, UNIFA, Rio de Janeiro, Brasil CB SGS Lessandro Augusto da Silva Queluci, Universidade da Força Aérea, UNIFA, Rio de Janeiro, Brasil

Todos os direitos desta edição reservados à Editora da Universidade da Força Aérea. Proibida a reprodução total ou parcial em qualquer mídia sem a autorização escrita da Editora ou dos autores. Os infratores estão sujeitos às penas da lei. A Editora não se responsabiliza pelas opiniões emitidas nesta publicação. © Biblioteca da Universidade da Força Aérea

Ficha catalográfica elaborada pela Biblioteca da UNIFA

U58 Universidade da Força Aérea. Biblioteca Manual de Trabalhos Acadêmicos da Universidade da Força Aérea - UNIFA/Universidade da Força Aérea. – 7 ed. – Rio de Janeiro: Editora da UNIFA, 2024. 107 p. : il. ; PDF ; 29 cm. Bibliografia: p. 79-80. ISBN: 978-65-89535-16-4 1.Redação técnica. 2. Trabalhos acadêmicos - Normalização. 3. Dissertações - Normalização. 4. Teses - Normalização. I. Título. II Universidade da Força Aérea. CDU 001.8 CDD 808.066

Aprovado pela PORTARIA UNIFA Nº 80/PROAPE, DE 25 DE JUNHO DE 2024.

2024

#### **EDUNITAY**

Editora da Universidade da Força Aérea Av. Marechal Fontenelle, 1000 - Campo dos Afonsos

Rio de Janeiro - RJ - CEP 21740-000

Telefone: (21) 21572753

*E-mail*: editora.unifa@fab.mil.br

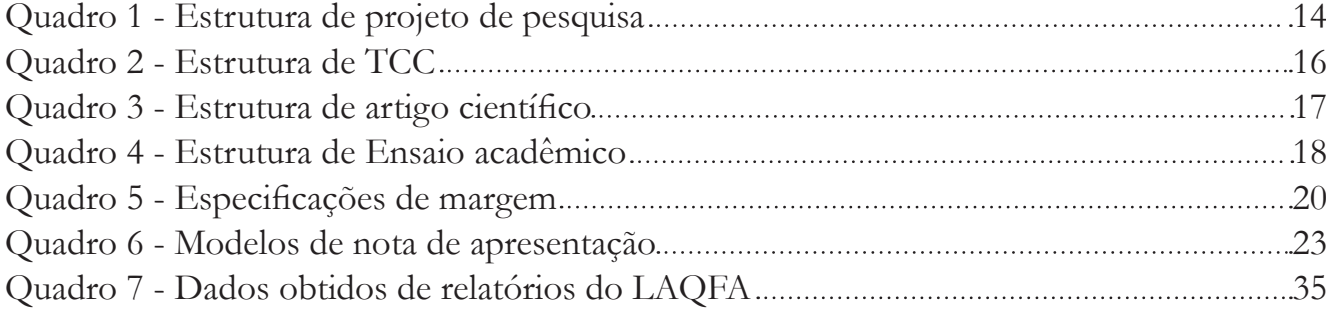

# **Lista de Tabelas**

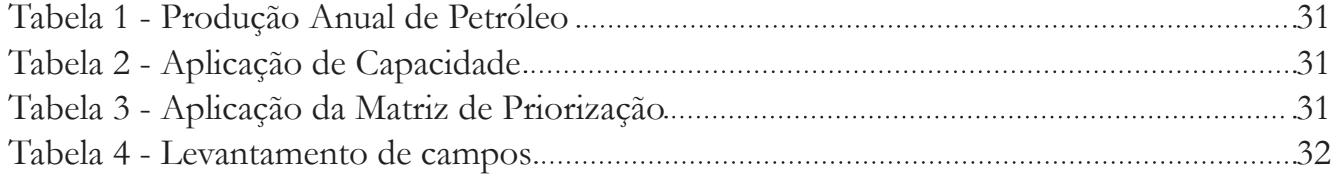

# **Lista de Siglas e Abreviaturas**

**AACR2** - Código de Catalogação Anglo-Americano **ABNT** - Associação Brasileira de Normas Técnicas **CAPES** - Coordenação de Aperfeiçoamento de Pessoal de Nível Superior **CNPQ** - Conselho Nacional de Desenvolvimento Cientifico e Tecnológico **COMAER** - Comando da Aeronáutica **DCA** - Diretriz do Comando da Aeronáutica **DOI** - Digital Object Identifie **EAOAR** - Escola de Aperfeiçoamento de Oficiais da Aeronáutica **ECEMAR** - Escola de Comando e Estado-Maior da Aeronáutica **EdUFF** - Editora da Universidade Federal Fluminense **EDUNIFA** - Editora da Universidade da Força Aérea **FCA** - Folheto do Comando da Aeronáutica **IBGE** - Instituto Brasileiro de Geografia e Estatística **IBICT** - Instituto Brasileiro de Informação em Ciência e Tecnologia **ICA** - Instrução do Comando da Aeronáutica **ISBN** - International Standard Book Number **ISO** - International Organization for Standardization **ISSN** - International Standard Serial Number **MCA** - Manual do Comando da Aeronáutica **MMA** - Manual do Ministério da Aeronáutica **NBR** - Norma Brasileira **NSCA** - Norma de Sistema do Comando da Aeronáutica **OCA** - Ordem do Comando da Aeronáutica **OE** - Organização de Ensino **PCA** - Plano de Comando da Aeronáutica **PDF** - Portable Document Format **PROAPE** - Pró-Reitoria de Apoio à Pesquisa e ao Ensino **RCA** - Regulamento do Comando da Aeronáutica **RICA** - Regimento Interno do Comando da Aeronáutica **RIMA** - Regulamento Interno do Ministério da Aeronáutica **ROCA** - Regulamento de Organização do Comando da Aeronáutica **SCIELO** - Scientific Electronic Library Online **TCA** - Tabela do Comando da Aeronáutica **TCC** - Trabalho de Conclusão de Curso **UFMG** - Universidade Federal de Minas Gerais **UNIFA** - Universidade da Força Aérea

# **Sumário**

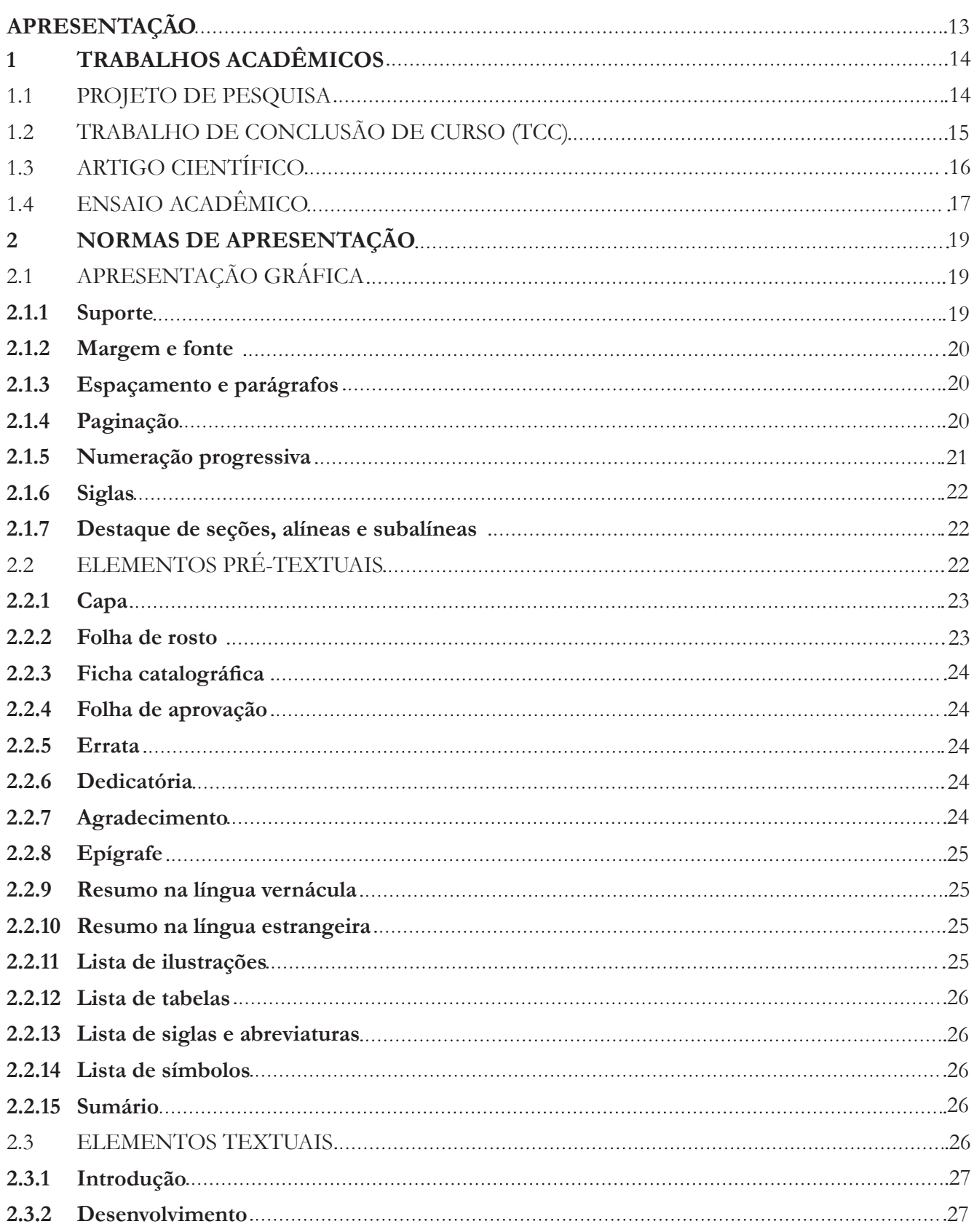

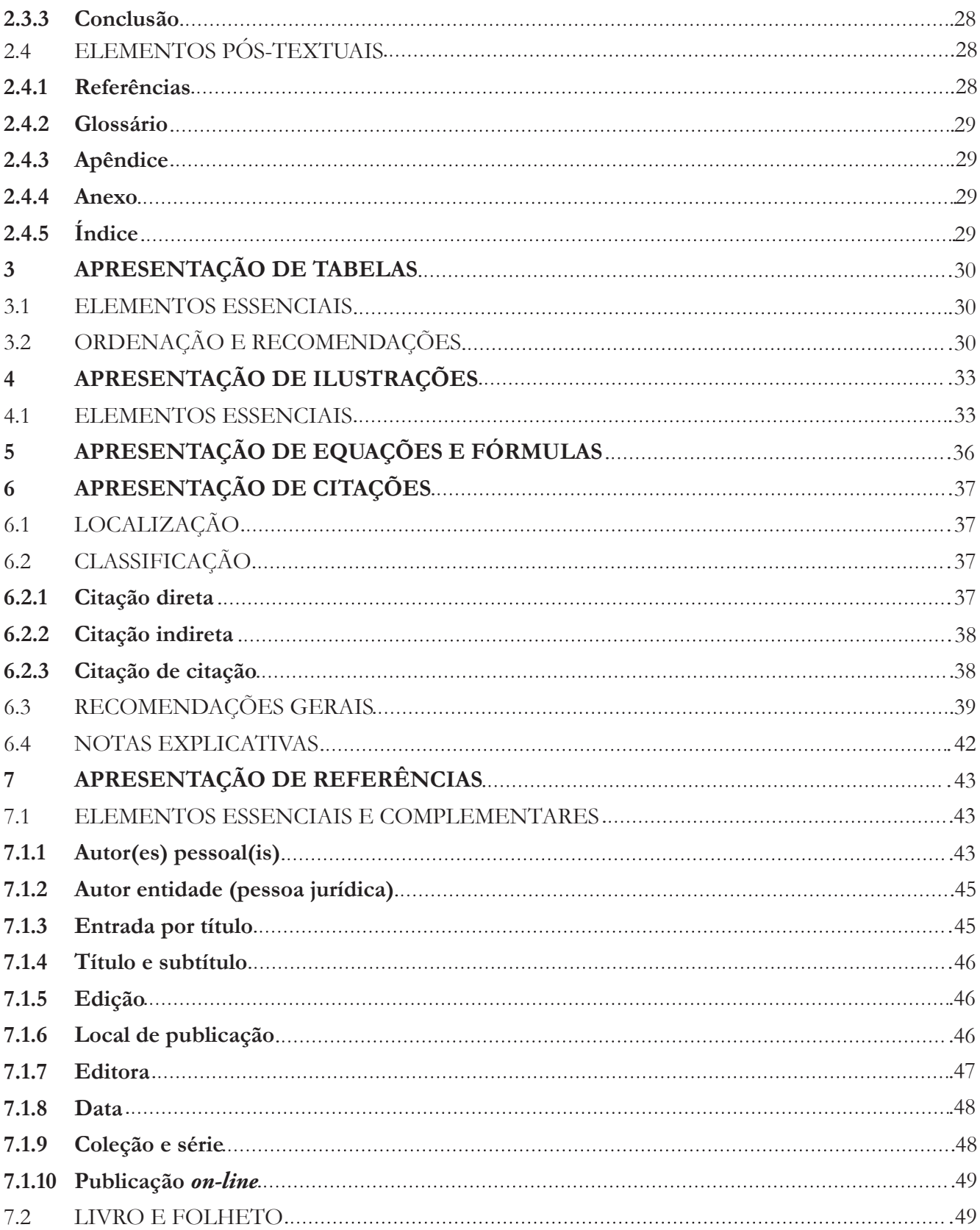

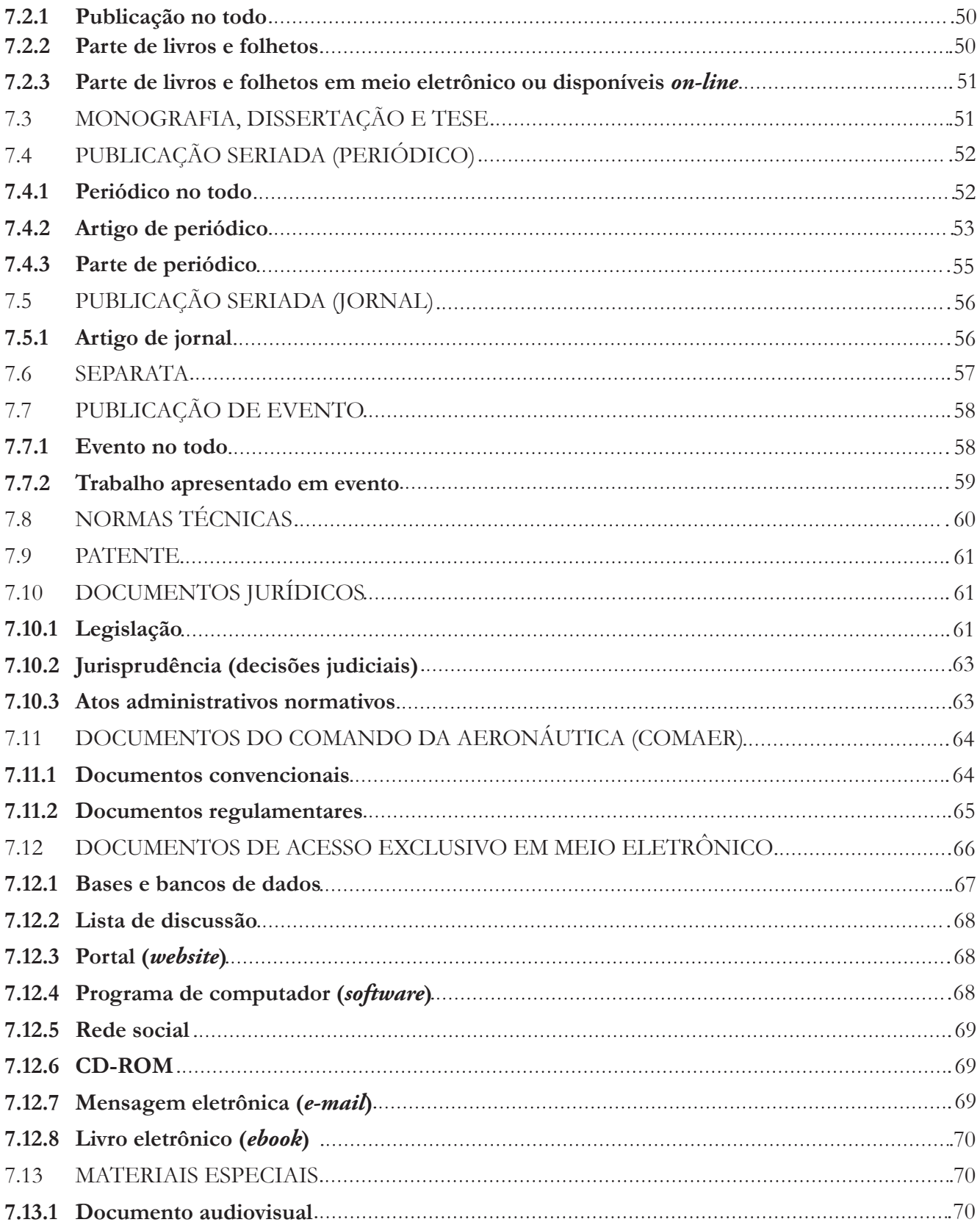

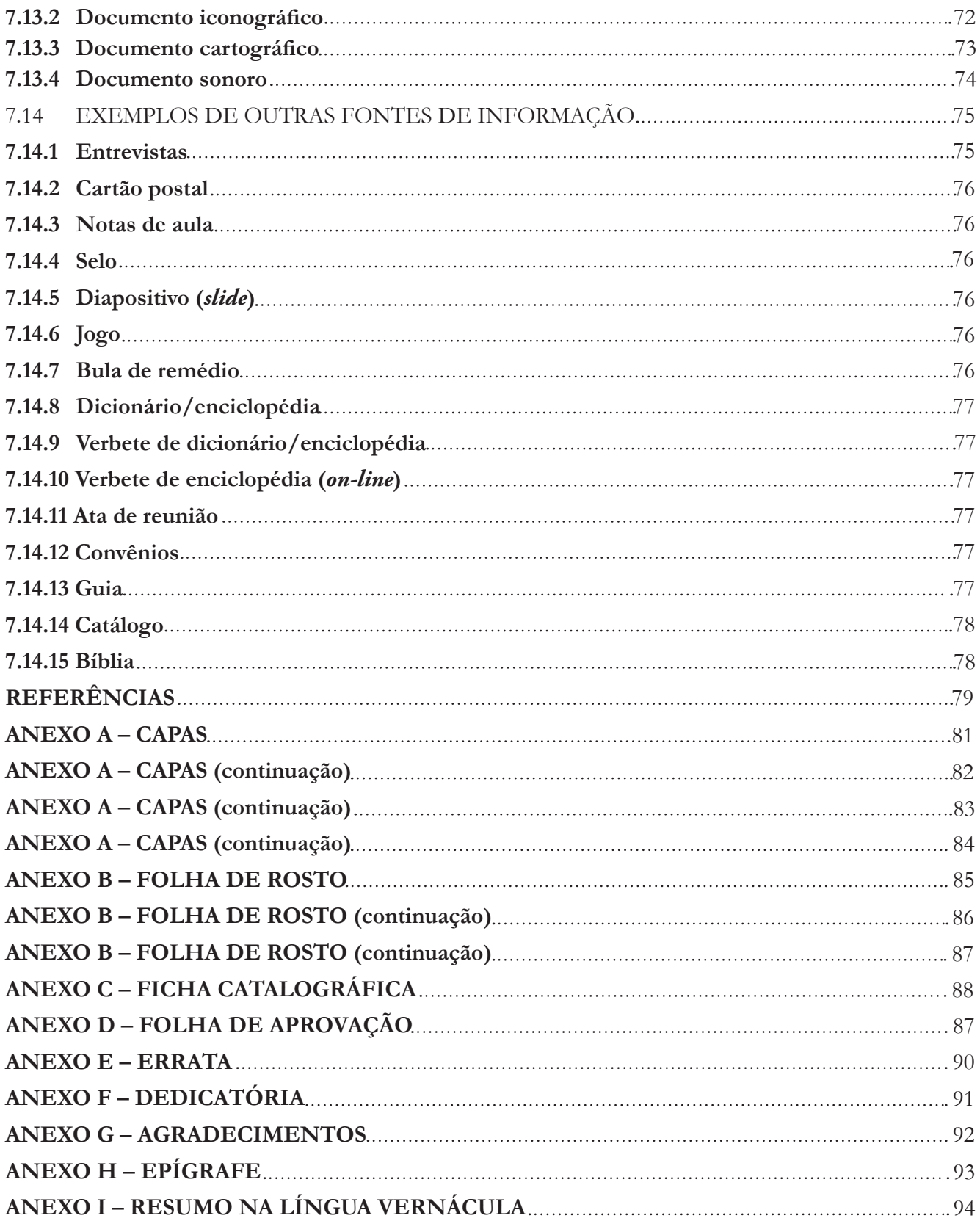

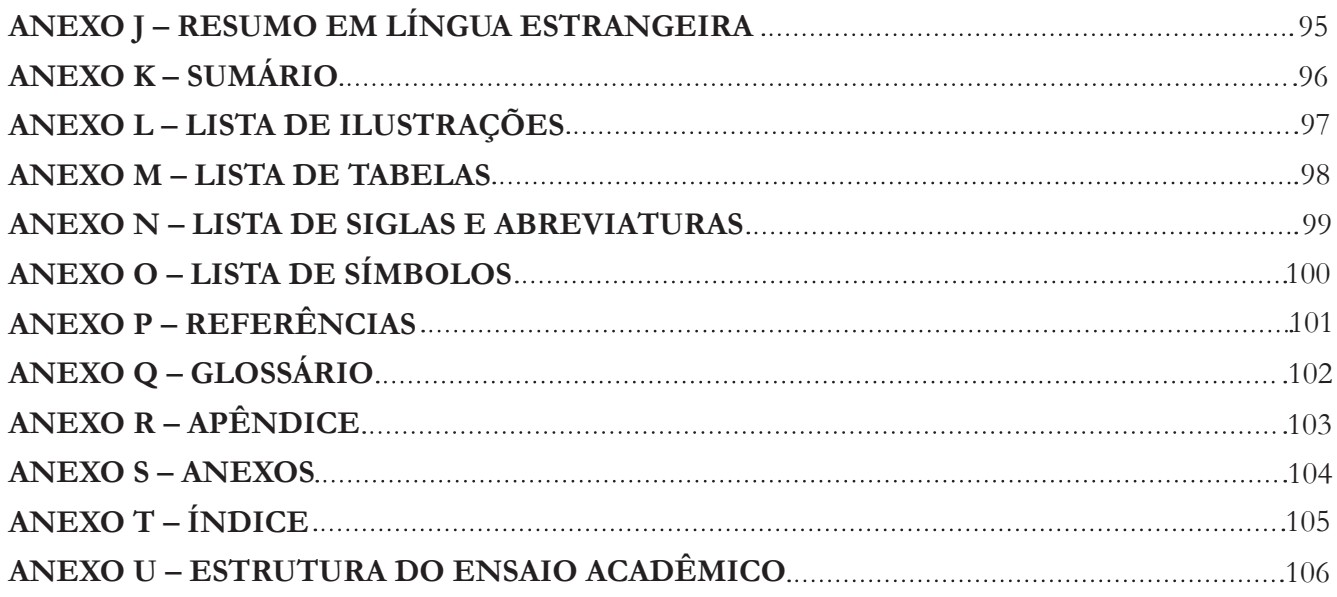

**ANEXO V – TERMO DE AUTORIZAÇÃO PARA PUBLICAÇÃO DE TCC DIGITAIS** 107

*12*

## **Apresentação**

A pesquisa científica desenvolvida no campus da Universidade da Força Aérea (UNIFA) necessita ser elaborada e formatada de acordo com as normas preconizadas pela Metodologia Científica e pela Associação Brasileira de Normas Técnicas (ABNT). Dessa forma, a Pró-Reitoria de Apoio à Pesquisa e ao Ensino (PROAPE) publica este Manual, que estabelece os padrões a serem seguidos na apresentação dos trabalhos acadêmicos desenvolvidos nos Programas de Pós-Graduação, Cursos e Estágios da UNIFA, no intuito de se aprimorar a qualidade da escrita científica.

O Manual está dividido em capítulos que abordam a estrutura dos trabalhos acadêmicos e descrevem os elementos pré-textuais, textuais e pós-textuais, bem como as regras para menção a autores e fontes e o emprego de citações. O Manual traz ainda informações sobre notas de rodapé e apresentação gráfica do texto, entre elas, orientações sobre a produção de ilustrações, tabelas e quadros, que são importantes recursos para a apresentação de dados da pesquisa. Por fim, os anexos fornecem os modelos a serem seguidos para a formatação final do trabalho e posterior depósito na Biblioteca da UNIFA.

A revisão deste Manual deve ser realizada de acordo com as necessidades de atualização das regras da ABNT e alterações dos procedimentos e metodologias aplicados aos cursos da UNIFA.

## **TRABALHOS ACADÊMICOS 1**

Os trabalhos acadêmicos descritos neste manual abrangem os seguintes tipos: projeto de pesquisa, trabalho de conclusão de curso (monografia, dissertação e tese) artigo cientifico e ensaio.

#### 1.1 PROJETO DE PESQUISA

Um projeto de pesquisa é a base de um trabalho científico, seja ele monografia, dissertação ou tese. Pelo seu caráter breve e conciso de apresentação, tem de dar a ideia geral da pesquisa e conter, de forma sucinta, os elementos que estarão presentes em um trabalho científico, excetuando-se a conclusão, ou seja, deve servir de roteiro para o pesquisador. O projeto de pesquisa compreende uma das fases da pesquisa, é a descrição da sua estrutura. NBR 15287 (Associação..., 2011, p. 3).

Os elementos obrigatórios e opcionais dos trabalhos de conclusão de curso, dissertações e teses (formulação do problema, objetivo(s) gerais e específicos, hipótese(s) justificativa/relevância do estudo, delimitação do estudo, metodologia, população e amostra, limitação do estudo e outros), devem vir separados por seções primárias, secundárias e assim por diante, conforme necessário. A estrutura do projeto de pesquisa divide-se em elementos pré-textuais, textuais e pós-textuais, conforme o seguinte quadro:

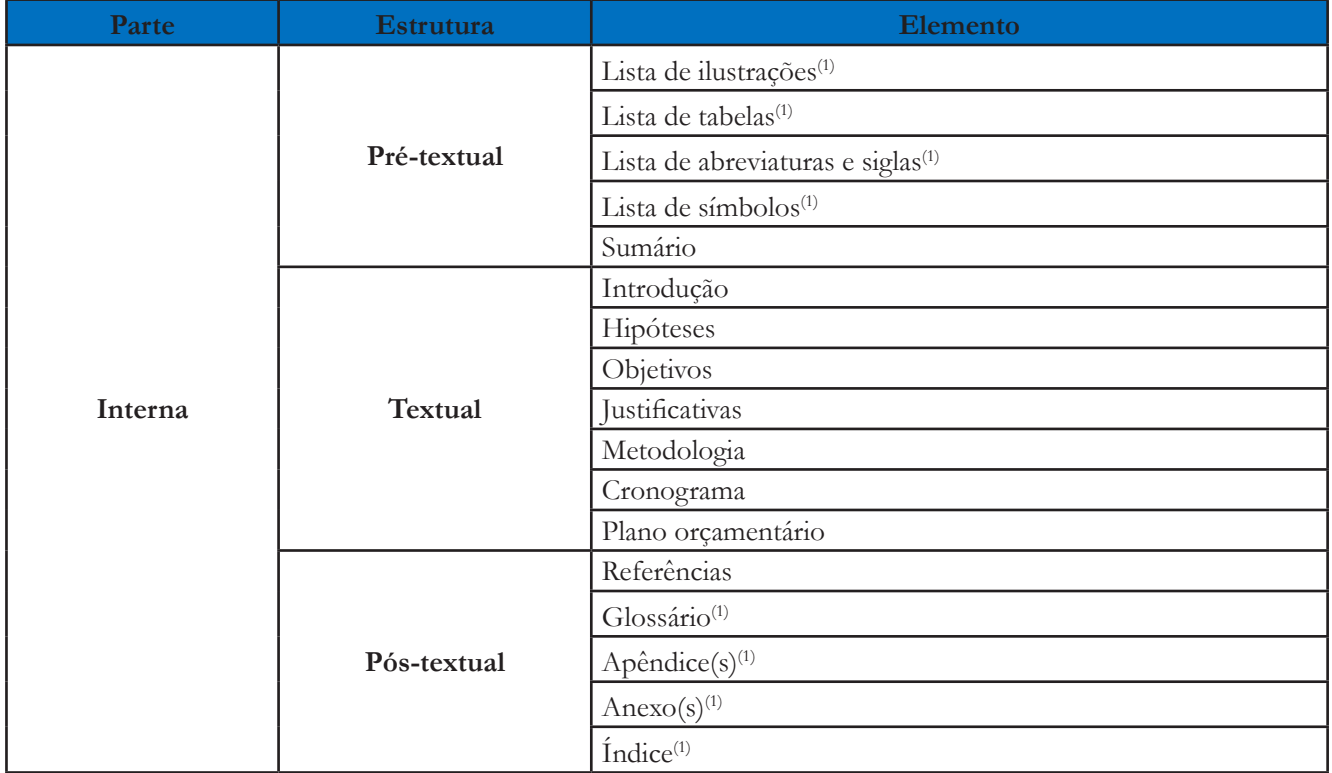

#### **Quadro 1** - Estrutura de projeto de pesquisa.

(1)Elementos opcionais.

**Fonte**: O autor.

#### 1.2 TRABALHO DE CONCLUSÃO DE CURSO (TCC)

São trabalhos acadêmicos (monografias, dissertações, teses e outros), desenvolvidos em curso de graduação e/ou de pós-graduação, que visam apresentar à instituição (banca, comissão examinadora e/ou outros) o resultado de estudo realizado sob a coordenação de um orientador. NBR 14724 (Associação..., 2011, p. 4).

a) Monografia;

É um tipo de trabalho acadêmico que apresenta o resultado de uma investigação científica sobre determinado tema. Uma monografia pode dar início a uma dissertação (mestrado) ou a uma tese (doutorado), por esse motivo, quanto mais bem-feito, melhor fruto acadêmico poderá render no futuro.

b) Dissertação; e

Segundo a Associação Brasileira de Normas Técnicas, uma dissertação é um:

[...] documento que apresenta o resultado de um trabalho experimental ou exposição de um estudo científico retrospectivo, de tema único e bem delimitado em sua extensão, com o objetivo de reunir, analisar e interpretar informações. Deve evidenciar o conhecimento de literatura existente sobre o assunto e a capacidade de sistematização do candidato. É feito sob a coordenação de um orientador (doutor), visando à obtenção do título de mestre (Associação Brasileira De Normas Técnicas, 2011, p. 2).

c) Tese.

Segundo a Associação Brasileira de Normas Técnicas, uma tese é um:

[...] documento que apresenta o resultado de um trabalho experimental ou exposição de um estudo científico de tema único e bem delimitado. Deve ser elaborado com base em investigação original, constituindo-se em real contribuição para a especialidade em questão. É feito sob a coordenação de um orientador (doutor) e visa a obtenção do título de doutor, ou similar (Associação Brasileira De Normas Técnicas, 2011, p. 4).

E ainda, segundo Vitiello (1998, p. 92), "tese significa uma proposição formulada sobre determinado aspecto de qualquer ciência, a ser apresentada e defendida publicamente".

A estrutura da monografia, dissertação e tese compreende: parte externa (capa e lombada) e parte interna (elementos pré-textuais, textuais e pós-textuais), conforme o seguinte quadro:

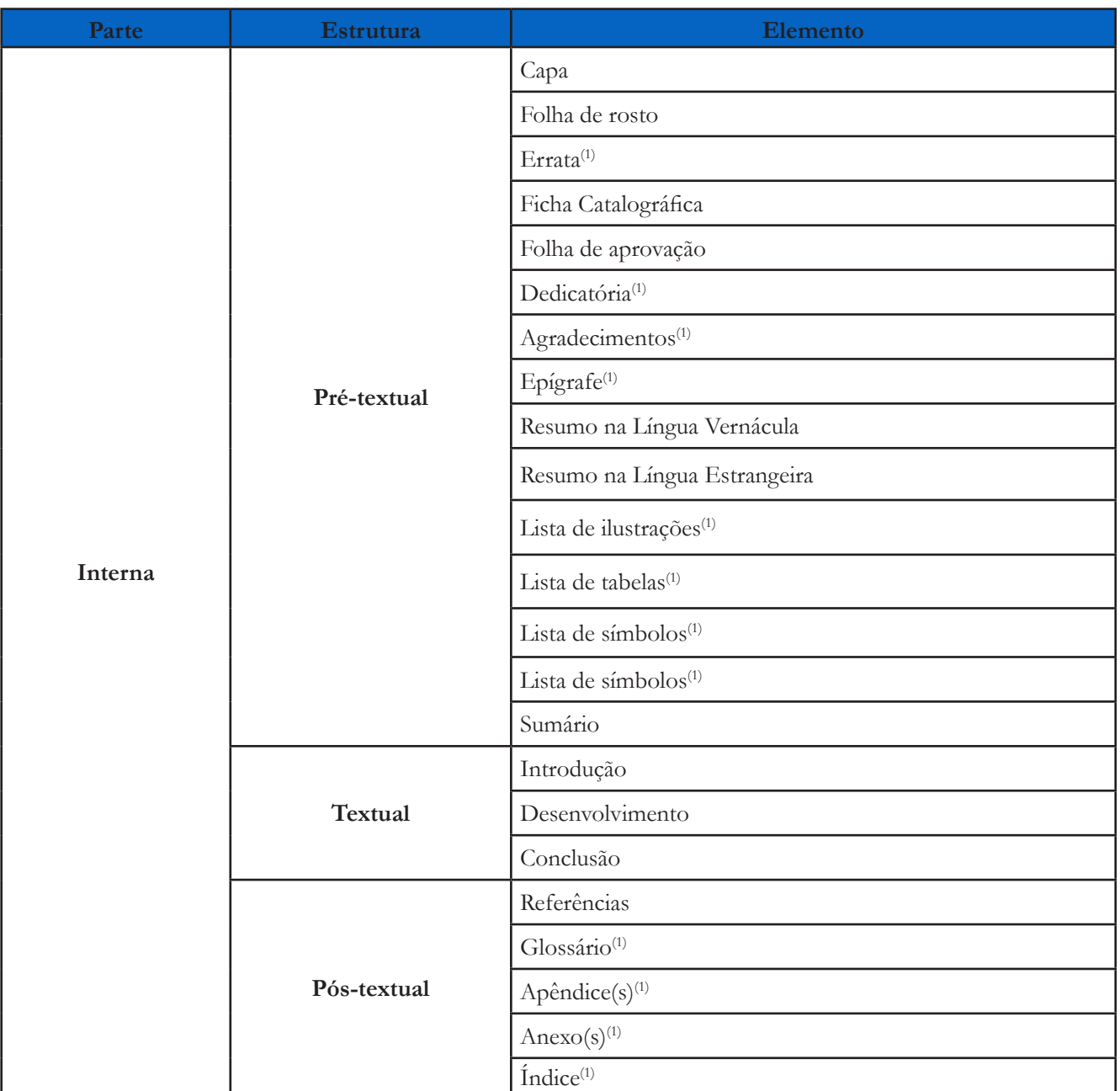

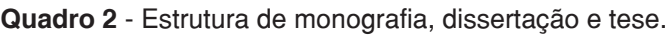

(1)Elementos opcionais. **Fonte**: O autor.

### 1.3 ARTIGO CIENTÍFICO

O artigo científico é a parte de uma publicação com autoria declarada, que apresenta e discute ideias, métodos, técnicas, processos e resultados nas diversas áreas do conhecimento". NBR 6022 (Associação Brasileira De Normas Técnicas, 2018, p. 2).

Os artigos científicos têm a seguinte estrutura: elementos pré-textuais, textuais e pós-textuais.

#### **Quadro 3** - Estrutura de artigo científico.

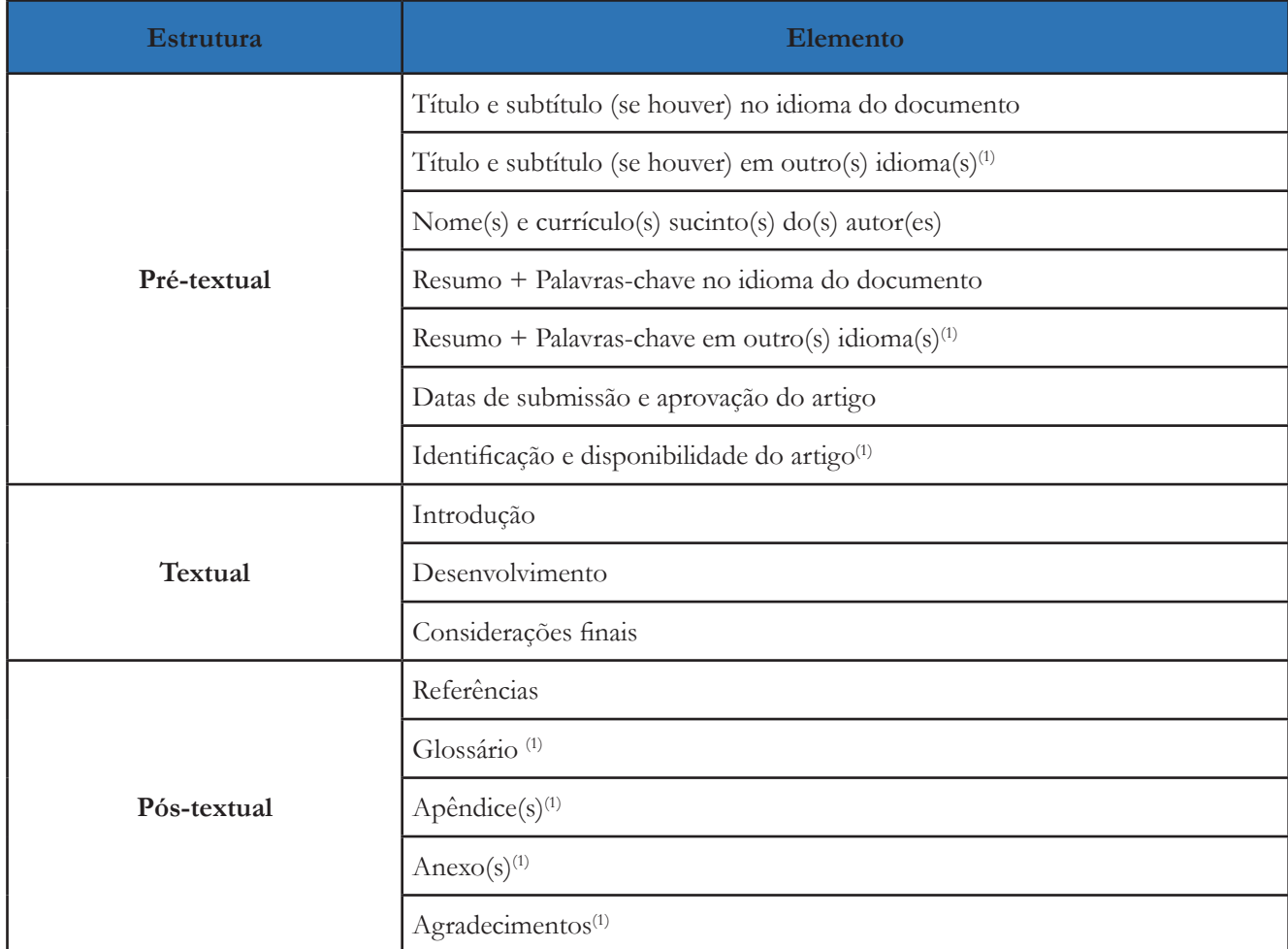

(1)Elementos opcionais. **Fonte**: O autor.

#### 1.4 ENSAIO

Um Ensaio Acadêmico é um texto para discutir determinado tema, de relevância teórica e científica, fundamentado em referências bibliográficas com o objetivo de desenvolver uma análise reflexiva sobre determinados eixos temáticos.

Nesse sentido, o ensaio é um trabalho que tem foco dissertativo-argumentativo, no qual se deve estabelecer uma tese, e a partir disso, desenvolver argumentos que sustentem a pesquisa e a construção da discussão até a conclusão do trabalho. Esses pontos serão abordados com mais clareza na seção da estruturação do Ensaio (Anexo U).

O texto deverá ser digitado, na cor preta, em páginas formato A4, utilizando-se editores de texto (Libre office, Word ou similar) desde que sejam obedecidas as normas vigentes nos documentos que norteiam a produção dos trabalhos acadêmicos.

Sua estruturação é composta por elementos pré-textuais, textuais e pós-textuais.

#### **Quadro 4** - Estrutura do Ensaio.

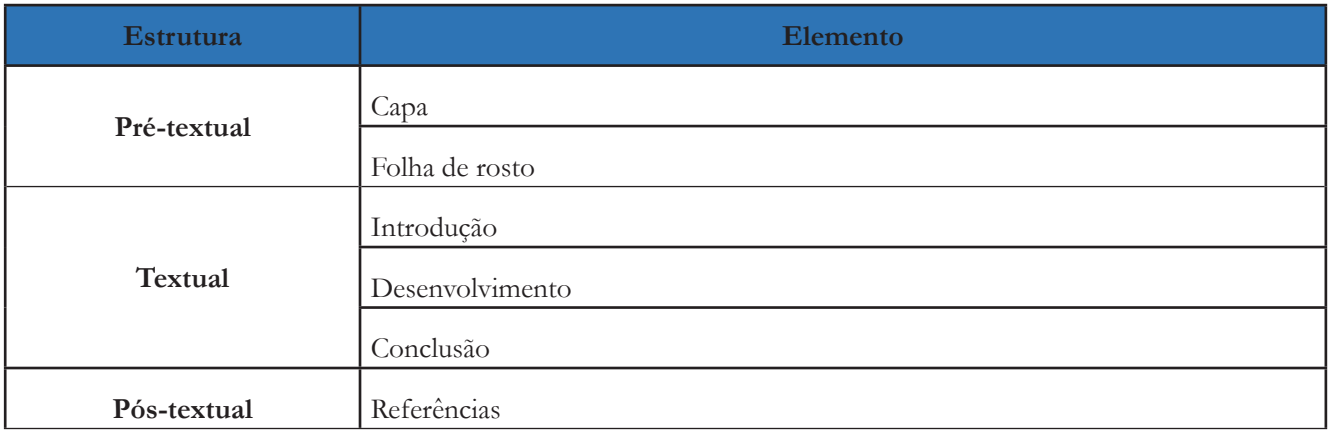

**Fonte**: O autor.

As normas de apresentação de projetos de pesquisa, TCC (monografias, dissertações e teses) ensaios e artigos científicos, regidas pela Associação Brasileira de Normas Técnicas, são as seguintes:

a) Projeto de Pesquisa;

b) TCC (monografias, dissertações e teses);

c) Ensaio; e

d) Artigos Científicos.

#### 2.1 APRESENTAÇÃO GRÁFICA

Nesta seção, serão indicados os padrões que devem ser seguidos com relação ao suporte, margem, espaçamento e parágrafos do texto, paginação, numeração progressiva e ao destaque das seções, subseções e alíneas.

#### **2.1.1 Suporte**

Os trabalhos acadêmicos devem ser redigidos no formato *Word*, páginas em papel de tamanho A4 (210 mm X 297 mm), e na cor preta, exceto nas ilustrações e tabelas. E a versão final deverá ser apresentada no formato "PDF".

Todos os trabalhos acadêmicos produzidos no campus da UNIFA devem ser depositados na Biblioteca, conforme orientações predefinidas pela UNIFA e Organizações de Ensino (OE) sediadas.

Os trabalhos são depositados na Biblioteca da UNIFA para controle da produção acadêmica, inclusão no acervo da Instituição, consultas futuras e ampla difusão acadêmica e militar.

A difusão dos trabalhos se dá por meio eletrônico, via rede de computadores interna e externa, portanto, são de domínio público. Dessa forma, ao ser entregue o trabalho, deverá ser entregue, também, o respectivo Termo de Autorização para Publicação Eletrônica e Declaração de Autoria (ANEXO V), impresso e assinado pelo(s) autor(es) de cada trabalho.

Os trabalhos produzidos pelos discentes dos Programas, Cursos e/ou Estágios da UNIFA e OE sediadas, deverão ser enviados em formato eletrônico para as secretarias ou coordenações do próprio aluno.

A versão eletrônica deverá ser entregue em formato "PDF", via e-mail, para as Coordenações ou Secretarias dos Programas, Cursos e/ou Estágios da UNIFA e OE sediadas. Conseqüentemente os respectivos setores encaminharam os trabalhos dos alunos para a Biblioteca, a fim de proceder somente com a elaboração da ficha catalográfica (Dissertações e Teses) dos programas de pós-graduação ou disponibilização dos trabalhos das escolas ECEMAR e EAOAR (monografia, artigo, ensaios entre outros) na REDE BIBLIENS.

#### **2.1.2 Margem e fonte**

O texto deve ser formatado em fonte *Times New Roman*, tamanho 12, e as margens devem seguir a seguinte configuração:

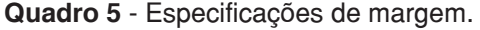

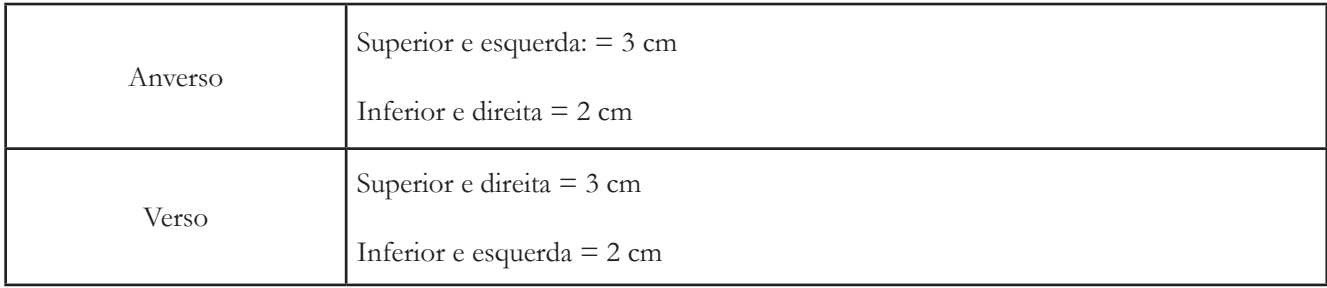

**Fonte**: O autor.

#### **2.1.3 Espaçamento e parágrafos**

O espaçamento deve ser 1,5 entre linhas, com todas as formatações de texto, tais como: negrito, itálico, sobrescritos, excetuando-se citações com mais de 3 linhas (ver mais no item 6.2.1 Citação direta), notas de rodapé (ver mais no item 6.4 Notas explicativas) e referências (ver mais no item 2.4.1 Referências e no item 7 Apresentação de Referências), que devem ser digitados ou datilografados em espaço simples.

Os títulos das seções devem estar alinhados à esquerda, obedecendo à formatação da numeração progressiva e do destaque de seções, e separados por um espaço de caractere.

Os parágrafos devem ser com alinhamento justificado e iniciados com recuo da primeira linha de 1,25 cm da margem esquerda.

#### **2.1.4 Paginação**

As páginas devem ser numeradas no anverso da folha no canto superior direito; e no verso, no canto superior esquerdo, em fonte tamanho 10, a partir dos elementos textuais. Os elementos pré-textuais são contados, mas não numerados. A numeração deve constar somente a partir da introdução do texto.

#### **2.1.5 Numeração progressiva**

Em relação à numeração progressiva, é permitida a subdivisão até a seção quinaria, para todos os trabalhos acadêmicos, conforme a NBR 6024 (Associação..., 2012, p. 2).

Nas seções, devem ser utilizados algarismos arábicos na numeração. O título das seções deve constar após o indicativo de seção, alinhado à margem esquerda e separado por um espaço.

O texto deve ser iniciado em outra linha, precedido por um recuo de 1,25 cm e espaço de 1,5 do título da seção.

#### **Exemplo:**

#### **1 SINAIS E SINTOMAS DA DOENÇA DE PARKINSON**

Os sinais clássicos da doença de Parkinson compreendem rigidez, tremor, bradicinesia, fácies amímica e, em alguns casos, disfunção cognitiva e evolução para quadros demenciais. A esse conjunto de sinais e sintomas denomina-se "síndrome parkinsoniana" ou "parkinsonismo" (Stefani *et al.*, 2002).

As seções podem ainda ser divididas em alíneas e subalíneas.

As alíneas apresentam tópicos de uma seção que não tenham título próprio. Devem ser precedidas pelo sinal de dois pontos (:) e cada uma das subdivisões é designada por letras seguidas de parênteses. As letras indicativas das alíneas devem apresentar recuo em relação à margem esquerda. O texto da alínea deve começar por letra minúscula e terminar em ponto e vírgula, exceto a última alínea que termina em ponto final. A segunda e as demais linhas do texto da alínea começam sob a primeira letra do texto da própria alínea. As subalineas devem começar por travessão seguido de espaço e apresentar recuo com relação à alínea que a antecede. O texto da subalinea deve começar por letra minúscula e terminar em ponto e vírgula, exceto a última subalínea que termina em ponto final. A segunda e demais linhas do texto da subalinea começam sob a primeira letra do texto da própria subalínea.

#### **Exemplo:**

#### **7.1.1 Autor(es) Pessoal(is)**

Inicia-se a entrada pelo último sobrenome do autor (exceto para sobrenomes compostos) em maiúsculas, seguido do nome e sobrenomes seguintes, nos casos apresentados a seguir:

a) autoria individual, que pode ser indicada por:

- sobrenomes ligados por hífen; e

- sobrenomes que indicam parentesco.

#### **2.1.6 Siglas**

A sigla, quando mencionada pela primeira vez no texto, deve ser indicada entre parênteses, precedida do nome completo.

#### **Exemplo:**

Associação Brasileira de Normas Técnicas (ABNT) Universidade da Força Aérea (UNIFA) Escola de Aperfeiçoamento de Oficiais da Aeronáutica (EAOAR) Escola de Comando e Estado-Maior da Aeronáutica (ECEMAR)

#### **2.1.7 Destaque de seções, alíneas e subalíneas**

Os destaques para a numeração progressiva das seções deverão ser ressaltados tipograficamente, utilizando-se recursos gráficos, de acordo com a NBR 6024 (Associação..., 2012, p. 2 - 4), e conforme apresentado a seguir:

#### **Exemplo:**

**1 SEÇÃO PRIMÁRIA (caixa alta e negrito)**

1.1 SEÇÃO SECUNDÁRIA (caixa alta)

**1.1.1 Seção terciária** (caixa baixa, letra inicial maiúscula em negrito)

1.1.1.1 Seção quaternária (caixa baixa e letra inicial maiúscula)

1.1.1.1.1 Seção quinária (caixa baixa e letra inicial maiúscula)

alínea; alínea:

#### 2.2 ELEMENTOS PRÉ-TEXTUAIS

São elementos que se antepõem ao texto do trabalho acadêmico propriamente dito.

#### **2.2.1 Capa**

A capa (Anexo A) é a representação externa do conteúdo do trabalho. Contém elementos essenciais que identificam a obra, tais como: nome por extenso da instituição, curso, autor (acrescentar posto ou graduação, quando for o caso), título, subtítulo (se houver) local (cidade) e ano da entrega do trabalho. Deve ser apresentada no formato A4 (21 cm x 29, 7 cm).

#### **2.2.2 Folha de rosto**

A folha de rosto (Anexo B) deve estar situada logo em seguida à capa. Segue a mesma formatação desta e recomenda-se obedecer à mesma fonte sugerida para a capa.

Deve-se obedecer à seguinte ordem: nome do autor (acrescentar posto ou graduação, quando for o caso); título; subtítulo (se houver); nota de apresentação contendo a natureza do trabalho, o objetivo (aprovação em disciplina, grau pretendido e outros), nome da instituição a que se está submetido e área de concentração ou disciplina; nome do orientador e, se houver, do co-orientador (acrescentar posto ou graduação, quando for o caso), local (cidade da instituição) e ano de entrega.

| <b>TRABALHO</b><br><b>ACADÊMICO</b> | NOTA DE APRESENTAÇÃO                                                                                                    |  |  |  |
|-------------------------------------|----------------------------------------------------------------------------------------------------|--|--|--|
| Projeto de Pesquisa                 | Projeto de Pesquisa apresentado ao Curso de (Nome do curso) da<br>Universidade da Força Aérea, como requisito para elaboração do Trabalho<br>de Conclusão de Curso (ou Dissertação, ou Tese).                          |  |  |  |
|                                     | Projeto de Pesquisa apresentado ao Curso de Aperfeiçoamento de Oficiais da Escola de<br>Aperfeiçoamento de Oficiais da Aeronáutica, como requisito parcial para aprovação no referido curso.                           |  |  |  |
| Monografia                          | Trabalho apresentado ao Curso de Aperfeiçoamento de Oficiais da Escola de<br>Aperfeiçoamento de Oficiais da Aeronáutica, como requisito parcial para aprovação no<br>curso de pós-graduação em (nome do curso).        |  |  |  |
|                                     | Trabalho de conclusão de curso apresentado ao Curso de Aperfeiçoamento de Oficiais da<br>Aeronáutica como requisito parcial para aprovação no Curso (nome do curso).                                                   |  |  |  |
| Dissertação                         | Dissertação apresentada ao Programa de Pós-Graduação em Ciências<br>Aeroespaciais da Universidade da Força Aérea, como requisito parcial para obtenção do título<br>de Mestre em Ciências Aeroespaciais.               |  |  |  |
|                                     | Dissertação apresentada ao Programa de Pós-Graduação em Desempenho Humano<br>Operacional da Universidade da Força Aérea, como requisito parcial para obtenção do título de<br>Mestre em Desempenho Humano Operacional. |  |  |  |
| Tese                                | Tese apresentada ao Programa de Pós-Graduação em Ciências Aeroespaciais da<br>Universidade da Força Aérea, como requisito parcial para obtenção do título de Doutor em<br>Ciências Aeroespaciais.                      |  |  |  |
| Artigo                              | Trabalho de conclusão de curso apresentado à Escola de Comando e Estado-Maior<br>da Aeronáutica como requisito parcial para aprovação no Curso de Comando<br>e Estado-Maior.                                           |  |  |  |
| Ensaio                              | Trabalho de conclusão de curso apresentado à Escola de Comando e Estado-Maior<br>da Aeronáutica como requisito parcial para aprovação no Curso de Política e<br>Estratégia Aeroespacial.                               |  |  |  |

**Quadro 6** - Modelos de nota de apresentação.

**Fonte**: O autor.

#### **2.2.3 Ficha catalográfica**

A ficha catalográfica é obrigatória para teses e dissertações. Traz as informações fundamentais do documento, tais como: autor, título, local, assunto, número de folhas, etc.

A elaboração da ficha catalográfica poderá ser assessorada por um bibliotecário da Biblioteca da UNIFA, com a utilização das ferramentas próprias, com base no Código de Catalogação Anglo-Americano – AACR2 para sua elaboração.

A ficha deve ser colocada (inserida) **após a folha de rosto**. Ao solicitá-la, o aluno deverá encaminhar o arquivo completo do trabalho para a respectiva secretaria ou coordenação do seu curso que, por sua vez, fará contato via *e-mail* com a Biblioteca.

#### **2.2.4 Folha de aprovação**

A folha de aprovação (Anexo D) será incluída após a ficha catalográfica. A folha contém informações sobre a aprovação do trabalho. Constitui-se pelo nome do autor, título e subtítulo, nome da instituição a que é submetido, data de aprovação, nome e assinatura dos componentes da banca examinadora e instituições a que pertencem. A data de aprovação e assinatura dos componentes da banca são inseridas após a aprovação do trabalho. Esta folha não recebe título. **A folha de aprovação que será incluída na dissertação deverá conter assinatura digital ou manuscrita de todos os componentes relacionados no documento.**

#### **2.2.5 Errata**

A errata (Anexo E) é o espaço destinado às correções de eventuais erros gráficos cometidos no trabalho. Deve conter a numeração das folhas e as respectivas linhas em que os erros se encontram e deve ser inserida logo após a folha de rosto, contendo a referência do trabalho, de modo a facilitar sua identificação.

Sua apresentação ocorre, quase sempre, em papel avulso, anexado ao trabalho já impresso.

#### **2.2.6 Dedicatória**

A dedicatória (Anexo F) está situada logo após a folha de aprovação. Possui caráter pessoal e serve como espaço destinado ao autor para homenagear ou dedicar seu trabalho a alguém. O *layout* do texto é definido pelo autor, porém a Fonte deve ser *Times New Roman*, tamanho 12.

#### **2.2.7 Agradecimento**

O agradecimento (Anexo G) é o espaço destinado ao autor para expressar, de forma sucinta, sua gratidão e reconhecimento aos que colaboraram para a realização da pesquisa.

O texto deve ser em fonte *Times New Roman*, tamanho 12, com espaçamento de 1,5 cm e alinhamento justificado.

O título "AGRADECIMENTOS" deve ser centralizado no alto da página, com letras em caixa alta e negrito.

#### **2.2.8 Epígrafe**

A epígrafe (Anexo H) é o espaço situado após a folha de agradecimentos e destinado à exposição de uma citação selecionada pelo autor, seguida de sua autoria, que busca estabelecer uma relação temática com o trabalho a ser apresentado.

A epígrafe deve ser elaborada de acordo com a norma NBR 10520 (Associação..., 2002) – Citações em documentos – Apresentação, bem como ser posicionada na parte inferior da página, recuada a 4 cm da margem esquerda, com fonte tamanho 10.

Pode haver epígrafes, ainda, nas folhas de aberturas das seções primárias.

#### **2.2.9 Resumo na língua vernácula**

O resumo (Anexo I) é a apresentação concisa dos pontos principais do trabalho.

Convém ser redigido em português, numa variação de 150 a 500 palavras, sem poder ultrapassar uma página. NBR 6028 (Associação..., 2021, p. 2). Serão mantidos, obrigatoriamente, os seus quatro elementos essenciais: objetivos, metodologia, resultados e conclusão.

O resumo deve ser seguido das palavras-chave ou descritores (no máximo de quatro palavras), na língua do resumo. As palavras-chave devem figurar logo abaixo do resumo, sem espaçamento antecedidas da expressão Palavras-chave, seguida por dois-pontos, separada entre si por ponto e vírgula e finalizada por ponto. Devem ser grafadas com as letras minúsculas, com exceção dos substantivos próprios e nomes científicos (Anexo I).

O título "RESUMO" deve estar centralizado no alto da página, com todas as letras em CAIXA ALTA e em negrito.

#### **2.2.10 Resumo na língua estrangeira**

Além do idioma original, o resumo deve ser apresentado em língua estrangeira e em itálico, quer seja em inglês *(Abstract)* ou em espanhol *(Resumen)* e estar em página separada (Anexo J). O termo *Keyword* ou *Palabras-clave*, seguida por dois-pontos, deve estar em negrito e itálico. Desta forma, cada palavra-chave deve aparecer com a inicial em letra maiúscula e ser separada entre si por ponto e vírgula, tudo em itálico, e finalizada por ponto.

O título *"ABSTRACT"* ou *"RESUMEN"* deve estar centralizado no alto da página, com todas as letras em CAIXA ALTA, em negrito e itálico.

#### **2.2.11 Lista de ilustrações**

As ilustrações devem receber número e título. A partir desses dados, devem ser organizadas as listas (Anexo K), seguindo-se sempre a ordem sequencial em que as figuras aparecem no texto. Recomenda-se que cada tipo específico de ilustração receba uma lista própria (Fotografia, Gravura, Quadro, Mapa, Desenho, etc.).

O título "LISTA DE ILUSTRAÇÕES" deve estar centralizado no alto da página, com todas as letras em CAIXA ALTA e em negrito.

#### **2.2.12 Lista de tabelas**

As tabelas, assim como as ilustrações encontradas em um texto científico, devem receber número e título. Com o intuito de facilitar a localização das mesmas no corpo do texto, criam-se listas de tabelas (Anexo M), que são, geralmente, apresentadas em páginas separadas.

O título "LISTA DE TABELAS" deve estar centralizado no alto da página, com todas as letras em CAIXA ALTA e em negrito.

#### **2.2.13 Lista de siglas e abreviaturas**

A lista de siglas e abreviaturas (Anexo N) é um espaço destinado à apresentação das abreviaturas e siglas utilizadas no texto, seguidas das palavras e expressões correspondentes grafadas por extenso.

O título "LISTA DE SIGLAS E ABREVIATURAS" deve estar centralizado no alto da página, com todas as letras em CAIXA ALTA e em negrito.

#### **2.2.14 Lista de símbolos**

A lista de símbolos (Anexo O) é um espaço utilizado para apresentar o significado correspondente a cada símbolo apresentado no texto. Devem seguir a ordem de ocorrência dos símbolos no texto.

O título "LISTA DE SÍMBOLOS" deve estar centralizado no alto da página, com todas as letras em CAIXA ALTA e em negrito.

#### **2.2.15 Sumário**

O sumário (Anexo K) é um elemento obrigatório, constituído pela enumeração das principais divisões, seções e outras partes do trabalho, na mesma ordem e formatação em que aparecem no seu desenvolvimento. Ou seja, deve conter exatamente os mesmos títulos, subtítulos que constam no trabalho e as respectivas páginas em que aparecem (Associação Brasileira De Normas Técnicas, 2012). Deve apresentar espaçamento simples, com 1 (um) espaço simples entre as seções primárias. O título "SUMÁRIO" deve estar centralizado no alto da página, com todas as letras em CAIXA ALTA e em negrito.

#### 2.3 ELEMENTOS TEXTUAIS

Espaço destinado à exposição do texto propriamente dito. Constitui-se de três partes, ordenadas da seguinte maneira: introdução, desenvolvimento e conclusão, excetuando-se os projetos de pesquisa.

#### **2.3.1 Introdução**

Parte inicial do texto. Nela deve estar contida a delimitação do assunto abordado, seus objetivos e outros elementos que deixem o leitor a par da relevância do problema tratado no texto e do método de abordagem utilizado.

No decorrer da introdução, o texto deve apresentar transições suaves de acordo com a coerência dos tópicos abordados e de maneira a facilitar o entendimento do leitor. Cabe ressaltar que a introdução não guarda relação de tamanho com todo o trabalho, devendo ter tamanho suficiente para que o autor disserte sobre os itens/tópicos comumente utilizados, de maneira clara e objetiva.

São elementos obrigatórios a constar na introdução: formulação do problema (questões a investigar), objetivo (s) geral (is) e específicos, hipótese (s) (quando houver), questões norteadoras, justificativa/relevância do estudo, delimitação do estudo, metodologia, população e amostra (obrigatório no trabalho empírico, podendo ser incluído no trabalho teórico quando necessário). São elementos opcionais a constar na introdução: apresentação (breve explanação do autor sobre o assunto, antes da formulação do problema) e variáveis do estudo.

A ordem com que os itens (obrigatórios ou opcionais) aparecem no texto fica a critério do autor, de acordo com as necessidades do texto.

#### **2.3.2 Desenvolvimento**

Parte destinada à fundamentação lógica da pesquisa. É dividida em seções e subseções, conforme a norma NBR 6024 (Associação..., 2012, p. 2), que variam de acordo com a abordagem dada ao tema e ao método utilizado.

O desenvolvimento será construído de quantos capítulos ou seções forem necessários e correspondentes à explanação do conteúdo a ser abordado. No desenvolvimento, devem constar a fundamentação teórica, a metodologia, os resultados e a discussão. Essa é a parte mais extensa do trabalho.

Os capítulos e as seções do trabalho não devem ser estanques, devendo haver ligação, sequência e coerência entre as partes, sem, contudo, apresentar transições explícitas (ex: tendo visto isso, agora veremos aquilo...). A linguagem deve ser clara, concisa, precisa e objetiva. Na medida do possível, é recomendável que o discurso seja impessoal, sem juízo de valor e na terceira pessoa do singular.

Não é permitida a utilização das expressões em latim (ibid., idem, id., op. cit, outros) para substituir as referências. Utilizar somente sistema autor/data para citações e referências. Toda seção deve vir seguida de um texto.

#### **2.3.3 Conclusão**

Parte final do texto. Nela são apresentados os resultados encontrados a partir das hipóteses formuladas inicialmente pelo autor e que correspondem aos objetivos do trabalho. A conclusão não guarda relação de tamanho com todo o trabalho, devendo ter tamanho suficiente para que o autor emita as suas conclusões de maneira clara e objetiva, a partir do que foi exposto na discussão/análise dos dados ou no conteúdo do desenvolvimento.

Neste momento do trabalho, o autor deve posicionar-se, chegando às suas conclusões por meio de raciocínio desenvolvido na discussão/análise dos dados, não se esquecendo de responder às questões formuladas no problema inicial que o levou à pesquisa e de verificar se as hipóteses e os objetivos foram alcançados.

No artigo científico, a parte final do artigo na qual se apresentam as considerações correspondentes aos objetivos e/ou hipóteses é identificada como "Considerações finais". NBR 6022 (Associação..., 2018, p. 5).

#### 2.4 ELEMENTOS PÓS-TEXTUAIS

São os elementos que complementam o trabalho. Para efeito de Padronização de Trabalhos Acadêmicos da UNIFA, apenas as referências são consideradas elementos obrigatórios.

#### **2.4.1 Referências**

As referências (Anexo P) são uma reunião padronizada de elementos descritivos, retirados de um documento, para a sua identificação individual, no todo ou em parte. Os elementos descritivos podem ser essenciais ou complementares.

Para a apresentação das referências devem-se seguir as seguintes regras:

a) os elementos descritivos devem aparecer na referência de forma padronizada;

b) as referências devem estar alinhadas à margem esquerda do texto, em espaço simples e separadas entre si por espaço simples;

c) o recurso tipográfico para destacar o título do livro deve ser o negrito;

d) os títulos de periódicos, quando referenciados no todo, devem estar com todas as letras maiúsculas;

e) o título deve aparecer na referência exatamente como está no documento consultado;

f) devem estar relacionadas em lista própria, com todas as fontes utilizadas e efetivamente citadas para a elaboração do trabalho;

g) a lista de referência deve ser apresentada em ordem alfabética de sobrenome de autor, entidade autora e título;

h) notas de rodapé não devem ser utilizadas para apresentação de referências; e

i) o uso de notas de rodapé com explicações sobre o texto deve ser evitado, exceto no caso de serem essenciais ao entendimento.

O título "REFERÊNCIAS" deve ser centralizado no alto da página, com todas as letras em CAIXA ALTA e em negrito.

#### **2.4.2 Glossário**

O glossário (Anexo Q) é um elemento opcional que deverá ser empregado sempre que for necessário relacionar (em ordem alfabética) as palavras de uso específico (termos técnicos ou jargões da área), devidamente acompanhadas de suas definições de modo a garantir a compreensão exata da sua utilização no texto.

O título "GLOSSÁRIO" deve ser centralizado no alto da página, com todas as letras em CAIXA ALTA e em negrito.

#### **2.4.3 Apêndice**

O apêndice (Anexo R) é um elemento opcional que consiste em um texto ou documento elaborado pelo autor, com o intuito de complementar sua argumentação, sem prejuízo do trabalho. É identificado por letras maiúsculas consecutivas, travessão e pelos respectivos títulos. Utilizam-se letras maiúsculas dobradas, na identificação dos apêndices, quando esgotadas as letras do alfabeto. Os Apêndices devem ser enumerados, identificados e referenciados no texto.

O título "APÊNDICE" deve ser centralizado no alto da página, com todas as letras em CAIXA ALTA e em negrito.

#### **Exemplo:**

#### **APÊNDICE A** – **LOMBADA**

#### **2.4.4 Anexo**

O anexo (Anexo S) é um elemento opcional, não elaborado pelo autor, que documenta, esclarece, prova ou confirma as ideias expressas no texto. Os anexos são identificados por letras maiúsculas consecutivas, travessão e pelos respectivos títulos. Devem ser enumerados, identificados e referenciados no texto.

O título "ANEXO" deve ser centralizado no alto da página, com todas as letras em CAIXA ALTA e em negrito.

#### **Exemplo:**

#### **ANEXO A** – **CAPAS**

#### **2.4.5 Índice**

O índice (Anexo T) é a "relação de palavras ou frases, ordenadas segundo determinado critério, que localiza e remete para as informações contidas num texto." NBR 6034 (Associação Brasileira De Normas Técnicas, 2004, p. 1).

O título "ÍNDICE" deve ser centralizado no alto da página, com todas as letras em CAIXA ALTA e em negrito.

## **APRESENTAÇÃO DE TABELAS 3**

Conforme Cruz e Mendes (2007, p. 86), a tabela é um "elemento demonstrativo de síntese que apresenta informações tratadas estatisticamente". Uma tabela deve apresentar os dados de modo resumido e seguro, oferecendo uma visão geral do comportamento do fenômeno.

#### 3.1 ELEMENTOS ESSENCIAIS

As tabelas são constituídas por:

a) título: é a indicação que precede a tabela;

b) cabeçalho: é a parte superior da tabela que especifica o conteúdo das colunas;

c) corpo da tabela: é o espaço que contém as informações sobre o fenômeno observado;

d) fonte: é a indicação da entidade responsável pelo levantamento dos dados; e

e) nota: é primordial sempre que houver a necessidade de se esclarecer, com precisão, algum ponto do conteúdo da tabela, de forma clara e precisa.

#### 3.2 ORDENAÇÃO E RECOMENDAÇÕES

Os elementos das tabelas devem seguir a seguinte ordenação, com as recomendações pertinentes:

a) título: devem ser utilizados algarismos arábicos consecutivos, após a palavra Tabela, iniciada com letra maiúscula, ambos em negrito. Logo após, deve ser utilizado um traço "-" e, em seguida, o título da tabela deve estar grafado com as letras iniciais maiúsculas e sem negrito. O título completo deve estar grafado em fonte *Times New Roman*, tamanho 10 e com alinhamento justificado, logo acima da tabela;

b) cabeçalho: o cabeçalho deve estar grafado com letras iniciais maiúsculas e sem negrito;

c) corpo da tabela: não devem ser inseridas bordas externas laterais, as informações inseridas em uma tabela devem ser divididas por linhas na horizontal;

d) fonte: deve sempre ser identificada utilizando-se a palavra Fonte, iniciada com letra maiúscula e em negrito, seguida de dois pontos ":", ambos em negrito e, em seguida, devem constar os sobrenomes dos autores da publicação de onde a tabela foi retirada, iniciados com letra maiúscula. Entre parênteses devem ser colocados o ano dessa publicação e a página de onde a tabela foi retirada. Caso a tabela tenha sido elaborada pelo próprio autor do trabalho e **apresentada em outro documento**, deve ser elaborada a referência de acordo com o tipo de documento. Entre parênteses deve ser colocado o ano de elaboração. As tabelas de terceiros são consideradas citações diretas, por isso, devem vir com número de página, se houver no documento consultado; e

e) nota: deve sempre ser identificada, utilizando-se a palavra Notas, iniciada com letra maiúscula e em negrito, seguida de dois pontos ":", ambos em negrito e, em seguida, deve ser inserido o texto da nota.

**Observação 1**: em caso de a tabela fazer parte da apresentação dos resultados do trabalho, indicar a fonte com a expressão "O autor". A fonte completa deve ser grafada em fonte *Times New Roman*, tamanho 10, alinhada à esquerda, logo abaixo da tabela. Recomenda-se manter título, tabela e fonte na mesma página.

#### **Exemplos:**

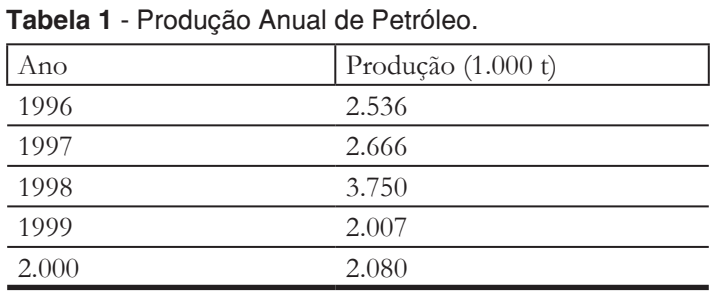

**Fonte**: Moraes (2009, p. 69).

**Tabela 2** - Aplicação de Capacidade.

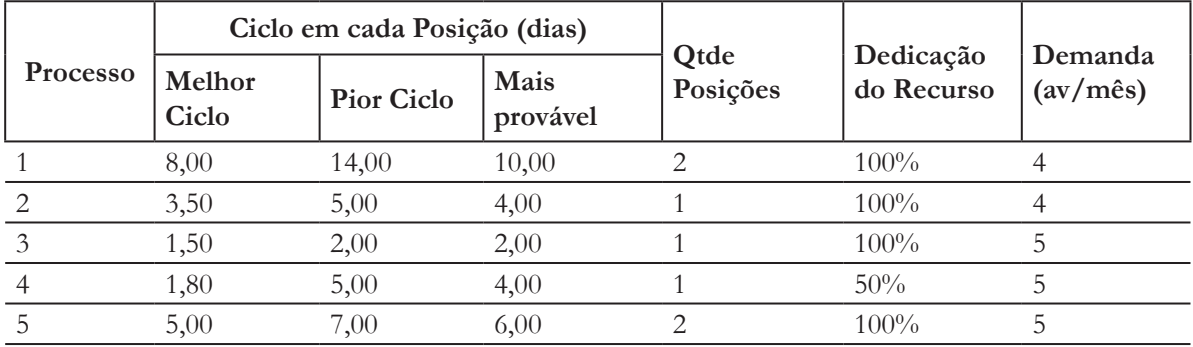

**Fonte**: Adaptada de Santos (2008).

**Nota:** Quantidade de posições analisadas no todo.

| Critérios e Pesos<br><b>Processos</b> | Critérios  |           |           |                 |  |
|---------------------------------------|------------|-----------|-----------|-----------------|--|
|                                       | Capacidade | Liderança | Qualidade | Custos/Recursos |  |
|                                       | 40%        | $7\%$     | 33%       | 20%             |  |
| Processo 1                            | 2          |           |           |                 |  |
| Processo 2                            | b          | 10        |           |                 |  |
| Processo 3                            | 12         | 11        | 5         |                 |  |
| Processo 4                            |            | 12        |           |                 |  |
| Processo 5                            |            |           |           |                 |  |

**Tabela 3** - Aplicação da Matriz de Priorização.

**Fonte**: O autor.

**Observação 2:** quando a tabela ocupar mais de uma página, a nota sobre a fonte na parte inferior deve ser colocada na última tabela, e deve obedecer ao que se segue:

a) cada página deve ter o conteúdo do topo e o cabeçalho da tabela ou o cabeçalho da parte; e

b) cada página deve ter uma das seguintes indicações: **continua** para a primeira, **conclusão** para a última e **continuação** para as demais.

#### **Exemplo:**

Na primeira página:

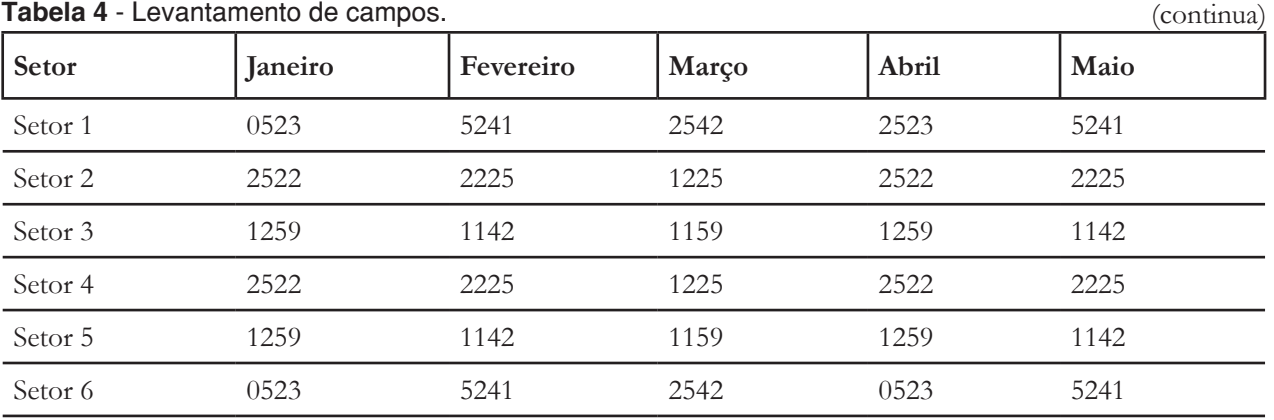

#### Na segunda e demais páginas:

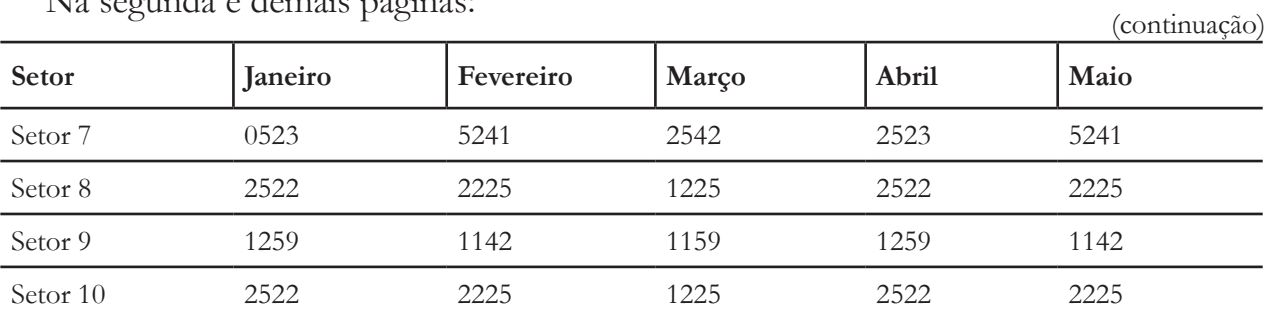

#### Na última página:

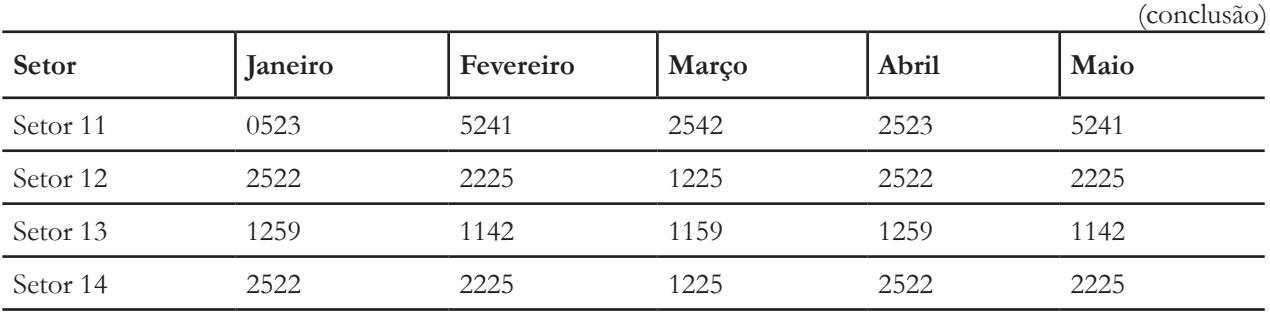

**Fonte**: O autor.

## **APRESENTAÇÃO DE ILUSTRAÇÕES 4**

As ilustrações podem ser de qualquer tipo de imagem (desenhos, esquemas, fluxogramas, fotografias, gráficos, mapas, organogramas, plantas, quadros e outros). A ilustração deve estar próxima do trecho a que se refere.

A identificação da ilustração deve aparecer na parte superior, precedida da palavra designativa (Figura, Fotografia, Quadro, Esquema etc), seguida de seu número de ordem de ocorrência no texto, em algarismos arábicos, em negrito, com fonte *Times New Roman*, tamanho 10. Logo após, inserir título e/ou legenda explicativa, precedido de um espaço, traço simples, um espaço e a letra inicial da primeira palavra em maiúscula, de forma concisa e clara, tudo com alinhamento justificado. A fonte deve ser indicada na parte inferior da imagem, em formato de citação autor/ data, precedida de dois pontos, com alinhamento à esquerda. **Tanto a identificação quanto a fonte devem obedecer aos limites da Ilustração**. As ilustrações de terceiros são consideradas citações diretas, por isso, devem vir com número de página, se houver no documento consultado.

#### 4.1 ELEMENTOS ESSENCIAIS

São elementos essenciais para a apresentação de ilustrações:

- a) tipo de ilustração;
- b) título da ilustração; e
- c) fonte.

#### **Exemplos:**

a) fotografia como ilustração:

**Fotografia 1** - Frente da Biblioteca.

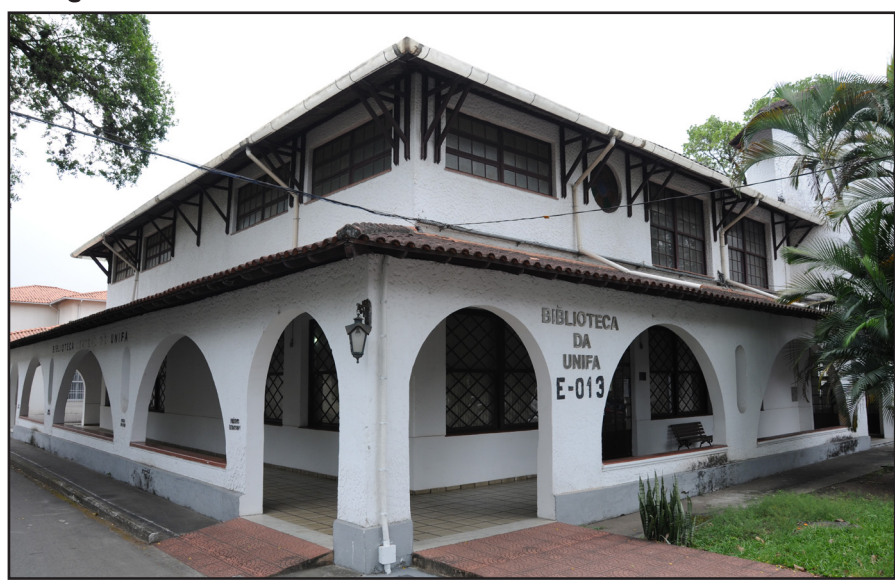

**Fonte**: O autor.

b) organograma como ilustração:

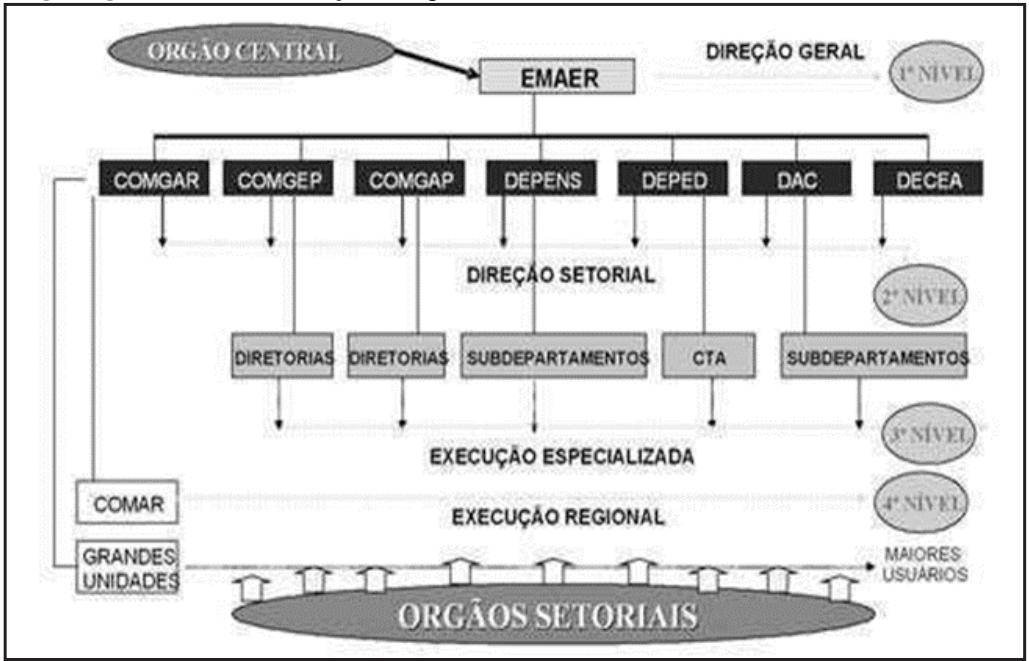

**Organograma 2** - Constituição antiga do Estado-Maior da Aeronáutica.

**Fonte**: Alvarez e Tevez (2010, p. 2).

c) esquema como ilustração:

**Esquema 3** - Esquema do modelo de avaliação proposto.

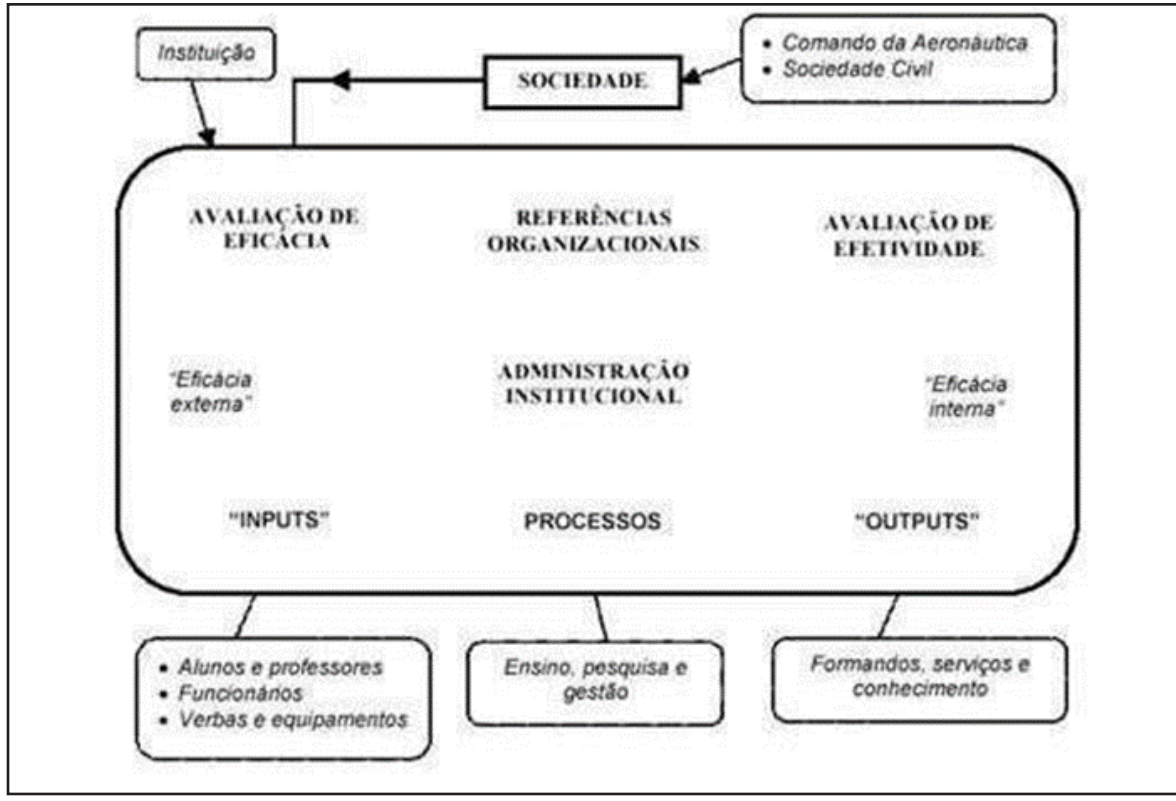

**Fonte**: Damiandro (1998, p. 69).

d) gráfico como ilustração:

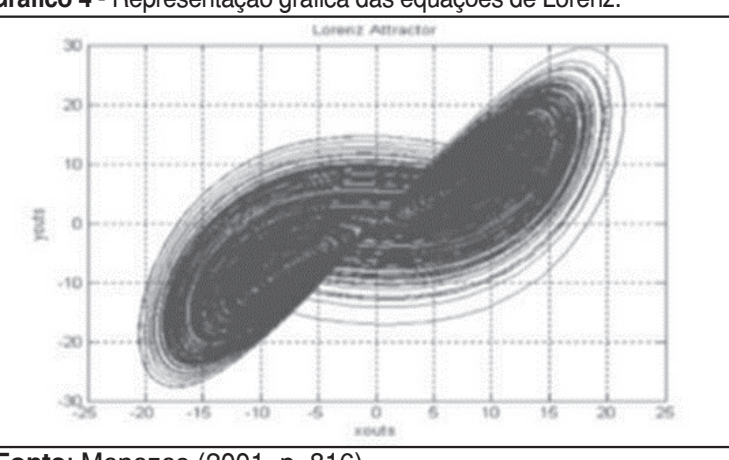

**Gráfico 4** - Representação gráfica das equações de Lorenz.

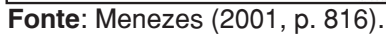

e) quadro como ilustração: diferencia-se das tabelas por apresentar um teor esquemático e não estatístico.

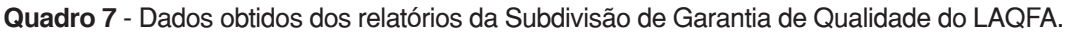

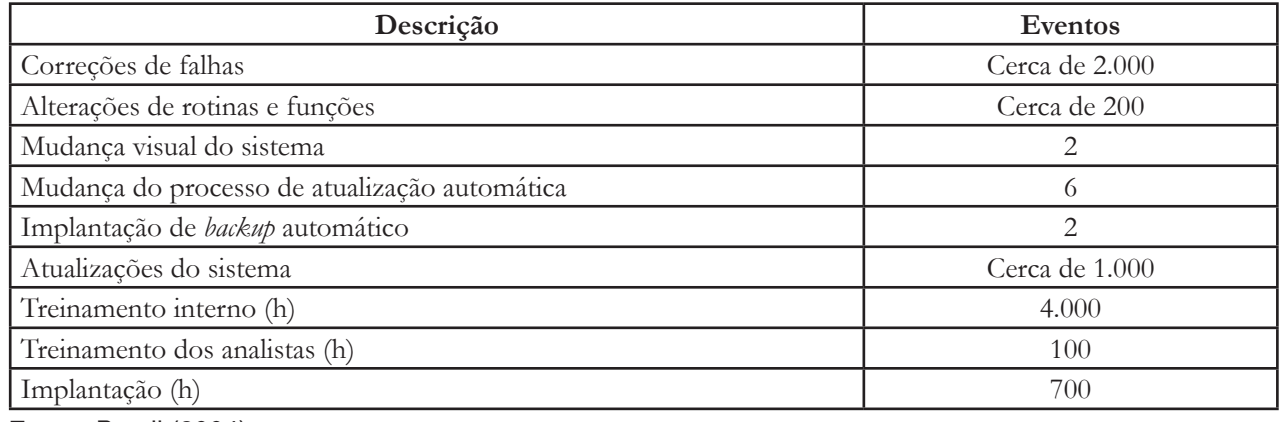

**Fonte**: Brasil (2004).

f) mapa como ilustração:

**Mapa 6** - Regiões brasileiras.

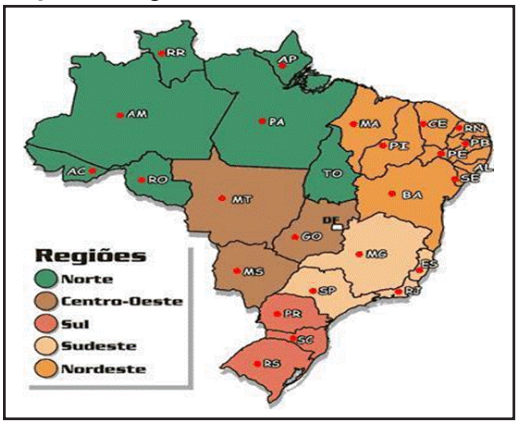

**Fonte**: IBGE (2005, p. 12).
# **APRESENTAÇÃO DE EQUAÇÕES E FÓRMULAS 5**

Para facilitar a sua visualização, as equações e fórmulas aparecem destacadas no texto. Devem ser numeradas com algarismos arábicos entre parênteses, alinhados à direita. Quando destacadas do parágrafo, são centralizadas. Quando for necessário fragmentar em mais de uma linha, deve-se interrompê-las antes do sinal de igualdade ou depois dos sinais de adição, subtração, multiplicação ou divisão.

#### **Exemplo:**

Movimento uniforme:

$$
V = \frac{\Delta s}{\Delta t}
$$

# **APRESENTAÇÃO DE CITAÇÕES 6**

Citações são informações extraídas de publicações consultadas para a produção de um trabalho textual. São colocadas no texto com a função de elucidar e ilustrar as idéias do autor.

**Deve-se citar obrigatoriamente a fonte de onde foi retirada a informação, respeitados os direitos autorais.**

#### 6.1 LOCALIZAÇÃO

As citações podem ser apresentadas:

a) no texto; e

b) em notas de rodapé.

#### 6.2 CLASSIFICAÇÃO

As citações podem ser classificadas em diretas ou indiretas.

#### **6.2.1 Citação direta**

A citação direta é a transcrição literal de parte da obra consultada. Deve-se mencionar, obrigatoriamente, após a data, a(s) página(s), volume(s), tomo(s), parte(s) de onde foi extraída a citação apresentada. O sistema adotado pela UNIFA é o autor-data.

As chamadas pelo sobrenome do autor, pela instituição responsável ou título incluído na sentença devem ser em letras maiúsculas e minúsculas e, quando estiverem entre parênteses, devem ser em letras minúsculas (Associação Brasileira de Normas Técnicas, 2023).

A citação direta pode ser:

a) curta: citação direta de até três linhas deve ser inserida no texto entre aspas duplas. As aspas simples são utilizadas para indicar citação no interior da citação (Associação Brasileira de Normas Técnicas, 2023): e

#### **Exemplos:**

Neste contexto, Botelho (2006, p. 2) define análise de regressão como "técnica estatística que pode ser útil em separar o impacto de um programa de outras eventuais."

Segundo Silva (1995, p. 27) "a teleconferência permite ao indivíduo participar de um encontro ' nacional ou regional' sem a necessidade de deixar seu local de origem."

b) longa: na citação direta com mais de três linhas, deve-se construir um parágrafo independente, mantendo um recuo de 4 cm da margem esquerda do papel, com espaçamento simples, em letra tamanho 10, sem aspas.

A resolução é a coragem aplicada a um caso particular; se torna uma marca do caráter, passa a ser um hábito do espírito. Não se trata aqui da coragem do espírito, porque dimana do espírito, ainda que não seja, no entanto, um esforço do espírito, mas sim do temperamento. (Clausewitz, 2003, p. 53).

#### **6.2.2 Citação indireta**

Texto baseado na obra do autor consultado. Não indicar a página de onde foi retirada a ideia do texto.

#### **Exemplos:**

Segundo Silveira (2004), como o número de usuário é pequeno e as necessidades são vinculadas às empresas, os eventuais serviços oferecidos são determinados.

Silva (2001), focalizando especificamente a pesquisa etnográfica, procura mostrar que é possível chegar do específico ao geral, pela utilização de modelos.

Machado (2000) analisou dados colhidos numa amostra de 564 profissionais em uma empresa norte-americana e concluiu que os resultados obtidos eram totalmente independentes da escolarização que o profissional recebera.

#### **6.2.3 Citação de citação**

O autor não utiliza o texto original, mas sim uma citação já feita em um documento consultado. A citação de citação pode ser direta ou indireta.

Para esse tipo de citação utiliza-se a expressão apud (citado por, conforme, segundo), dentro de parênteses. Na lista de referência do trabalho acadêmico deverá aparecer somente a referência completa do documento consultado.

#### Exemplos:

De acordo com Miska (1992 apud Oliveira, 2002), a Biblioteconomia e a Ciência da Informação representam campos científicos orientados por paradigmas diferentes.

Segundo Warde (1990 apud Alves-Mazzotti, 2003, p. 35), o conceito de pesquisa se ampliou tanto que hoje tudo cabe: "os folclores, os sensos comuns, os relatos de experiência, para não computar os desabafos emocionais e os cabotinismos".

# 6.3 RECOMENDAÇÕES GERAIS

Para casos especiais, utilizar as seguintes recomendações:

a) coincidência de sobrenomes: acrescentar as iniciais de seus nomes. Se persistir a coincidência, acrescentar os nomes por extenso;

### **Exemplos:**

Barbosa, C. (1958) Barbosa, E. (1959)

Azevedo, Carlos (1957) Azevedo, Carolina (1957)

b) entidades coletivas conhecidas por siglas: citar o nome da instituição por extenso acompanhado da sigla na primeira citação e, nas próximas citações, usar apenas as siglas. Nesse caso, a lista de siglas torna-se obrigatória;

# **Exemplo:**

A Tabela 2 confirma os dados apresentados anteriormente pelo Instituto Brasileiro de Geografia e Estatística (IBGE, 1975).

c) documento de autoria de órgão da administração direta do governo, cuja referência se inicia pelo nome geográfico do país, estado ou município: citar o nome geográfico seguido da data do documento;

# **Exemplo:**

É neste nível de atuação da Universidade que se coloca o problema da produção de conhecimentos entre um público mais amplo, não limitado apenas à sua clientela habitual formada pelo próprio corpo discente (Brasil, 1981).

d) documento sem autoria conhecida: usar a primeira palavra do título, em letras maiúsculas, seguida de reticências e a data, entre parênteses;

#### **Exemplo:**

Segundo (A Pesquisa..., 2006), as técnicas de escalonamento podem ser classificadas como comparativas ou não métricas e não comparativas ou métricas.

e) vários trabalhos do mesmo autor escritos em datas diferentes: citar o sobrenome do autor, seguido das datas entre parênteses. Para vários trabalhos do mesmo autor com as datas iguais, usar letras minúsculas acompanhando a data;

#### **Exemplos:**

Lagerloff (1934, 1936, 1937) encontrou 22,08% de machos afetados dessa hipoplastia: Smith (1978a) Smith (1978b) (Smith, 1978a, b)

f) citação de documento de até três autores: indicar os sobrenomes de todos os autores na ordem em que aparecem na referência, separados por ponto e vírgula, quando apresentados entre parênteses, ou vírgula, quando apresentados no corpo do texto, seguidos da data;

#### **Exemplos:**

A relevância clínica desta observação é enfatizada pelo estudo que demonstra que COX2 seletivo e NSAIDS não seletivo são igualmente analgésicos (Gierse; Hauser; Greele, 1995).

A relevância clínica desta observação é enfatizada pelo estudo realizado por Gierse, Hauser e Greele (1995), que demonstra que COX2 seletivo e NSAIDS não seletivo são igualmente analgésicos.

g) citação de documento com quatro ou mais autores: convém indicar todos. É permitido indicar o primeiro autor seguido da expressão "*et al.*";

#### **Exemplo:**

Podendo observar que os personagens da obra *Um gosto de quero mais* utilizam uma linguagem coloquial (Gonçalves *et al.*, 1995).

h) citação indireta de mais de um documento de vários autores: indicar em ordem alfabética seguidos da respectiva data, separados por ponto e vírgula;

#### **Exemplo:**

O modelo da fonologia gerativa padrão influenciou todas as teorias fonológicas que o seguiram (Chomsky, 1967; Halle, 1968; Goldsmith, 1990; Ladefoged, 1982).

i) supressões: caso exista a necessidade de suprimir partes de uma citação, no início, no meio ou no final do trecho, usar reticências entre colchetes;

"[...] uma particularidade da atividade bélica que é preciso talvez considerar como a mais forte, se bem que não seja a mais importante e só exija capacidades espirituais [...]". (Clausewitz, 2003, p. 65).

Para Ackoff (1975, p. 27) "[...] o objetivo da ciência não é somente aumentar o conhecimento, mas o de aumentar as nossas possibilidades de continuar aumentando o conhecimento".

j) interpolações, acréscimos ou comentários à citação: indicá-los entre colchetes;

# **Exemplo:**

"Nesse sistema ocorre o vozeamento [ou sua ausência] na produção dos sons." (Crystal, 1997, p. 10).

k) tradução ou grifo de palavras: para enfatizar trechos da citação, deve-se destacá-los indicando esta alteração com a expressão grifo nosso entre parênteses, após a chamada de citação, ou grifo do autor, caso o destaque já faça parte da obra consultada. Quando a citação incluir texto traduzido pelo autor, deve-se incluir, após a chamada de citação, a expressão tradução nossa, entre parênteses. Usar somente para citação direta; e

# **Exemplos:**

"[...] em termos de comportamento, a **motivação** pode ser conceituada como esforço e tenacidade exercidos pela pessoa para fazer algo ou alcançar algo." (Chiavenato, 1994, p. 165, grifo nosso).

Partindo do pressuposto de que algumas questões poderiam ser **específicas de algumas áreas**, optou-se por avaliar os dados coletados, inicialmente, por área do conhecimento e posteriormente considerando a amostra global. (França *et al.*, 2002, p. 3, grifo do autor).

l) informação oral (palestras, debates, comunicações e outros): indicar a expressão "informação verbal" entre parênteses e mencionar os dados disponíveis em nota de rodapé.

#### **Exemplo:**

No texto:

O Ministério da Defesa pretende elaborar um projeto de acesso às Bases de Dados Nacionais na área de Defesa (informação verbal).<sup>1</sup>

No rodapé:

 $\frac{1}{2}$ <sup>1</sup>Informe divulgado em Reunião das Forças Armadas em maio de 2008.

#### 6.4 NOTAS EXPLICATIVAS

Não devem ser usadas notas de rodapé para apresentação de referências de citações feitas no texto.

Caso seja imprescindível o uso de notas explicativas para apresentação de comentários, esclarecimentos ou explanações que não tenham sido incluídas no texto, situar a nota na margem inferior da mesma página onde ocorre a chamada numérica recebida no texto.

Usar algarismos arábicos na entrelinha superior, sem parênteses, com numeração consecutiva. Separar a nota do texto por um traço de 3 cm e digitar em espaço simples e com fonte 8.

As notas devem ser alinhadas pela primeira palavra e não deve haver espaço entre elas. Para notas de comunicação pessoal, usar asterisco como chamada.

#### **Exemplos:**

³ Trabalho realizado com o auxílio financeiro da CAPES e CNPQ.

<sup>&</sup>lt;sup>1</sup> A definição do termo " entrada" em 16.2.1 deste Manual.

<sup>2</sup> Professor titular da Cadeira de Fisiologia , do Departamento de Fisiologia do Instituto de Ciências Biológicas da UFMG.

# **APRESENTAÇÃO DE REFERÊNCIAS 7**

Referências são "um conjunto padronizado de elementos descritivos, retirados de um documento, que permite sua identificação individual" (Associação Brasileira de Normas Técnicas, 2018, p. 3).

# 7.1 ELEMENTOS ESSENCIAIS E COMPLEMENTARES

A transcrição de cada um dos elementos essenciais e complementares das referências será feita conforme os itens a seguir.

#### **7.1.1 Autor(es) pessoal(is)**

Inicia-se a entrada pelo último sobrenome do autor (exceto para sobrenomes compostos)em maiúsculas, seguido do nome e sobrenomes seguintes **abreviados ou não**:

a) autoria individual;

#### **Exemplo:**

MARCONI, M. A. ALVES, Roque de Brito.

Consideram-se sobrenomes compostos:

sobrenomes ligados por hífen.

#### **Exemplo:**

#### DUQUE-ESTRADA, O.

sobrenomes que indicam parentesco.

#### **Exemplos:**

# VARGAS NETO, J. ESPIRÍTO SANTO JÚNIOR, L. E.

Manual de trabalhos acadêmicos, Rio de Janeiro, 7ed., p. 43 - 78, 2024.

• sobrenomes compostos de um substantivo + adjetivo.

#### **Exemplo:**

CASTELO BRANCO, C.

b) documentos elaborados por até três autores, todos devem ser indicados;

#### **Exemplos:**

MAGANO, O. B.; MALLET, E. BLOOD, D. C.; HENDERSON, J.; RODOSTITS, O. M.

c) documentos elaborados por quatro ou mais autores, convém indicar todos. Permite-se que a entrada seja pelo primeiro autor, seguido da expressão *et al.* (em itálico);

#### **Exemplos:**

FRANÇA, J. *et al.* URANI, A. *et al.* TAYLOR, Robert; LEVINE, Denis; MARCELLIN-LITTLE, Denis; MILLIS, Darryl.

d) Outros tipos de responsabilidade (tradutor, revisor, ilustrador entre outros) podem ser acrescentados após o título, conforme aparecem no documento. Quando houver quatro ou mais responsáveis, aplica-se o recomendado em 7.1.1, letra c; e

#### **Exemplo:**

CHEVALIER, Jean; GHEERBRANT, Alain. Dicionário de símbolos. Tradução de Vera da Costa e Silva *et al.* 3. ed. rev. e aum. Rio de Janeiro: J. Olympio, 1990.

e) documentos elaborados por vários autores com um responsável intelectual destacado (organizador, editor, compilador, coordenador e outros): entrada pelo nome do responsável, seguido da abreviação, em letras minúsculas e no singular, do tipo de participação (organizador, editor, compilador, coordenador, etc.), entre parênteses. Havendo mais de um responsável, o tipo de participação deve constar, no singular, após o último nome.

#### **Exemplos:**

POMPERMAYER, M. J. (org.). MOORE, W. (ed.). LUJAN, R. P (comp.). MARCONDES, E.; LIMA, I. N. (coord.).

### **7.1.2 Autor entidade (pessoa jurídica)**

Podem ser considerados autores entidades, os órgãos governamentais, empresas, associações, congressos, seminários, etc. Nesses casos, a entrada é pela forma conhecida ou como se destaca no documento, por extenso ou abreviada, e em CAIXA ALTA, como apresentado a seguir:

a) obras de responsabilidade de entidade;

# **Exemplos:**

ASSOCIAÇÃO BRASILEIRA DE NORMAS TÉCNICAS. UNIVERSIDADE FEDERAL DO RIO GRANDE DO SUL. Biblioteca Universitária. PETROBRAS.

b) entidade com denominação genérica;

# **Exemplos:**

BRASIL. Ministério da Defesa. Comando da Aeronáutica. BELO HORIZONTE. Prefeitura Municipal.

c) entidade com denominação específica; e

# **Exemplos:**

BIBLIOTECA NACIONAL (Brasil). BIBLIOTECA NACIONAL (México).

# **7.1.3 Entrada por título**

Para as publicações de autoria desconhecida, a entrada deve ser feita pelo título, sendo que a primeira palavra deve ser grafada em letras maiúsculas. O termo Anônimo ou a expressão Autor desconhecido não podem ser usados.

# **Exemplos:**

PEQUENA biblioteca do vinho. São Paulo: Lafonte, 2012. ONDA de frio: reviravolta traz vento e forte chance de neve. **Zero Hora**, Porto Alegre, ano 47, n. 16.414, 12ago. 2010. Disponível em: http://www.clicbs.com.br/zerohora/ jsp/default.jspx?uf=1&action=flip. Acesso em: 12 ago. 2010.

#### **7.1.4 Título e subtítulo**

O título e o subtítulo devem ser reproduzidos exatamente como aparecem no documento consultado, separados por dois pontos. Podem ser suprimidas as últimas palavras dos textos muito longos, desde que não seja alterado o sentido. A supressão deve ser indicada por reticências entre colchetes.

#### **Exemplo:**

ARTE de furtar [...]. Rio de Janeiro: Nova Fronteira, 1992.

#### **Observações:**

a) quando aparecerem no documento títulos em mais de uma língua, registrar o título que aparece primeiro. Podem-se registrar os demais, separando-os pelo sinal de igualdade;

b) atribuir uma palavra ou frase, entre colchetes, que identifique o conteúdo do documento que não apresenta título. Para obras de arte, deve-se indicar a expressão Sem título, entre colchetes; e

c) mencionar, na referência, o subtítulo sem negrito. Usar dois pontos (:) para separar o título do subtítulo.

#### **7.1.5 Edição**

Indicar a edição do documento a partir da segunda, no idioma da publicação. Para os documentos eletrônicos, referenciar a versão que equivale à edição.

#### **Exemplos:**

2. ed. (português e espanhol), 2nd ed. (inglês) e 2ème éd. (francês). Versão 3.7.

**Observação:** Quando a edição for revista e aumentada, ou ampliada, usar a informação de forma abreviada na referência.

#### **Exemplo:**

2. ed. rev. e aum.

#### **7.1.6 Local de publicação**

Aparece na referência como é apresentada no documento consultado.

#### **Exemplos:**

Belo Horizonte. San Francisco.

#### **Observações:**

a) quando for um nome utilizado por mais de uma cidade, acrescentar a sigla do estado ou o nome do país, separados por vírgula.

#### **Exemplos:**

Viçosa, AL. Viçosa, MG. Rio de Janeiro: Ediouro. [São Paulo]. Dermatology Online Journal, [*s. l.*], v. 15, n.11… [*S. l.*]: Scritta, 1992.

#### **7.1.7 Editora**

Registrar o nome da editora como aparece no documento, suprimindo-se as palavras que designam natureza jurídica ou comercial. Para editora comercial homônima a uma instituição, deve-se indicar a palavra Editora ou a abreviatura, como consta no documento.

#### **Exemplos:**

Editora Atlas. Editora Senac São Paulo. EdUFF. EDUNIFA.

Caso apareçam no documento duas editoras, registrar as duas com os seus respectivos locais, separadas por ponto e vírgula; se houver três editoras ou mais, registrar apenas a primeira ou a que aparecer em destaque.

#### **Exemplo:**

Rio de Janeiro: Interciência; Niterói: Intertexto.

Quando houver duas editoras com o mesmo local, indicam-se ambas, separadas por dois pontos.

#### **Exemplo:**

Rio de Janeiro: Elsevier: Campus, 2007.

#### **Observações:**

a) para o documento que não apresentar editora, deve-se registrar a expressão [s.n.], em itálico e entre colchetes, que corresponde à abreviatura de sine nomine; e

#### **Exemplo:**

BRAGA, C. C. **O último baile do império**: o baile da Ilha Fiscal. 2. ed. Rio de Janeiro: [*s.n.*], 2007.

b) para o documento que não indicar o local e nem a editora, deve-se registrar, na referência, entre colchetes, [*S.l.: s.n.*].

#### **7.1.8 Data**

A NBR 6023 recomenda que nenhum documento fique sem data (Associação Brasileira De Normas Técnicas, 2018). A data do documento deve ser a de publicação. Caso não seja possível identificar a data, deve-se registrar a de *copyright* (precedido da letra c em minúsculo e sem espaço), a de impressão ou a data de apresentação para trabalhos acadêmicos. Porém, se nenhuma destas estiver disponível, registrar uma data aproximada entre colchetes.

#### **Exemplos:**

1978 – data indicada no documento;

[1978 ou 1979] – um ano ou outro;

[1986?] – data provável;

[ca.1950] – data aproximada;

[1977] – data certa, obtida através de pesquisa em outra fonte;

[entre 1934 e 1939] – para intervalos menores de 20 anos;

[197-] – para década certa;

[197?] – para década provável;

[18--] – para século certo; e

[17--?] – para século provável.

#### **7.1.9 Coleção e série**

São grupos de obras relacionadas entre si por trazer, cada uma delas, além do seu próprio título principal, também um título coletivo. Indicam-se, no final da referência entre parênteses, os títulos das séries e das coleções, separados, por vírgula, da numeração em arábico, se houver. A subsérie, se houver, é separada da série por um ponto.

TORELLY, M. **Almanaque para 1949**: primeiro semestre ou Almanaque d'A Manhã. Ed. fac-sim. São Paulo: Studioma: Arquivo do Estado, 1991. (Coleção Almanaques do Barão de Itararé). Contém iconografia e depoimentos sobre o autor. **(1 espaço simples do Word)**

CARVALHO, Marlene. **Guia prático do alfabetizador.** São Paulo: Ática, 1994. 95 p. (Princípios, 243). **(1 espaço simples do Word)**

RODRIGUES, Nelson. **Teatro completo.** Organização geral e prefácio Sábato Magaldi. Rio de Janeiro: Nova Aguilar, 1994. 1134 p. (Biblioteca luso-brasileira. Série brasileira).

### **7.1.10 Publicação** *on-line*

Para publicações que estejam disponíveis *on-line*, elaborar a referência de acordo com o tipo de documento e acrescentar o *link* direto da informação antecedido da expressão "Disponível em:", colocar o endereço eletrônico e a data em que o documento foi acessado antecedido do termo "Acesso em:". Colocar, em seguida, a data de acesso ao documento, com a utilização de algarismos arábicos para se indicar o dia. O mês deverá aparecer abreviado com as três primeiras letras seguidas de ponto (somente o mês de maio não deverá ser abreviado) e, então, o ano, utilizando-se também algarismos arábicos.

#### **Exemplos:**

FUNDAÇÃO GETÚLIO VARGAS. Centro de Pesquisa e Documentação de História Contemporânea do Brasil. **Movimento tenentista.** Rio de Janeiro, [2012?]. Disponível em: http://cpdoc.fgv.br/producao/dossies/AEraVargas1/anos20/ CrisePolitica/MovimentoTenentista. Acesso em: 06 maio 2008. **(1 espaço simples do Word)** MARIZ, Moreira. Senado aprova lei contra maus-tratos a crianças. **Jornal do Senado**, Brasília, ano 20, n. 4.099, p. 5, 5 jun. 2014. Disponível em: < http://www12.senado.gov. br/jornal/edicoes/2014/06/05/jornal.pdf#page=1 >. Acesso em: 5 jun. 2014.

# 7.2 LIVRO E FOLHETO

Segundo a Associação Brasileira de Normas Técnicas, livro é toda "publicação não periódica com mais de 49 páginas, excluídas as capas, e que é objeto do Número Internacional Normalizado para o Livro (ISBN)" (Associação Brasileira De Normas Técnicas, 2006, p. 3).

Já o folheto é a "publicação não periódica que contém no mínimo cinco e no máximo 49 páginas, excluídas as capas, e que é objeto de Número Internacional Normalizado para o Livro (ISBN)." (Associação Brasileira De Normas Técnicas, 2006, p. 3).

#### **7.2.1 Publicação no todo**

#### **Elementos essenciais:**

- autor(es);
- título, subtítulo (se houver);
- edição (se houver);
- $\bullet$  local(is);
- editora(s); e
- data de publicação.

#### **Exemplos:**

HELMREICH, R. L.; MERRITT, A. C. **Culture at work in aviation and medicine.**  Aldershot: Ashgate, 1998.

**(1 espaço simples do Word)**

MARANHÃO, M.; MACIEIRA, M. E. B. **O processo nosso de cada dia**: uma visão prática sobre modelagem de processos. 8. ed. Rio de Janeiro: Qualitymark, 2004.

#### **7.2.2 Parte de livros e folhetos**

#### **Elementos essenciais:**

- autor(es) da parte;
- título da parte;
- a expressão "*In*:" ou "Separata de:";
- autor da obra completa;
- título da obra completa;
- $local(is);$
- editora(s);
- data da publicação; e
- paginação ou outra forma de individualizar a parte referenciada.

#### **Exemplos:**

BARATA, M. A escultura de origem negra no Brasil. *In*: ARAÚJO, E. (coord.). **A mão afro-brasileira**: significado da contribuição artística e histórica. São Paulo: Tenenge,

1988. p. 183-191.

**(1 espaço simples do Word)**

RODRIGUES, R. N. As línguas e as belas artes nos colonos pretos. *In:* RODRIGUES, N. **Os africanos no Brasil**. São Paulo: Editora Nacional, 1932. p. 160-171. (Biblioteca Pedagógica Brasileira, 9).

**(1 espaço simples do Word)**

PITTA, G. B. B. *et al.* Preservação da veia safena magna. *In*: PITTA, G. B. B. *et al.*  **Preservação da veia safena magna na cirurgia das varizes tronculares primárias**. [Maceió, 199-?]. Disponível em: http://www.lava.med.br/lava/preservacao\_safena\_ magna.htm. Acesso em: 9 out. 2001.

# **7.2.3 Parte de livros e folhetos em meio eletrônico ou disponíveis** *on-line*

#### **Elementos essenciais:**

- autor(es) da parte;
- título da parte;
- autor da obra completa;
- título da obra completa;
- $\bullet$  local(is);
- editora(s);
- data da publicação;
- paginação ou outra forma de individualizar a parte referenciada;
- descrição física do suporte (CD, DVD, pen drive, e-book, blu-ray disc e outros); e
- elementos complementares (horário, DOI, entre outros).

# **Exemplos:**

INSTITUTO NACIONAL DO CÂNCER (Brasil). Estômago. *In*: INSTITUTO NACIONAL DO CÂNCER (Brasil). **Tipos de câncer.** [Brasília, DF]: Instituto Nacional do Câncer, 2010. Disponível em: http://www2.inca.gov.br/wps/wcm/ connect/tiposdecancer/site/home/estomago/definic ao. Acesso em: 18 mar. 2010. **(1 espaço simples do Word)** MORFOLOGIA dos artrópodes. *In*: ENCICLOPÉDIA multimídia dos seres vivos.

[S.l.]: Planeta DeAgostini, c1998. CD-ROM 9.

**(1 espaço simples do Word)**

SÃO PAULO (Estado). Secretaria do Meio Ambiente. Tratados e organizações ambientais em matéria de meio ambiente. *In*: SÃO PAULO (Estado). Secretaria do Meio Ambiente. **Entendendo o meio ambiente**. São Paulo: Secretaria do Meio Ambiente, 1999. v. 1. Disponível em: http://www.bdt.org.br/sma/entendendo/ atual.htm. Acesso em: 8 mar. 1999.

# 7.3 MONOGRAFIA, DISSERTAÇÃO E TESE

# **Elementos essenciais:**

- autor;
- título e subtítulo;
- ano em que o trabalho foi aceito pela instituição, em algarismos arábicos;
- especificação do trabalho acadêmico (Observação: Monografia, Tese ou Dissertação): deverá ser iniciada com letra maiúscula;
- nome do curso no qual foi realizado o trabalho acadêmico: deverá ser iniciado com letra maiúscula e estar grafado por extenso, entre parênteses. Logo após o fechamento dos parênteses, deverá ser colocado um travessão "−" após um espaço;
- nome da faculdade ou unidade de ensino onde foi realizado o trabalho acadêmico: deverá ser iniciado com letra maiúscula e estar grafado por extenso;
- nome da universidade ou instituição onde foi realizado o trabalho acadêmico: deverá ser iniciado com letra maiúscula e estar grafado por extenso;
- local de publicação; e
- ano em que o trabalho foi apresentado: deverá ser grafado com algarismos arábicos.

CARVALHO, M. F. **A instrução na aviação de patrulha marítima da FAB**: métodos e processos. 2006. Monografia (Curso de Comando e Estado-Maior) − Escola de Comando e Estado Maior da Aeronáutica, Universidade da Força Aérea, Rio de Janeiro, 2006. **(1 espaço simples do Word)**

PIRES, C. C. **Eficiência comparada em sistemas de saúde**: um estudo para o Brasil. 2007. Dissertação (Mestrado em Produção) - Instituto Tecnológico de Aeronáutica, São José dos Campos, SP, 2007.

**(1 espaço simples do Word)**

AMBROSIO, A. M. **CoFI**: uma metodologia de teste de conformidade e injeção de falhas para validação de software em aplicações espaciais. 2005. Tese (Doutorado em...) ─ Instituto Nacional de Pesquisas Espaciais, São José dos Campos, SP, 2005. **(1 espaço simples do Word)**

OLIVEIRA, J. R. **Comunicação social do Comando da Aeronáutica na atualidade**: uma abordagem segundo a teoria da formação do conhecimento organizacional. 2007. Monografia (Curso de Comando e Estado-Maior) − Escola de Comando e Estado-Maior da Aeronáutica, Universidade da Força Aérea, Rio de Janeiro, 2007. Disponível em: \\10.48.128.1\sistema em rede\$\MONOGRAFIAS OSTENSIVAS\2007-DE OLIVEIRA, José Roberto.zip. Acesso em: 05 maio 2008.

# 7.4 PUBLICAÇÃO SERIADA (PERIÓDICO)

Publicação em qualquer tipo de suporte, editada em unidades físicas sucessivas, com designações numéricas e/ou cronológicas, ocorrendo em intervalos regulares ou irregulares e por um período de tempo indeterminado, trazendo a colaboração de vários autores, sob a direção de uma ou mais pessoas, mas geralmente de uma entidade responsável, tratando de assuntos diversos, porém dentro dos limites de um esquema mais ou menos definidos. (Souza, 1992, p. 19).

#### **7.4.1 Periódico no todo**

Os títulos das referências de periódicos devem vir por extenso e devem ser apresentados conforme a seguir:

a) publicação corrente:

#### **Elementos essenciais:**

• título e subtítulo do periódico;

- local de publicação;
- editora:
- data (ano) do primeiro volume seguida (o) de hífen (-); e
- ISSN (se houver).

BOLETIM MUSEU PARAENSE EMÍLIO GOELDI. Belém: Instituto Nacional de Pesquisas da Amazônia, 1956- . ISSN 0374-6380. **(1 espaço simples do Word)** REVISTA DA UNIVERSIDADE DA FORÇA AÉREA. Rio de Janeiro: EDUNIFA, 1985- . ISSN 1677-4558. **(1 espaço simples do Word)** TRANSINFORMAÇÃO. Campinas: PUCCAMP, 1989- . ISSN 0103-3786. **(1 espaço simples do Word)** CIÊNCIA DA INFORMAÇÃO. Brasília, DF: IBICT, 1996-. ISSN 1518-8353 versão on-line. Disponível em: http://www.ibict.br/cionline/. Acesso em: 10 abr. 1998.

### b) publicação encerrada:

### **Elementos Essenciais:**

- título e subtítulo do periódico;
- local de publicação;
- editora;
- data (ano) do primeiro volume;
- data (ano) do último; e
- ISSN (se houver).

# **Exemplos:**

NURSING. Bruxelles: Association Nationale Catholique du Nursing, 1929-1975. ISSN 0029-6457.

# **7.4.2 Artigo de periódico**

Parte de uma publicação, com autoria declarada ou não, que apresenta informações sobre algum assunto e possui explicações, exemplos, imagens, diagramas, tabelas e fontes para os fatos, dentre outros elementos. São apresentados conforme a seguir:

a) com indicação de autoria:

#### **Elementos essenciais:**

- autor (do artigo);
- título (do periódico), subtítulo (se houver);
- título (do periódico), subtítulo (se houver);
- local de publicação;
- número do volume e/ou ano;
- número do fascículo ou número;
- paginação inicial e final do artigo; e
- data ou período de publicação (mês e ano).

#### **Observação:**

Todas as iniciais do título do periódico são maiúsculas. Os elementos essenciais das referências dos artigos de periódicos em meio eletrônico devem ser acrescidos do DOI (se houver) e de informações relativas à descrição física do meio eletrônico (CD-ROM, on-line e outros).

### **Exemplos:**

ISKANDAR, J. I. A mesquita: o berço das escolas árabes. **Comunicações**, Piracicaba, n. 1, p. 126-128, jun. 1999.

**(1 espaço simples do Word)**

REICHMANN, T. Transferência cultural e tradução na internet. **Revista Brasileira de Lingüística Aplicada**, Belo Horizonte, v. 2, n. 2, p. 83-91, jul. 2002. **(1 espaço simples do Word)**

SILVA, W. C. L. Dimensionando explosivos em cabeça de guerra para o efeito do sopro. **Revista da UNIFA**, Rio de Janeiro, ano 20, n. 23, p. 15-22, jun. 2008.

**(1 espaço simples do Word)** RIBEIRO, E. P. S. Adoção à brasileira: uma análise sociojurídica. **Datavenia**, São Paulo, ano 3, n.

18, ago. 1998. Disponível em: http://datavenia.inf.br/frameartig.html. Acesso em: 10 set. 1999. **(1 espaço simples do Word)**

DANTAS, José Alves *et al*. Regulação da auditoria em sistemas bancários: análise do cenário internacional e fatores determinantes. **Revista Contabilidade & Finanças**, São Paulo, v. 25, n. 64, p. 7-18, jan./abr. 2014. DOI: http://dx.doi.org/10.1590/S1519- 70772014000100002. Disponível em: http://www.scielo.br/scielo.php?script=sci\_ arttext&pid=S1519-70772014000100002&lng=en&nrm=iso. Acesso em: 20 maio 2014.

b) sem indicação de autoria:

#### **Elementos essenciais:**

- título (do artigo ou matéria), subtítulo (se houver);
- título (do periódico);
- local de publicação;
- número do volume e/ou ano;
- número do fascículo ou número;
- paginação inicial;
- paginação final do artigo; e
- data (mês e ano).

A AMAZÔNIA legal. **Revista Ambiental**, Manaus, v. 2, n. 8, p. 34-38, nov./dez.1998. **(1 espaço simples do Word)**

EMPREGO do poder aéreo. **Revista da UNIFA**, Rio de Janeiro, ano 20, n. 20, p. 41-43, nov. 2007. **(1 espaço simples do Word)**

HEPATITE. **Revista Balança Jurídica**, Rio de Janeiro, ano 1, n. 1, p. 11-15, jan./maio. 2000. **(1 espaço simples do Word)**

PROCURADORES do caso Eduardo Jorge vão depor no Senado. **Veja On-line**, São Paulo, 7 ago. 2000. Notícia Pública. Disponível em: http://www.veja.com.br. Acesso em: 12 ago. 2000.

### **Observações:**

- 1. meses com mais de quatro letras devem ser indicados de forma abreviada e letras minúsculas, no idioma original da publicação;
- 2. usa-se um ponto depois da abreviatura do mês. Ex. ago.; e
- 3. quando os meses forem abreviados e sequenciais, usa-se uma barra oblíqua entre eles.

# **7.4.3 Parte de periódico**

Inclui volume, fascículo, números especiais e suplementos, entre outros, sem título próprio.

#### **Elementos essenciais:**

- título, subtítulo (se houver) da publicação;
- local de publicação;
- editora;
- numeração do ano e/ou volume;
- numeração do fascículo; e
- informações de períodos e datas de sua publicação.

# **Exemplos:**

EVIDÊNCIA. São Paulo: Ed. UNOESC, v. 3, n. 2, jun. 2004. **(1 espaço simples do Word)** VEJA. A crônica do achamento. São Paulo: Abril, v. 33, n. 17, out. 2000. Número Especial. **(1 espaço simples do Word)** BOLETIM DO DEPLAN. Rio de Janeiro: DEPLAN, 1967. Edição Especial. **(1 espaço simples do Word)** REVISTA DE ESTUDOS DA LINGUAGEM. Belo Horizonte: Faculdade de Letras da UFMG, v. 8, n. 1, jan./jun. 1999. **(1 espaço simples do Word)** EDUCAÇÃO EM FOCO: Revista de educação. Juiz de Fora: Ed. UFJF, v. 11, n. 1, mar./ago. 2006. **(1 espaço simples do Word)** ISTO É DINHEIRO: Revista semanal de negócios, economia, finanças & e-commerce. São Paulo: Ed. Três, v. 9, n. 498, 11 abr. 2007. **(1 espaço simples do Word)**

Manual de trabalhos acadêmicos, Rio de Janeiro, 7ed., p. 43 - 78, 2024.

BOLETIM DO DEPARTAMENTO ECONÔMICO DO IBC. Panorama Econômico. São Paulo, v. 65, n. 614, jan. 1961. Suplemento. **(1 espaço simples do Word)** REVISTA DE SAÚDE PÚBLICA. Educação e Alimentação Pré-Escolar. São Paulo: Fiocruz, v. 15, n. 5, dez. 1981. Suplemento. **(1 espaço simples do Word)** REVISTA BRASILEIRA DE ODONTOLOGIA. Saúde e Proteção. Florianópolis: Maltez, v. 2, n. 1, jun. 1980. Suplemento.

# 7.5 PUBLICAÇÃO SERIADA (JORNAL)

Nesse tópico são incluídos editoriais, comunicações, entrevistas, recensões, reportagens, resenhas, entre outros.

#### **7.5.1 Artigo de jornal**

As referências de artigos de jornal impresso devem ser apresentadas conforme a seguir:

a) com indicação de autoria:

#### **Elementos essenciais:**

- autor (do artigo);
- título e subtítulo (do artigo);
- título e subtítulo (do jornal);
- local de publicação;
- numeração do ano e/ou volume;
- número (se houver);
- data (dia, mês, ano);
- seção, caderno ou parte (se houver); e
- página inicial-final (do artigo).

#### **Observação:**

Para referências dos artigos de jornal em meio eletrônico obedecer aos padrões indicados para artigo de jornal, acrescidas do DOI (se houver) e de informações relativas à descrição física do meio eletrônico (CD-ROM, on-line e outros).

#### **Exemplos:**

SARLI, C. Faltou base. **Folha de São Paulo**, São Paulo, 28 jun. 1998. Folha Turismo, Caderno 8, p. 13-17. **(1 espaço simples do Word)**

OTTA, L. A. Parcela do tesouro nos empréstimos do BNDES cresce 566% em oito anos. **O Estado de S. Paulo**, ano 131, n. 42656, 1 ago. 2010. Economia & Negócios, p. B1. **(1 espaço simples do Word)**

MASCARENHAS, M. G. Sua safra, seu dinheiro. **O Estado de São Paulo**, São Paulo, 17 set. 1986. Suplemento Agrícola, p. 14-16. **(1 espaço simples do Word)**

DUARTE, S. N. Língua viva. **Jornal do Brasil**, Rio de Janeiro, 6 ago. 2000. Disponível em: http://jb.com.br/lingua.html. Acesso em: 6 ago. 2000. **(1 espaço simples do Word)**

VERÍSSIMO, L. F. Um gosto pela ironia. **Zero Hora**, Porto Alegre, ano 47, n. 16.414, p. 2, 12 ago. 2010. Disponível em: http://www.clicrbs.com.br/zerohora/jsp/default. jspx?uf=1&action=flip. Acesso em: 12 ago. 2010.

b) sem indicação de autoria:

### **Elementos Essenciais:**

- título e subtítulo (do artigo);
- título e subtítulo (do jornal);
- local de publicação;
- numeração do ano e/ou volume;
- número (se houver);
- data (dia, mês, ano);
- seção, caderno ou parte (se houver); e
- página inicial-final (do artigo).

### **Exemplos:**

SUA safra, seu dinheiro. **O Estado de São Paulo**, São Paulo, 17 set. 1986. Suplemento Agrícola, p. 14-16. **(1 espaço simples do Word)** DALLARI diz que o governo intervirá no plano de saúde. **A Gazeta**, Vitória, p. 9, 18 jun. 1994. **(1 espaço simples do Word)** PARA um mundo mais justo. **A Voz da Assembléia de Deus**, São Paulo, 22 maio 2000. 2° Caderno, p. 7-9.

# **Observação:**

Quando não houver seção, caderno ou parte, a paginação **precede** a data do artigo.

# 7.6 SEPARATA

Publicação de parte de um trabalho (artigo de periódico, capítulo de livro, colaboração em coletâneas, etc.), mantém exatamente as mesmas características tipográficas e de formatação da obra original e que recebe uma capa, com as respectivas informações que a vinculam ao todo, e a expressão "Separata de" em evidência. As separatas são utilizadas para distribuição pelo próprio autor, ou pelo editor.

Nas separatas, deve-se usar a expressão "Separata de:", antes da transcrição do título do periódico.

#### **Elementos essenciais:**

- autor (da separata);
- título (da separata);
- expressão "separata de";
- título do periódico;
- local de publicação;
- número do volume e/ou ano;
- número do fascículo;
- página inicial-página final do artigo; e
- data (mês e ano).

### **Exemplos:**

LIMA, R. A vida desconhecida do revolucionário Alagoano Padre Caldas. Separata de: **Revista do Instituto Histórico e Geográfico Brasileiro**, Rio de Janeiro, v. 312, n. 2, p. 238-312, jul./set. 1976. **(1 espaço simples do Word)** SEVERINO, F. Bionomia de Hippopsis quinquelineata aur. (Coleoptera Cerambycidae). Separata de: **Acta Biológica Paranense**, Curitiba, v. 18, n. 4, p. 33-65, 1995. **(1 espaço simples do Word)** WEBBER, B. N. Bauxitização no distrito de Poços de Caldas, Brasil. Separata de: **Bol.** 

**Soc. Bras. Geol.**, Rio de Janeiro, v. 8, n. 1, p. 17-30, maio 1959.

# 7.7 PUBLICAÇÃO DE EVENTO

Reunião dos documentos produzidos no final de um evento (atas, anais, resultados, *proceedings*, entre outros).

#### **7.7.1 Evento no todo**

#### **Elementos essenciais:**

- nome do evento;
- numeração, se houver;
- ano;
- local (cidade) da realização;
- título do documento (anais, atas, resumos, proceedings, etc.)
- local de publicação;
- editora; e
- data de publicação.

### **Observações:**

- 1. pode-se optar pelo uso de reticências entre colchetes depois do título se o mesmo for o nome do evento; e
- 2. para evento no todo em meio eletrônico obedecer aos padrões indicados para o evento no todo, acrescidos do DOI (se houver) e de informações relativas à descrição física do meio eletrônico (disquetes, CD-ROM, on-line e outros).

### **Exemplos:**

CONGRESSO DE INICIAÇÃO CIENTÍFICA DA UFPE, 4., 1996, Recife. **Anais eletrônicos**[...]. Recife: UFPe, 1996. Disponível em: http://www.propesq.ufpe.br/ anais/anais.htm. Acesso em: 21 jan. 1997. **(1 espaço simples do Word)**

JORNADA DE INICIAÇÃO CIENTÍFICA, 1., 1997, Rio de Janeiro. **Trabalhos apresentados** [...]. Rio de Janeiro: Universidade Estácio de Sá, 1997. **(1 espaço simples do Word)** INTERNACIONAL SYMPOSIUM ON CHEMICAL CHANGES DURING

FOOD PROCESSING, 2., 1984, Valencia. **Proceedings** […]. Valencia: Instituto de Agroquimica y Tecnologia de Alimentos, 1984.

**(1 espaço simples do Word)**

CONGRESSO DO CENTRO-OESTE DE CLÍNICOS VETERINÁRIOS DE PEQUENOS ANIMAIS, 3.; FEIRA DO CENTRO-OESTE DO MERCADO PET, 3., 2006, [Brasília, DF]. [Trabalhos científcos e casos clínicos]. **Ciência Animal Brasileira**. Goiânia: UFG, nov. 2006. Suplemento 1.

# **7.7.2 Trabalho apresentado em evento**

Inclui os trabalhos apresentados nos eventos.

#### **Elementos essenciais:**

- autor;
- nome do evento;
- numeração do evento, se houver;
- ano;
- local (cidade) da realização;
- título do documento (Anais, Jornada etc. que deve vir em negrito);
- local:
- editora;
- data de publicação; e
- página inicial e final da parte referenciada.

#### **Observação:**

Para trabalho apresentado em evento em meio eletrônico obedecer aos padrões indicados para trabalho apresentado em evento, acrescidos do DOI (se houver) e de informações relativas à descrição física do meio eletrônico (disquetes, CD-ROM, on-line e outros).

#### **Exemplos:**

BRAYNER, A. R. A.; MEDEIROS, C. B. Incorporação do tempo em SGBD orientado a objetos. *In:* SIMPÓSIO BRASILEIRO DE BANCO DE DADOS, 9., 1994, São Paulo. **Anais** [...]. São Paulo: USP, 1994. p. 16-29. **(1 espaço simples do Word)** MARTIN NETO, L.; BAYER, C.; MIELNICZUK, J. Alterações qualitativas da matéria orgânica e os fatores determinantes da sua estabilidade num solo podzólico vermelho-escuro em diferentes sistemas de manejo. *In:* CONGRESSO BRASILEIRO DE CIÊNCIA DO SOLO, 26., 1997, Rio de Janeiro. **Resumos** [...]. Rio de Janeiro: Sociedade Brasileira de Ciência do Solo, 1997. p. 443, ref. 6-141. **(1 espaço simples do Word)** PALETTA, F. A. C. *et al.* Biblioteca Digital de Teses e Dissertações da Biblioteca do Conjunto das Químicas/USP: digitalização retrospectiva: estudo de caso. *In:* SEMINÁRIO NACIONAL DE BIBLIOTECAS UNIVERSITÁRIAS, 16.; SEMINÁRIO INTERNACIONAL DE BIBLIOTECAS DIGITAIS, 2., 2010, Rio de Janeiro. **Anais** [...]. Rio de Janeiro: UFRJ; São Paulo: CRUESP, 2010. 1 pen drive.

# 7.8 NORMAS TÉCNICAS

Documentos, estabelecidos por consenso e aprovados por um organismo reconhecido, que fornecem, para um uso comum e repetitivo, regras, diretrizes ou características para atividades ou seus resultados.

#### **Elementos essenciais:**

- autor (es);
- título da norma;
- local;
- editora; e
- data de publicação.

#### **Exemplos:**

ASSOCIAÇÃO BRASILEIRA DE NORMAS TÉCNICAS. **NBR 6029**: informação documentação: livros e folhetos: apresentação. 2. ed. Rio de Janeiro: 2006. **(1 espaço simples do Word)**

INTERNATIONAL ORGANIZATION FOR STANDARDIZATION. **ISO/IEC 17799 Tecnologia da informação**: código de conduta para a gestão da segurança da informação. Disponível em: http://www.iso.org/iso/iso/iec 17799.htm. Acesso em: 20 nov. 2009. **(1 espaço simples do Word)** INTERNATIONAL STANDARDIZATION ORGANIZATION. **ISO 8073 DAD2**: Information processing systems, open systems interconnection, connection oriented transport protocol specification: addendum 2 - class four operation over connectionless network service. New York, 1987.

#### 7.9 PATENTE

É o registro de proteção aos direitos de um inventor, em que se encontra descrita a essência de uma determinada invenção.

#### **Elementos essenciais:**

- entidade responsável e/ou autor;
- título;
- nomes do depositante e/ou titular e do procurador, se houver;
- número da patente;
- data de depósito; e
- data de concessão da patente, se houver.

#### **Exemplo:**

BERTAZZOLI, Rodnei *et al.* **Eletrodos de difusão gasosa modificados com catalisadores redox, processo e reator eletroquímico de síntese de peróxido de hidrogênio utilizando os mesmos**. Depositante: Universidade Estadual de Campinas. Procurador: Maria Cristina Valim Lourenço Gomes. BR n. PI600460-1A. Depósito: 27 jan. 2006. Concessão: 25 mar. 2008. **(1 espaço simples do Word)**

VICENTE, Marcos Fernandes. **Reservatório para sabão em pó com suporte para escova**. Depositante: Marcos Fernandes Vicente. MU8802281-1U2. Depósito: 15 out. 2008. Concessão: 29 jun. 2010. **(1 espaço simples do Word)**

7.10 DOCUMENTOS JURÍDICOS

Incluem legislação, jurisprudência (decisões judiciais) e atos administrativos normativos (Associação Brasileira De Normas Técnicas, 2018).

# **7.10.1 Legislação**

Compreende a Constituição, as emendas constitucionais e os textos legais infraconstitucionais, além das normas emanadas das entidades públicas e privadas (Associação Brasileira De Normas Técnicas, 2003).

#### **Elementos essenciais:**

- jurisdição (ou cabeçalho da entidade, no caso de se tratar de normas): deverão ser colocados, no máximo, três níveis hierárquicos. A primeira jurisdição deverá ser grafada em caixa alta e as demais deverão ser iniciadas com letra maiúscula. Todas as jurisdições deverão ser separadas entre si por ponto (.);
- título e numeração: deverá ser especificado o tipo de legislação (lei, decreto, portaria, outros), iniciado com letra maiúscula, seguido da abreviação de número (nº) e a numeração, propriamente dita, em algarismos arábicos. Logo após, deve-se colocar uma vírgula (,);
- data da publicação: deverá ser iniciada com "de" e seguida da data completa. Os meses deverão ser grafados por extenso e o ano, com algarismos arábicos;
- disposição/regulamentação (descrição do texto): deve-se grafar a disposição/ regulamentação com letra inicial maiúscula; e
- dados da publicação: deverá ser colocada a publicação de onde foi retirada a legislação, como, por exemplo, o Diário Oficial [da] República Federativa do Brasil ("da" está entre chaves, pois não consta na publicação original). A publicação deverá ser grafada em negrito. Também deverão ser colocados os demais dados da publicação, se houver, tais como: local, data, seção, páginas, entre outros.

# **Observações:**

- 1. quando se tratar de Constituições e suas emendas, entre o nome da jurisdição e o título, acrescenta-se a palavra Constituição, seguida do ano de promulgação, entre parênteses (Associação Brasileira De Normas Técnicas, 2003); e
- 2. se houver necessidade, acrescentam-se elementos complementares à referência para melhor identificar o documento.

# **Exemplos:**

BRASIL. Constituição (1988). **Constituição da República Federativa do Brasil**:

promulgada em 05 de outubro de 1988. 38. ed. São Paulo: Saraiva, 2006. **(1 espaço simples do Word)**

BRASIL. Decreto nº 86.864, de 21 de janeiro de 1982. Regulamenta o Decreto-Lei nº 1.896, de 17 de dezembro de 1981, que dispõe sobre a utilização de instalação e serviços destinados a apoiar e tornar segura a navegação área. **Diário Oficial [da] República Federativa do Brasil**, Brasília, DF, 1982.

**(1 espaço simples do Word)**

BRASIL. Portaria Interministerial nº 856, de 17 de dezembro de 1985. Aprova a Diretriz da Marinha/Aeronáutica e dá outras providências. **Diário Oficial [da] República Federativa do Brasil**, Brasília, DF, 1985.

#### **(1 espaço simples do Word)**

BRASIL. Lei n° 7.565, de 19 de dezembro de 1986. Dispõe sobre o Código Brasileiro de Aeronáutica. **Diário Oficial [da] República Federativa do Brasil**, Brasília, DF, 1986. Disponível em: http://www.planalto.gov.br/ccivil\_03/Leis/ L7565.htm. Acesso em: 12 ago. 2000.

#### **7.10.2 Jurisprudência (decisões judiciais)**

Compreende súmulas, enunciados, acórdãos, sentenças e demais decisões judiciais. NBR 6023 (Associação..., 2018, p. 20).

#### **Elementos essenciais:**

- jurisdição e órgão judiciário competente: deverão ser considerados, no máximo, três níveis hierárquicos. A primeira jurisdição deverá ser grafada em caixa alta e as demais deverão ser iniciadas com letra maiúscula. Todas as jurisdições deverão ser separadas, entre si, por ponto (.);
- turma e/ou região (entre parênteses, se houver);
- tipo de documento (agravo, despacho, entre outros) e número do processo (se houver): o tipo de documento deverá ser iniciado com letra maiúscula, seguido da abreviação de número (nº) e da numeração, propriamente dita, em algarismos arábicos;
- ementas (se houver);
- vara, ofício, cartório, câmara ou outra unidade do tribunal;
- nome do relator (precedido da palavra Relator, se houver);
- data de julgamento (se houver); e
- dados da publicação (se houver): como, por exemplo, o nome da editora da publicação, as páginas da publicação, entre outros.

# **Exemplos:**

BRASIL. Supremo Tribunal Federal (2. Turma). Recurso Extraordinário 313060/SP. Leis 10.927/91 e 11.262 do município de São Paulo. Seguro obrigatório contra furto e roubo de automóveis. Shopping centers, lojas de departamento, supermercados e empresas com estacionamento para mais de cinqüenta veículos. Inconstitucionalidade. Recorrente: Banco do Estado de São Paulo S/A – BANESPA. Recorrido: Município de São Paulo. Relatora: Min. Ellen Gracie, 29 de novembro de 20 05. **Lex**: jurisprudência do Supremo Tribunal Federal, São Paulo, v. 28, n. 327, p. 226-230, 2006. **(1 espaço simples do Word)**

BRASIL. Superior Tribunal de Justiça. Súmula n° 333. Cabe mandado de segurança contra ato praticado em licitação promovida por sociedade de economia mista ou empresa

pública. **Diário da Justiça**: seção 1, Brasília, DF, ano 82, n. 32, p. 246, 14 fev. 2007. **(1 espaço simples do Word)**

BRASIL. Supremo Tribunal Federal. Deferimento de pedido de extradição. Extradição nº 410. Estados Unidos da América e José Fernandez. Relator: Ministro Rafael Mayer. **Revista Trimestral de Jurisprudência**, Brasília, DF, v. 109, p. 870-879, set. 1984.

#### **7.10.3 Atos administrativos normativos**

Inclui ato normativo, aviso, circular, contrato, decreto, deliberação, despacho, edital, estatuto, instrução normativa, ofício, ordem de serviço, parecer, parecer normativo, parecer técnico, portaria, regimento, regulamento e resolução, entre outros (Associação Brasileira De Normas Técnicas, 2018).

#### **Elementos essenciais:**

- jurisdição e órgão judiciário competente: deverão ser considerados, no máximo, três níveis hierárquicos. A jurisdição deverá ser grafada em caixa alta e os órgãos judiciários deverão ser iniciados com letra maiúscula;
- epígrafe (tipo, número e data de assinatura do documento);
- ementa; e
- dados da publicação (se houver): como, por exemplo, o nome da editora da publicação, as páginas da publicação, entre outros.

# **Observação:**

Para atos administrativos normativos em meio eletrônico acrescentar na referência informações relativas à descrição física do meio eletrônico (disquetes, CD-ROM, DVD, on-line e outros).

### **Exemplos:**

RIO DE JANEIRO (Estado). Corregedoria Geral de Justiça. Aviso nº 309, de 28 de junho de 2005. [Dispõe sobre a suspensão do expediente na 6. Vara de Órfãos e Sucessões da Comarca da Capital nos dias 01, 08, 15, 22 e 29 de julho de 2005]. **Diário Oficial do Estado do Rio de Janeiro**: parte 3: seção 2: Poder Judiciário, Rio de Janeiro, ano 31, n. 19, p. 71, 30 jun. 2005. **(1 espaço simples do Word)**

BANCO CENTRAL DO BRASIL. Diretoria Colegiada. Circular nº 3.348, de 3 de mai o de 2007. Altera o Regulamento do Mercado de Câmbio e Capitais Internacionais (RMC CI). **Diário Oficial da União**: seção 1, Brasília, DF, ano 144, n. 85, p. 32, 4 maio 2007. **(1 espaço simples do Word)** BRASIL. Ministério da Fazenda. Secretaria de Acompanhamento Econômico. **Parecer técnico nº 06370/2006/RJ**. Rio de Janeiro: Ministério da Fazenda, 13 set. 2006. Disponível em: http://www.cade.gov.br/Plenario/Sessao\_386/Pareceres/ParecerSeae-

AC-2006-08012.008423-International\_BusInes\_MachIne.PDF. Acesso em: 4 out. 2010.

# 7.11 DOCUMENTOS DO COMANDO DA AERONÁUTICA (COMAER)

São as publicações oficiais do Comando da Aeronáutica, classificadas em convencionais ou regulamentares.

#### **7.11.1 Documentos convencionais**

# **São documentos convencionais do COMAER (BRASIL, 2011):**

- Diretriz do Comando da Aeronáutica (DCA);
- Folheto do Comando da Aeronáutica (FCA);
- Instrução do Comando da Aeronáutica (ICA);
- Manual do Comando da Aeronáutica (MCA);
- Norma de Sistema do Comando da Aeronáutica (NSCA);
- Ordem do Comando da Aeronáutica (OCA);
- Plano de Comando da Aeronáutica (PCA); e
- Tabela do Comando da Aeronáutica (TCA).

#### **7.11.2 Documentos regulamentares**

#### **Documentos regulamentares do COMAER (BRASIL, 2011):**

- Regulamento do Comando da Aeronáutica (RCA);
- Regimento Interno do Comando da Aeronáutica (RICA); e
- Regulamento de Organização do Comando da Aeronáutica (ROCA).

Há ainda os documentos não convencionais que não estão enquadrados na NSCA 5-1: Almanaque do Comando da Aeronáutica, Auxílio Visual do Comando da Aeronáutica, Ordem Técnica do Comando da Aeronáutica, Circular de Informação Aeronáutica, Aviso para o Aeronavegante, Publicação de Informações Aeronáuticas e Boletim do Comando da Aeronáutica.

#### **Observação:**

Em referência a documentos que foram publicados na época em que o Comando da Aeronáutica era Ministério, manter a nomenclatura da época.

#### Exemplos:

- Regulamento Interno do Ministério da Aeronáutica (RIMA);
- Manual do Ministério da Aeronáutica (MMA); e
- Regimento Interno do Ministério da Aeronáutica (RIMA).

#### **Elementos essenciais, ordenação e recomendações:**

a) as referências dos documentos do COMAER são constituídas por:

- autor entidade: deverão ser inseridos, no máximo, três níveis hierárquicos. O primeiro autor entidade deverá ser grafado em caixa alta e os demais deverão ser iniciados com letra maiúscula. Todos os autores entidade deverão ser separados entre si por ponto (.);
- portaria de publicação do documento;
- data de publicação da portaria;
- ementa da portaria; e
- dados da publicação: deverá ser inserida a publicação de onde foi retirada a portaria, como, por exemplo, o Boletim do Comando da Aeronáutica. A publicação deverá ser grafada em negrito. Também deverão ser colocados os demais dados da publicação, se houver, como: local, seção, intervalo de páginas ou folhas, data, entre outros.

BRASIL. Comando da Aeronáutica. Comando-Geral do Pessoal. Portaria COMGEP nº 82/5EM, de 12 de maio de 2004. Aprova a reedição da instrução que disciplina o processo de confecção, controle e numeração de publicações do Comando da Aeronáutica (ICA

5-1). **Boletim do Comando da Aeronáutica**, Rio de Janeiro, n. 94, f. 2492, 20 maio 2004. **(1 espaço simples do Word)**

BRASIL. Comando da Aeronáutica. Departamento de Controle do Espaço Aéreo. Portaria DECEA n° 244 /nor3, de 26 de setembro de 2011. Aprova a reedição do Manual que disciplina a organização e operação das Estações Meteorológicas de Superfície (MCA 105-2).

**Boletim do Comando da Aeronáutica**, Rio de Janeiro, n. 194, f. 8231, 10 out. 2011. **(1 espaço simples do Word)**

BRASIL. Comando da Aeronáutica. Diretoria de Administração do Pessoal. Portaria DIRAP n° 2.186/3PG, de 16 de abril de 2014. **Boletim Interno Ostensivo [do** 

**DEPENS]**, Brasília, DF, n. 17, p. 5, 24 abr. 2014.

**(1 espaço simples do Word)**

BRASIL. Comando da Aeronáutica. Estado-Maior da Aeronáutica. Portaria nº 2/3SC2, de 30 de janeiro de 2001. Aprova a reedição do manual que dispõe sobre padronização do uso dos termos, palavras, vocábulos e expressões de uso corrente no âmbito do Comando da Aeronáutica (MCA10-4). **Boletim Interno Ostensivo [do EMAER]**, Brasília, DF, n. 2, p. 12, 16 fev. 2001.

**(1 espaço simples do Word)**

BRASIL. Comando da Aeronáutica. Estado-Maior da Aeronáutica. Portaria nº 278/GC3, de 21 de junho de 2012. Aprova a reedição da Doutrina Básica da Força Aérea Brasileira (DCA 1-1). **Boletim do Comando da Aeronáutica**, Rio de Janeiro, n. 121, f. 4394, 26 jun. 2012. **(1 espaço simples do Word)**

BRASIL. Comando da Aeronáutica. Gabinete do Comando da Aeronáutica. Portaria nº 1270/GC3, de 03 de novembro de 2005. Aprova a edição do Regulamento Interno de Serviço da Aeronáutica (RCA 34-1). **Boletim do Comando da Aeronáutica**, Rio de Janeiro, n. 209, f. 6774, 08 nov. 2005. **(1 espaço simples do Word)**

BRASIL. Ministério da Defesa. Comando da Aeronáutica. Portaria nº 1.275/GC3, de 9 de dezembro de 2004. Aprova a reedição do Regulamento de Administração da Aeronáutica (RCA 12-1). **Boletim do Comando da Aeronáutica**, Rio de Janeiro, n. 232, f. 6312, 14 dez. 2004. **(1 espaço simples do Word)**

BRASIL. Comando da Aeronáutica. Universidade da Força Aérea. Portaria UNIFA nº 024/CMT, de 18 de maio de 2009. Aprova o Regimento Interno do Centro de Instrução Especializada da Aeronáutica (RICA 21-90). **Boletim do Comando da Aeronáutica**, Rio de Janeiro, n. 118, f. 4020, 29 jun. 2009. **(1 espaço simples do Word)**

BRASIL. Comando da Aeronáutica. Universidade da Força Aérea. Norma Padrão de Ação nº 97/DA/2014. Normas para o trânsito e o estacionamento de veículos no interior do campus da Universidade da Força Aérea. **Boletim Interno Ostensivo [da UNIFA]**, Rio de Janeiro, n. 92, anexo, 20 maio 2014.

# 7.12 DOCUMENTOS DE ACESSO EXCLUSIVO EM MEIO ELETRÔNICO

Documento eletrônico é aquele existente em formato eletrônico, acessível por meio de um computador ou outro dispositivo eletrônico, como *tablets, smartphones* etc.

A referenciação do documento eletrônico deve incluir os dados comumente usados para os documentos convencionais, acrescentando-se os dados específicos que possibilitem sua localização e recuperação.

Esses documentos podem ser apresentados *on-line* ou em qualquer outro meio digital.

#### **Inclui:**

- base de dados;
- banco de dados;
- lista de discussão;
- site;
- programa (*software*);
- rede social;
- cd-rom;
- pendrive;
- mensagem eletrônica; e
- outros em formato eletrônico.

# **Elementos essenciais:**

- autor (quando houver);
- título da informação ou serviço ou produto;
- versão ou edição (se houver);
- local (cidade);
- data (ano, se possível detectar); e
- descrição física do meio eletrônico (quantidade de números de cd-rom ou disponível em: endereço eletrônico. Acesso em: dia + mês + ano).

# **7.12.1 Bases e bancos de dados**

Conjuntos de arquivos e programas de computador coordenados e estruturados que constituem um depósito de informações acessíveis a diversos utilizadores.

# **Exemplos:**

BRASIL. Ministério da Ciência e Tecnologia. Instituto Brasileiro de Informação em Ciência e Tecnologia. **Plataforma Lattes**. Versão 4.1. Brasília, DF, 2008. Disponível em: http://lattes.cnpq.br/. Acesso em: 3 nov. 2009. **(1 espaço simples do Word)** BIBLIOTECA REGIONAL DE MEDICINA. **Bibliografia brasileira de odontologia**. Biblioteca Virtual em Saúde. Disponível em: http://bases.bireme.br/cgi-/ wxislind.exe/iah/online/. Acesso em: 20 maio de 2003. **(1 espaço simples do Word)**

AVES do Amapá: banco de dados. Disponível em: http://www.bdt.org/bdt/avifauna/ aves. Acesso em: 30 maio 2002.

#### **7.12.2 Lista de discussão**

Grupo de pessoas que se unem para a discussão de temas predeterminados por meio de correio eletrônico. Um dos serviços da internet que podem ser assinados pelos usuários para receberem, regularmente, mensagens sobre um tema.

#### **Exemplos:**

BIOLINE discussion list. [*S. l.*], 1998. List maintained by the Bases de Dados Tropical, BDT in Brasil. Disponível em: lisserv@bdt.org.br. Acesso em: 25 nov. 1998. **(1 espaço simples do Word)**

BRAGA, H. **Deus não se agradou dele e de sua oferta.** [*S. l.*], 1998. Disponível em: Evangelicosl@summer.com.br. Acesso em: 22 maio 1998. **(1 espaço simples do Word)**

LISTA de discussão do Movimento Tortura Nunca Mais. [*S. l.*], 2001. Disponível em: http://www.torturanuncamais.org.br/mtnm\_/lis\_index.htm. Acesso em: 25 jan. 2001.

### **7.12.3 Portal (***website***)**

Conjunto de páginas na Internet (*web*), isto é, de hipertextos acessíveis geralmente pelo protocolo HTTP na internet. O conjunto de todos os portais (sites) públicos existentes compõe a rede mundial de computadores (*World Wide Web*).

Exemplos:

ASSOCIAÇÃO BRASILEIRA DA INDÚSTRIA GRÁFICA (ABIGRAF). Portal ABIGRAF: o portal da indústria gráfica. Disponível em: http://www.abigraf.org.br. Acesso em: 9 fev. 2007. **(1 espaço simples do Word)** BRASIL. Ministério da Defesa. **Força Aérea Brasileira**: asas que protegem o país. Brasília, DF, 2008. Disponível em: http://www.portal.intraer/portal/capa/index.php. Acesso em: 3 nov. 2009.

#### **7.12.4 Programa de computador (***software***)**

Conjunto de instruções, programas e dados a eles associados, empregados durante a utilização do computador. É conhecido também como programa ou aplicativo.

#### **Exemplos:**

LANGUAGE CONNECT INSTITUTE. Business english. São Paulo: Harper Collins, 1997. 3 CD-ROM. **(1 espaço simples do Word)**

NOU-Rau: software livre. Versão beta 2. Campinas: UNICAMP, 2002. Disponível em: www.rau-tu.unicamp.br/naou-rau/. Acesso em: 05 dez. 2002. **(1 espaço simples do Word)** MICROSOFT Project for Windows 95, version 4.1: project planning software. São Paulo: Microsoft Corporation, 1995. Conjunto de programas. 1 CD-ROM.

#### **7.12.5 Rede social**

Estrutura social composta por pessoas ou organizações, conectadas por um ou vários tipos de relações, que compartilham valores e objetivos comuns.

#### **Observação:**

Para redes sociais, especificar o nome da rede e o perfil ou página acessados, separados por dois pontos.

#### **Exemplos:**

OLIVEIRA, J. P. M. **Repositório digital da UFRGS é destaque em** *ranking* **internacional**. Maceió, 19 ago. 2011. Twitter: @biblioufal. Disponível em: http:// twitter.com/#!/biblioufal. Acesso em: 20 ago. 2011. **(1 espaço simples do Word)** FUNDAÇÃO BIBLIOTECA NACIONAL (Brasil). **BNDIGITAL I**: Coleção Casa dos Contos. Rio de Janeiro, 23 fev. 2015. Facebook: bibliotecanacional.br. Disponível em:https://www.facebook.com/bibliotecanacional.br/photos/a.241986499162080.73699.2 17561081604622/1023276264366429/?type=1&theater. Acesso em: 26 fev. 2015.

# **7.12.6 CD-ROM**

Suporte para armazenamento óptico de dados digitais (textos, imagens, áudio e vídeo), desenvolvido a partir do Compact Disc. Seu conteúdo, gravado uma vez, não pode ser alterado.

#### **Exemplos:**

INSTITUTO BRASILEIRO DE GEOGRAFIA E ESTATÍSTICA. **Síntese de indicadores sociais**: 2002. Rio de Janeiro, 2003. 5 CD-ROM. **(1 espaço simples do Word)** INSTITUTO BRASILEIRO DE INFORMAÇÃO EM CIÊNCIA E TECNOLOGIA - IBICT. **Bases de dados em ciência e tecnologia**. Brasília, DF, n. 1, 1996. 1 CD-ROM. **(1 espaço simples do Word)** ALMANAQUE Abril: sua fonte de pesquisa. São Paulo: Abril, 1998. 1 CD-ROM.

#### **7.12.7 Mensagem eletrônica (***e-mail***)**

O e-mail, abreviatura de electronic-mail, traduzido para correio eletrônico, permite, por meio de um programa cliente de correio eletrônico, o envio e o recebimento de mensagens pela internet.

ALMEIDA, M. P. S. **Fichas para MARC**. Destinatário: Maria Teresa Reis Mendes. [*S. l*.], 12 jan. 2002. 1 mensagem eletrônica.

### **7.12.8 Livro eletrônico (***e-book***)**

O *e-book* é uma abreviação para "electronic-book", ou livro eletrônico, e trata-se de livro em formato digital, que pode ser lido em equipamentos eletrônicos.

#### **Exemplos:**

GODINHO, Thais. **Vida organizada**: como definir prioridades e transformar seus sonhos em objetivos. São Paulo: Gente, 2014. *E-book*. **(1 espaço simples do Word)** BAVARESCO, Agemir; BARBOSA, Evandro; ETCHEVERRY, Katia Martin (org.). **Projetos de filosofia**. Porto Alegre: EDIPUCRS, 2011. *E-book*. Disponível em: http :// ebooks.pucrs.br/edipucrs/projetosdefilosofia.pdf. Acesso em: 21 ago. 2011.

#### 7.13 MATERIAIS ESPECIAIS

Geralmente, a entrada desses tipos de materiais é feita pelo título, por serem resultado de um trabalho realizado em equipe e por serem, na maioria das vezes, a forma mais comum de solicitação do usuário.

#### **7.13.1 Documento audiovisual**

#### **Inclui, entre outros:**

- filme cinematográfico;
- vídeos on line;
- gravação de vídeo (videocassete); e
- DVD.

#### **Elementos essenciais:**

- título;
- diretor ou produtor;
- local;
- produtora ou distribuidora;
- data; e
- especificação do suporte em unidades físicas.

a) filme cinematográfico;

A ORIGEM dos andamentos. Direção: Bruno de André. São Paulo: Escola de Comunicação e Artes da USP, 1980. 1 bobina cinematográfica (10 mm), son., p&b, 16 mm. **(1 espaço simples do Word)** CENTRAL do Brasil. Direção: Walter Salles Júnior. Produção: Martire de Clemont-Tonnere e Arthur Cohn. Intérpretes: Fernanda Montenegro, Marília Pera, Vinícius de Oliveira, Sônia Lira, Othon Bastos, Matheus Nachteergaele *et al.* Roteiro: Marcos Berrnstein, João Emanuel Carneiro e Walter Salles Júnior. [*S. l.*]: Le Studio Canal; Riofilme; MACT Productions, 1998. 5 rolos de filme (106 min), son., color., 35 mm.

b) vídeos *on line* – sites de compartilhamento de vídeos (*You tube, Dailymotion, Vimeo* TV UOL etc);

#### **Elementos essenciais:**

- título;
- diretor ou produtor (se houver);
- local;
- produtora;
- data;
- duração em minutos;
- URL; e
- Data de acesso.

# **Exemplo:**

CRIANÇAS terceirizadas. Entrevista com José Martins Filho. [*S. l.: s. n.*], 2011. 1 vídeo (15 min). Disponível em: http://www.youtube.com/watch?v=w1CvvDWkd\_0. Acesso em: 12 maio 2012. **(1 espaço simples do Word)**

ZEITGEIST: The movie. Direção: Peter Joseph. Nova York: Peter Joseph, 2007. 1 vídeo (10 min). Disponível em: http://vimeo.com/13726978. Acesso em: 12 nov. 2011.

c) gravação de vídeo; e

# **Exemplo:**

TECNOLOGIA de aplicação de defensivos agrícolas: módulo I. Direção: Jershon Morais. Viçosa, MG: Centro de Promoções Técnicas, 2000. 1 videocassete (52 min), VHS, son., color. **(1 espaço simples do Word)**

BREAKING bad: the complete second season. Creator and executive produced by Vince Gilligan. Executive Producer: Mark Johnson. Washington, DC: Sony Pictures, 2009. 3 discos blu-ray (615 min).

**(1 espaço simples do Word)**
BOOK. [*S. l.: s. n.*], 2010. 1 vídeo (3 min). Publicado pelo canal Leerestademoda. Disponível em: http://www.youtube.com/watch?v=iwPj0qgvfls. Acesso em: 25 ago. 2011.

d) DVD.

## **Exemplo:**

A BATALHA da China. Produção: Ágata Tecnologia Digital. Porto Alegre: Kives, 1944. 1 DVD (97 min), color.

## **7.13.2 Documento iconográfico**

É o documento que tem como característica principal a representação ilustrada por meio de imagens. Pode ser acessado diretamente, ou seja, pode ser visto sem o auxílio de equipamento especial.

### **Estão incluídos nessa categoria:**

- folder;
- fotografia;
- cartaz; e
- gravura.

### **Elementos essenciais:**

- autor (se houver);
- título;
- data; e
- especificação do suporte.

## **Observação:**

Inserir, entre colchetes a indicação: [Sem título].

## **Exemplos:**

a) fôlder;

COLÓQUIO NACIONAL DE INSTITUTOS HISTÓRICOS, 2., 2001, Rio de Janeiro. **Programação**. Rio de Janeiro: Instituto Histórico e Geográfico Brasileiro, 2001. 1 fôlder. **(1 espaço simples do Word)**

O MUNDO olhado da lua: um guia beira mar. Recife: Visual Artes, 2005. 1 fôlder. Observação: Local e Editora não são elementos essenciais, mas podem ser inseridos para melhor identificar o documento.

b) fotografia;

KOBAYASHI, K. **Doenças xavantes**. 1980. 1 fotografia. **(1 espaço simples do Word)** FORMANDOS de Biblioteconomia, turma 1968/Universidade Federal do Paraná. Curitiba, 1968. 1 fotografia, p&b. **(1 espaço simples do Word)** STOCKDALE, R. **When's recess?**. 2002. 1 fotografia, color. **(1 espaço simples do Word)** VIEIRA, V. **Expressões faciais em múltipla exposição**. 1980. 3 fotografias, color. 1 CD-ROM. **(1 espaço simples do Word)** MONTEIRO, G. [**Sem título**]. 2008. 1 fotografia, p&b, 20 x 10 cm. Disponível em: http://www.webhots.com.br. Acesso em: 13 jan. 2008.

c) cartaz; e

MUSEU ARQUEOLÓGICO DE SÃO MIGUEL DE ODRINHAS. **Teatro clássico visual gráfico rei Édipo [e] o anfitrião Museu Arqueológico de São Miguel de Odrinhas**. São Miguel de Odrinhas, 2003. 1 cartaz, color., 42 x 30 cm. **(1 espaço simples do Word)** PORTINARI, C. **O lavrador de café**. 1939. 1 cartaz, p&b.

d) gravura.

CARVALHO, J. R. **Chafariz do lagarto**. 1851. 1 gravura em aquarela. **(1 espaço simples do Word)** ALIAMET, J. **Halte espagnole**. 1980. Gravura água forte, p&b, 35,8 x 41,2 cm.

## **7.13.3 Documento cartográfico**

Documento ou coleção de documentos que, sob forma gráfica ou fotométrica, representa uma porção da superfície terrestre ou de corpos celestes.

## **Inclui, entre outros:**

- mapa;
- globo; e
- atlas.

## **Elementos essenciais:**

- autor (se houver);
- título, subtítulo (se houver);
- local:
- editora;
- data;
- especificação do material; e
- escala (se houver).

## **Exemplos:**

a) mapa;

INSTITUTO BRASILEIRO DE GEOGRAFIA E ESTATÍSTICA. **República Federativa do Brasil**. Rio de Janeiro, 1996. 1 mapa, color., 120 cm. Escala 1:100.000. **(1 espaço simples do Word)** BRASIL e parte da América do Sul: mapa político, escolar, rodoviário, turístico e regional. São Paulo: Michalany, 1981. Escalas variam. **(1 espaço simples do Word)** INSTITUTO BRASILEIRO DE GEOGRAFIA E ESTATÍSTICA. **Mapa do Brasil**. Rio de Janeiro, 1994.1 mapa, color., 120 cm x 100 cm. Escala: 1:6.000.000. **(1 espaço simples do Word)** COMPANHIA DE PESQUISAS E RECURSOS MINERAIS. **Bacias sedimentares fanerozóicas do Brasil**. São Paulo, 2000. 1 mapa, color. Escala 1:2.500.000. Disponível em: http://www.cprm.gov.br/gis/tect\_fanerozoicas.htm. Acesso em: 29 abr. 2002.

b) globo; e

GLOBO terrestre. São Paulo: Atlas, 1980. 1 globo, color., 30 cm de diâm. Escala 1:63.780.000. **(1 espaço simples do Word)**

GLOBO escolar Geomapas. Santo André, SP: Geomapas, 1997. 1 globo. Escala 1:35.000. **(1 espaço simples do Word)**

MARQUES, J. F. **Globo**. São Paulo: Instituto Cartográfico Nacional, 1990. 1 globo, color., 31 cm de diâm. Escala 1:41.849.

c) atlas.

INSTITUTO DE GEOCIÊNCIAS APLICADAS (MG). **Atlas geoeconômico da microrregião do circuito das águas**. Belo Horizonte, 1982. 1 atlas. Escala 1:35.000. PAUWELS, G. J. **Atlas Geográfico Melhoramentos**. São Paulo: Melhoramentos, 1994. 1 atlas (80 p.) mapas, color., 30 cm. Escalas variam. **(1 espaço simples do Word)** INSTITUTO GEOGRÁFICO E CARTOGRÁFICO (São Paulo, SP). **Regiões de Governo do Estado de São Paulo**. São Paulo, 1994. 1 atlas. Escala 1:600.000. **(1 espaço simples do Word)** COMPANHIA DE PESQUISAS E RECURSOS MINERAIS. **Atlas dos recursos hídricos subterrâneos do Ceará**. Fortaleza: CPRM, 2000. 1 CD-ROM.

### **7.13.4 Documento sonoro**

Pode-se definir documento sonoro como "fixação dos sons (palavras, canto, música) em suportes adequados, mediante utilização de aparelhagem apropriada" (International Council of Archives, 1984, *apud* Cunha; Cavalcanti, 2008, p. 15).

## **Inclui, entre outros:**

- $CD$ ;
- fita cassete; e
- disco de vinil.

## **Elementos essenciais:**

- título;
- compositor, intérprete, ledor;
- local;
- gravadora (ou equivalente);
- data (ano); e
- especificação do suporte.

## **Exemplos:**

## a)  $CD;$

MOSAICO. [Compositor e intérprete]: Toquinho. Rio de Janeiro: Biscoito Fino, 2005. 1 CD (37 min). **(1 espaço simples do Word)** MPB especial. Rio de Janeiro: Globo: Movieplay, 1995. 1 CD.

b) fita cassete; e

REVELAÇÃO. Intérprete: R. Fagner. Rio de Janeiro: CBS, 1998. 1 cassete sonoro (60 min), 3 3/4 pps, estéreo. **(1 espaço simples do Word)**

VIDA harmonia: um canto ao jovem. Intérprete: V. Antunes. Fortaleza: Ebrial, 1980. 2 cassetes sonoros (45 min), 3 3/4 pps, estéreo. **(1 espaço simples do Word)**

PANTANAL. São Paulo: Polygram, 1990. 1 cassete sonoro (40 min), 3 3/4 pps, estéreo.

c) disco de vinil.

TOQUE macio. Intérprete: Alcione. Compositor: A. Gino. *In:* OURO e cobre. Intérprete: Alcione. São Paulo: RCA Victor, 1988. 1 disco vinil, lado A, faixa 1 (4 min).

## 7.14 EXEMPLOS DE OUTRAS FONTES DE INFORMAÇÃO

Nesta seção são apresentados exemplos de diversas outras fontes de informação, que não puderam ser categorizadas nas seções anteriores.

### **7.14.1 Entrevistas**

#### **Exemplo:**

HAMEL, Gary. Eficiência não basta: as empresas precisam inovar na gestão. [Entrevista cedida a] Chris Stanley. **HSM Management**, São Paulo, n. 79, mar./abr. 2010. Disponível em: http://www. revistahsm.com.br/coluna/gary-hamel-e-gestao-na-era-da-criatividade/. Acesso em: 23 mar. 2017.

### **7.14.2 Cartão postal**

### **Exemplo:**

O'SAGAE, P. **Quando o rádio sonha mundo**. São Paulo: Mac-In, c2002. 1 cartão postal, color., 10 cm x 15 cm. **(1 espaço simples do Word)** CORCOVADO: vista aérea. Rio de Janeiro: Mercator, 2000. 1 cartão postal, color., 11 x 15 cm.

#### **7.14.3 Notas de aula**

#### **Exemplo:**

OLIVEIRA, C. **Arte e cultura**. 2008. Notas de aula.

#### **7.14.4 Selo**

#### **Exemplo:**

NATAL: 2000 anos do nascimento de Jesus Cristo. Arte de Tereza Regina Barja Fidalga. Rio de Janeiro: Empresa Brasileira de Correios e Telégrafos, 2000. 1 selo, color., 33mm x 38 mm. (Brasil 2000). Valor: R\$ 0,27.

#### **7.14.5 Diapositivo (***slide***)**

#### **Exemplo:**

PEROTA, C. **Corte estratigráfico do sítio arqueológico Guará I**. 1989. 1 diapositivo, color.

#### **7.14.6 Jogo**

#### **Exemplo:**

GAMÃO. São Paulo: Estrela, 1980. 1 jogo (30 peças, 2 dados, 1 tabuleiro com 24 triângulos), p&b.

#### **7.14.7 Bula de remédio**

#### **Exemplo:**

TOLREST: Sertralina cloridrato: comprimidos. Responsável técnico Farm. Luiz A. M. Mendes. São Paulo: Biosintética, 2004. 1 bula de remédio. **(1 espaço simples do Word)**

NOVALGINA: dipirona sódica. São Paulo: Hoechst, [ 199?]. 1 bula de remédio.

## **7.14.8 Dicionário/enciclopédia**

### **Exemplo:**

FERREIRA, A. B. H. **Novo dicionário Aurélio da Língua Portuguesa**. 2. ed. Rio de Janeiro: Nova Fronteira, 1986.

## **7.14.9 Verbete de dicionário/enciclopédia**

## **Exemplo:**

CONFORMAÇÃO. *In*: **Dicionário Metalúrgico**. 2. ed. São Paulo: Associação Brasileira de Metalurgia e Materiais, 2000.

## **7.14.10 Verbete de enciclopédia (***on-line***)**

## **Exemplo:**

FOULKES, H. Sleep. *In*: VALADÃO, J. **Encyclopedia Britânica** *On-line*. Disponível em: http://www.britanica.com/bcom/eb/article. Acesso em: 5 fev. 2000.

### **7.14.11 Ata de reunião**

### **Exemplo:**

BRASIL. Comando da Aeronáutica. Departamento de Ensino, Pesquisa e Extensão. **Ata da reunião realizada no dia 4 de agosto de 2009**. Livro 10, p. 2-3.

### **7.14.12 Convênios**

### **Exemplo:**

CONSELHO NACIONAL DE DESENVOLVIMENTO CIENTÍFICO E TECNOLÓGICO. Termo de compromisso que entre si celebram o Conselho Nacional de Desenvolvimento Científico e Tecnológico - CNPQ, por intermédio de sua unidade de pesquisa, o Instituto Brasileiro de Informação em Ciência e Tecnologia – IBICT, e a Universidade Federal de Santa Catarina - UFSC. Florianópolis, 1996.

## **7.14.13 Guia**

## **Exemplo:**

BRASIL: **Roteiros turísticos**. São Paulo: Folha da Manhã, 1995.

## **7.14.14 Catálogo**

#### **Exemplo:**

MUSEU DA IMIGRAÇÃO (São Paulo, SP). **Museu da Imigração**: São Paulo: catálogo. São Paulo, 1997.

### **7.14.15 Bíblia**

### **Exemplo:**

BÍBLIA. Português. **Tradução ecumênica**. Tradução: Grupo Ecumênico do Brasil. São Paulo: 1996.

# **REFERÊNCIAS**

ASSOCIAÇÃO BRASILEIRA DE NORMAS TÉCNICAS. **NBR 6022**: artigo em publicação periódica científica impressa - apresentação. Rio de Janeiro, 2003.

ASSOCIAÇÃO BRASILEIRA DE NORMAS TÉCNICAS. **NBR 6023**: informação e documentação: referências: elaboração. Rio de Janeiro, 2018.

ASSOCIAÇÃO BRASILEIRA DE NORMAS TÉCNICAS. **NBR 6024**: informação e documentação: numeração progressiva das seções de um documento escrito: apresentação. Rio de Janeiro, 2012.

ASSOCIAÇÃO BRASILEIRA DE NORMAS TÉCNICAS. **NBR 6027**: informação e documentação: sumário: apresentação. Rio de Janeiro, 2003.

ASSOCIAÇÃO BRASILEIRA DE NORMAS TÉCNICAS. **NBR 6028**: informação e documentação: resumo: apresentação. Rio de Janeiro, 2021.

ASSOCIAÇÃO BRASILEIRA DE NORMAS TÉCNICAS. **NBR 10520**: informação e documentação: citações em documentos: apresentação. Rio de Janeiro, 2023.

ASSOCIAÇÃO BRASILEIRA DE NORMAS TÉCNICAS. **NBR 12225**: informação e documentação: lombada: apresentação. Rio de Janeiro, 2004.

ASSOCIAÇÃO BRASILEIRA DE NORMAS TÉCNICAS. **NBR 14724**: informação e documentação: trabalhos acadêmicos: apresentação. Rio de Janeiro, 2011.

BRASIL. Ministério da Defesa. Comando da Aeronáutica. Portaria COMGEP nº 864/5em, de 23 de novembro de 2011. Aprova a edição da norma de sistema que disciplina o processo de confecção, controle e numeração de publicações oficiais do Comando da Aeronáutica. **Boletim do Comando da Aeronáutica**, Rio de Janeiro, n. 223, p.56-119, 25 nov. 2011.

CRUZ, A. M. C.; MENDES, M. T. R. **Estrutura e apresentação de projetos, trabalhos acadêmicos, dissertações e teses**. Rio de Janeiro: Interciência, 2007.

CUNHA, M. B.; CAVALCANTI, C. R. O. **Dicionário de biblioteconomia e arquivologia**. Brasília, DF: Briquet de Lemos, 2008.

INSTITUTO BRASILEIRO DE GEOGRAFIA E ESTATÍSTICA. Centro de Documentação e Disseminação de Informações. **Normas de apresentação tabular**. 3. ed. Rio de Janeiro: IBGE, 1993. Disponível em: http://biblioteca.ibge.gov.br/ visualizacao/livros/liv23907.pdf. Acesso em: 26 jun. 2014.

*80*

PONTIFÍCIA UNIVERSIDADE CATÓLICA DE MINAS GERAIS. Pró-Reitoria de Graduação. Sistema de Bibliotecas. **Padrão PUC Minas de normalização**: normas da ABNT para apresentação de teses, dissertações, monografias e trabalhos acadêmicos. 9. ed. rev. Amp atual. Belo Horizonte: PUC Minas, 2011. Disponível em: http://www.pucminas. br/documentos/normalização\_ monografias.pdf. Acesso em: 26 jun 2014.

SOUZA, D. H. F. **Publicações periódicas**: processos técnicos, circulação e disseminação seletiva da informação. Belém: Universidade Federal do Pará, 1992.

VITIELO, N. **Redação e apresentação de comunicações científicas**. São Paulo: BYK; 1998.

# **ANEXO A – CAPAS**

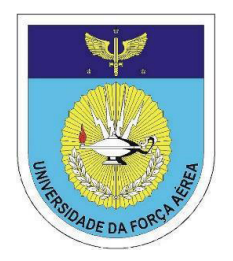

## UNIVERSIDADE DA FORÇA AÉREA PRÓ-REITORIA DE PÓS-GRADUAÇÃO E PESQUISA PROGRAMA DE PÓS-GRADUAÇÃO EM CIÊNCIAS AEROESPACIAIS

## CAMILA BURANA **NETULLO**, 1º Ten QCOA EST

**Estatística aplicada a acidentes aéreos**

# **ANEXO A – CAPAS (continuação)**

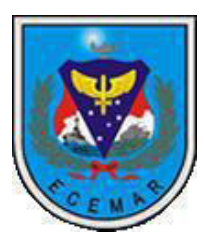

## ESCOLA DE COMANDO E ESTADO-MAIOR DA AERONÁUTICA COORDENADORIA ACADÊMICA CURSO DE COMANDO E ESTADO-MAIOR

SANDRA **REGINA** DE OLIVEIRA, Ten Cel Med

**Rota de colisão:** a cultura da VARIG grande e a aviação civil brasileira em meio à globalização

# **ANEXO A – CAPAS (continuação)**

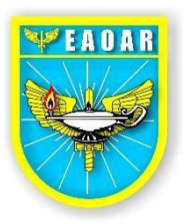

## ESCOLA DE APERFEIÇOAMENTO DE OFICIAIS DA AERONÁUTICA DIVISÃO DE ENSINO CURSO DE APERFEIÇOAMENTO DE OFICIAIS 1º/2009

MAILI PINHEIRO **LIMA**, Cap QOMED

**Estudo do barotrauma em aeronavegante da FAB**

# **ANEXO A – CAPAS (continuação)**

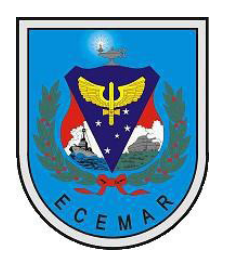

## ESCOLA DE COMANDO E ESTADO MAIOR DA AERONÁUTICA COORDENADORIA ACADÊMICA CURSO DE POLÍTICA E ESTRATÉGIA AEROESPACIAL 1/2024

## **ALLAN** DAVIS CABRAL DA COSTA , Cel Av

**Os estudos das relações civis-militares no cenário atual do Brasil**

# **ANEXO B – FOLHA DE ROSTO (continuação)**

## UNIVERSIDADE DA FORÇA AÉREA PRÓ-REITORIA DE PÓS GRADUAÇÃO E PESQUISA PROGRAMA DE PÓS-GRADUAÇÃO EM CIÊNCIAS AEROESPACIAIS

MARCELO ZAMPIER **BUSSMANN**, Cel Av

**Gestão do Conhecimento no Curso de Ensaios em Voo da FAB como ferramenta do desenvolvimento organizacional**

> Dissertação apresentada ao Programa de Pós-Graduação em Ciências Aeroespaciais da Universidade da Força Aérea como requisito para obtenção do Título de Mestre em Ciências Aeroespaciais.

Orientadora: Profª. Drª. Marta Maria Telles

# **ANEXO B – FOLHA DE ROSTO (continuação)**

## UNIVERSIDADE DA FORÇA AÉREA PRÓ-REITORIA DE PÓS GRADUAÇÃO E PESQUISA PROGRAMA DE PÓS-GRADUAÇÃO EM DESEMPENHO HUMANO OPERACIONAL

## VICTOR THIAGO **VENANCIO** DA PENHA, Maj QOAv

**Influência do condicionamento físico na incidência de lesões durante o estágio de adaptação militar da Academia da Força Aérea**

> Dissertação apresentada ao Programa de Pós-Graduação em Desempenho Humano Operacional da Universidade da Força Aérea como requisito parcial para obtenção do título de Mestre em Desempenho Humano Operacional. Orientador: Prof. Dr. Marcelo Baldanza Ribeiro.

# **ANEXO B – FOLHA DE ROSTO (continuação)**

## ESCOLA DE COMANDO E ESTADO MAIOR DA AERONÁUTICA COORDENADORIA ACADÊMICA CURSO DE POLÍTICA E ESTRATÉGIA AEROESPACIAL 1/2024

**ALLAN** DAVIS CABRAL DA COSTA , Cel Av

### **Os estudos das relações civis-militares no cenário atual do Brasil**

Trabalho de conclusão de curso apresentado à Escola de Comando e Estado-Maior da Aeronáutica como requisito parcial para aprovação no Curso de Política e Estratégia Aeroespacial. Orientador: Prof. Dr. Eduardo Sol Oliveira da Silva.

# **ANEXO C – FICHA CATALOGRÁFICA**

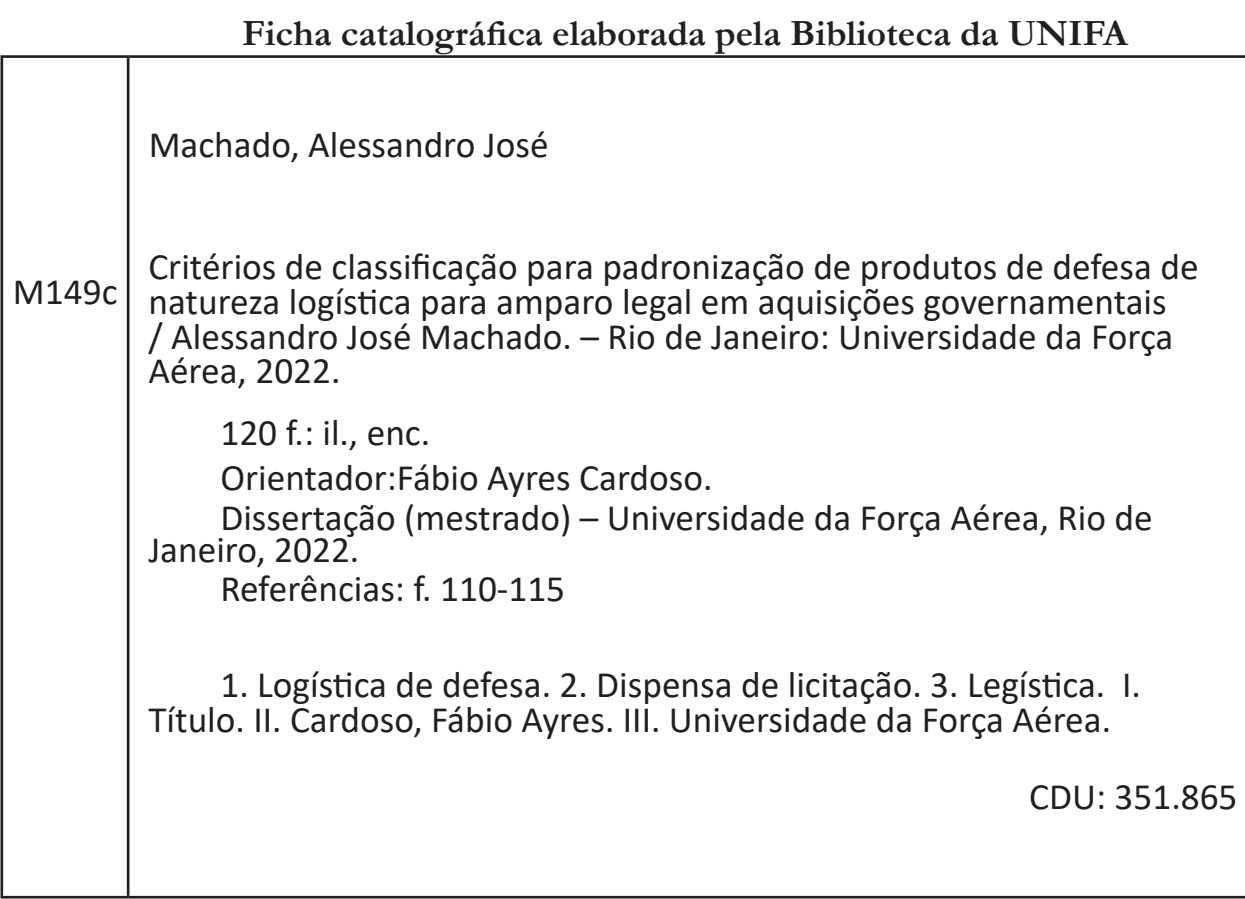

# **ANEXO D – FOLHA DE APROVAÇÃO**

### SANDRA **REGINA** DE OLIVEIRA, Ten Cel Med

**Rota de colisão:** a cultura da VARIG grande e a aviação civil brasileira em meio à globalização

> Trabalho de conclusão de curso apresentado ao Curso de Comando e Estado-Maior da Escola de Comando e Estado-Maior da Aeronáutica.

Aprovado por:

*Assinatura*

Presidente, Professor Doutor Luiz Pedro da Moita Lutviz, Cel Av – ECEMAR

\_\_\_\_\_\_\_\_\_\_\_\_\_\_\_\_\_\_\_\_\_\_\_\_\_\_\_\_\_\_\_\_\_\_\_\_\_\_\_\_\_\_\_\_\_\_\_\_\_\_\_\_\_\_\_\_\_\_\_\_\_\_\_

\_\_\_\_\_\_\_\_\_\_\_\_\_\_\_\_\_\_\_\_\_\_\_\_\_\_\_\_\_\_\_\_\_\_\_\_\_\_\_\_\_\_\_\_\_\_\_\_\_\_\_\_\_\_\_\_\_\_\_\_\_\_\_

\_\_\_\_\_\_\_\_\_\_\_\_\_\_\_\_\_\_\_\_\_\_\_\_\_\_\_\_\_\_\_\_\_\_\_\_\_\_\_\_\_\_\_\_\_\_\_\_\_\_\_\_\_\_\_\_\_\_\_\_\_\_\_

*Assinatura*

Professora Doutora Branca Falabella Fabrício – UFRJ

*Assinatura*

Professora Doutora Alice Maria da Fonseca Freire – UFRJ

Rio de Janeiro Dezembro de 2022

# **ANEXO E – ERRATA**

CIANCONI, Regina. *Gestão da informação na sociedade do conhecimento*. Brasília: SENAI/DN, 2001.

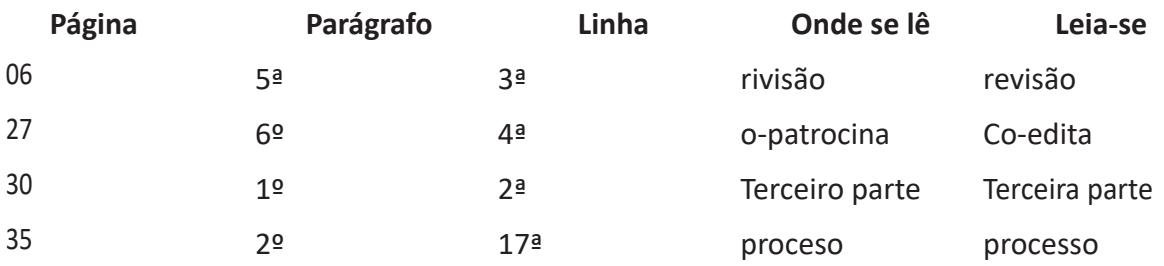

# **ANEXO F – DEDICATÓRIA**

Deus, quando algumas vezes, sentindo-me desacreditado e perdido nos meus objetivos, ideais ou minha pessoa, me fez vivenciar a satisfação de me formar.

# **ANEXO G – AGRADECIMENTOS**

### **AGRADECIMENTOS**

Agradeço primeiramente a Deus que me concedeu a oportunidade de concluir este trabalho, ao meu orientador pela atenção dedicada a esta pesquisa, à Biblioteca da UNIFA pelo apoio nas pesquisas e aos meus amigos e familiares que tiveram paciência em meus dias ausentes.

# **ANEXO H – EPÍGRAFE**

Nas organizações humanas não haverá mudança, a não ser que haja primeiro quem advogue esta mudança. (JURAN, 1990).

# **ANEXO I – RESUMO NA LÍNGUA VERNÁCULA**

#### **RESUMO**

Esta dissertação propõe uma reflexão em torno da ausência de uma política de segurança para a gestão da informação. A troca de dados usando a infra-estrutura de redes de computadores do Comando da Aeronáutica (COMAER) poderá comprometer a confidencialidade e integridadedas informações, devido a esta lacuna doutrinária. O objetivo é apresentar os requisitos desegurança que deverão ser observados nos sistemas de computadores. Inicialmente, a pesquisa elucida e documenta os requisitos, a partir das estatísticas de incidentes dos meses de maio,junho e julho de 2005, observadas no Centro de Estudos, Resposta e Tratamento de Incidentesde Segurança no Brasil (CERT) e da análise das vulnerabilidades da lista "Top 20" elaborada pelo *System Administration, Networking and Security* (SANS) e pelo *National Infrastructure Protection Center* (NIPC/FBI). No processo de coleta dos dados, selecionou-se as dez falhasmais críticas observadas na Internet. Comparando-as com as práticas da NBR ISO 17799, concluiuse que as recomendações da norma atendiam a todos os requisitos levantados. A principal contribuição deste trabalho está no levantamento e apresentação dos critérios que poderiam nortear a elaboração de uma política de segurança no COMAER. O relatório da pesquisa concretizou-se através da pesquisa bibliográfica e da investigação documental. O método utilizado na investigação foi o hipotético-dedutivo.

**Palavras-chave:** Gestão do conhecimento; informação; guerra cibernética. NBR ISO 17799.

# **ANEXO J – RESUMO EM LÍNGUA ESTRANGEIRA**

#### *ABSTRACT*

*This thesis contributes methodologically to study the establishment of ties in organizations. Aiming to identify, measure and describe the linkage configuration with the organization, the investigation was defined as an empirical-analytical and occurred in two lines of research, based on a theory with a quantitative approach, and another based on the practice of the respondents, with qualitative approach. From the compilation of three conceptual approaches — Organizational Commitment of Meyer, Allen and Smith, Elements of the Tie with the organization of Kramer and Faria, and Zimerman's Types of Links — an instrument of greater amplitude was developed and implemented at Brazilian Air Force (FAB). The results achieved the intended objectives and a methodology for measuring linkage configuration in organizations was developed. Specifically for the FAB, seven factors were identified, representing the military linkage configurations. Three were considered organizational factors: organizational image, organizational structure and doctrine. And four were considered personal: emotional bond, interaction and recognition, duty and conformity.*

**Keywords**: Organizational linkage; organizational commitment; people management; Brazilian Air Forc

# **ANEXO K - SUMÁRIO**

## **SUMÁRIO**

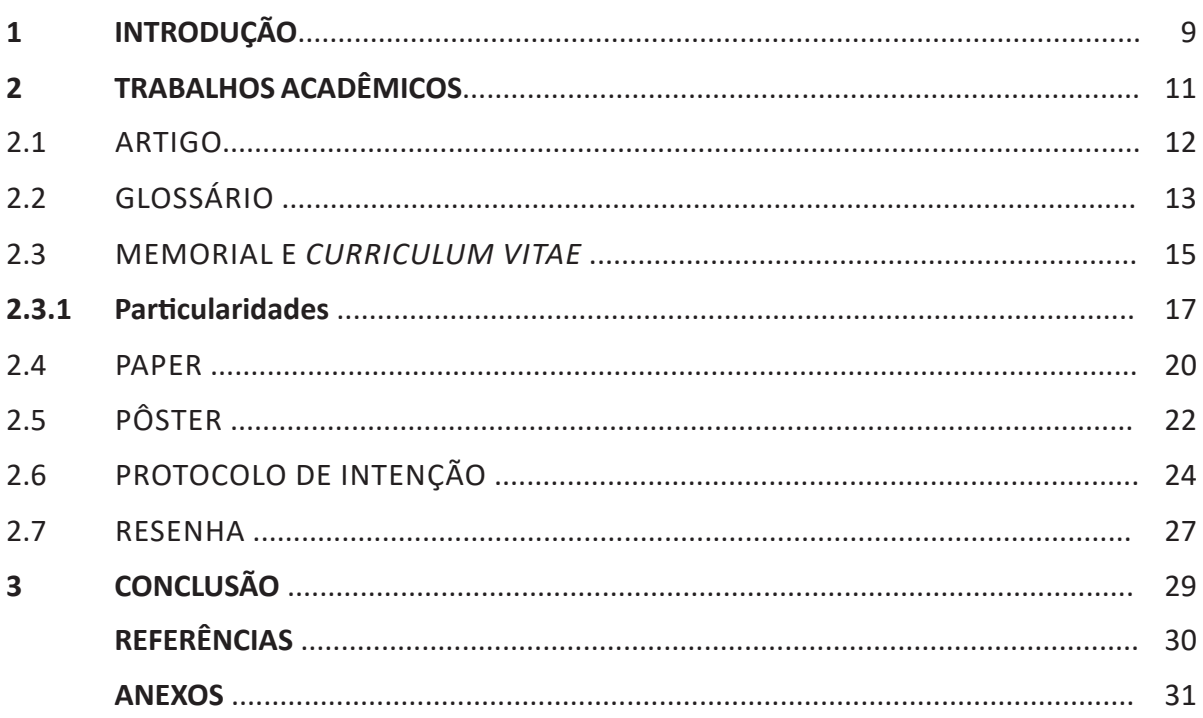

# ANEXO L - LISTA DE ILUSTRAÇÕES

## LISTA DE ILUSTRAÇÕES

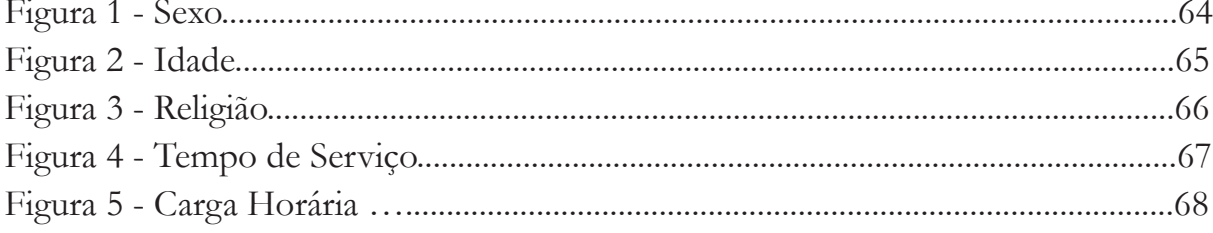

# **ANEXO M – LISTA DE TABELAS**

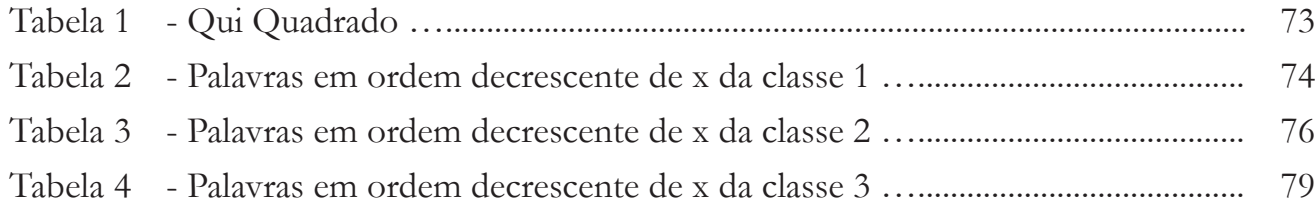

# **ANEXO N – LISTA DE SIGLAS E ABREVIATURAS**

## **LISTA DE SIGLAS E ABREVIATURAS**

**ABNT** - Associação Brasileira de Normas Técnicas **ABEMA** - Associação Brasileira de Órgãos Estaduais do Meio Ambiente **IBGE** - Instituto Brasileiro de Geografia e Estatística **PANECO** - Panorama Econômico

# **ANEXO O – LISTA DE SÍMBOLOS**

## **LISTA DE SÍMBOLOS**

- **C** Conjunto dos números complexos
- **dab** Distância euclidiana
- **O(n)** Ordem de um algoritmo

## **Psp** - Projeção sobre um espaço linear fechado

**Xt** - Variável aleatória

# **ANEXO P – REFERÊNCIAS**

## **REFERÊNCIAS**

ASSOCIAÇÃO BRASILEIRA DE NORMAS TÉCNICAS. **NBR 6027**: informação e documentação: sumário: apresentação. Rio de Janeiro, 2003.

BRASIL. Ministério da Defesa. Comando da Aeronáutica. Portaria COMGEP nº 864/5em, de 23 de novembro de 2011. Aprova a edição da norma de sistema que disciplina o processo de confecção, controle e numeração de publicações oficiais do Comando da Aeronáutica. **Boletim do Comando da Aeronáutica**, Rio de Janeiro, n. 223, p. 56-119, 25 nov. 2011.

GOULDING, M. **The changing role f the United Nations in conflict resolution and peacekeeping**. 1991. Disponível em: http://www.spp.nus.edu.sg/ips/home.aspx. Acesso em: 28 mar. 2011.

MORGENTHAU, H. J. **Politics among nations**: the struggle for power and peace. 6. ed. New Delhi: Kalyani Publishers, 2007.

# **ANEXO Q – GLOSSÁRIO**

## **GLOSSÁRIO**

**Ataque** - Ação conduzida por um elemento (invasor) contra um servidor ou uma máquina de usuário. Um ataque não necessariamente culmina em uma intrusão ao sistema.

**Ativos** - Tudo que manipula direta ou indiretamente uma informação, inclusive a própria informação, dentro de uma Organização.

*Backdoor* - Programa que permite a um invasor retornar a um computador comprometido. Normalmente este programa é colocado de forma a não ser notado.

*Backup* - Os *backups* contêm a mesma informação sensível que reside no servidor, portanto devem ser protegidos da mesma maneira.

*Byte* - Unidade básica de memória. Representa o total de *bits* necessário para especificar uma letra, um número ou um símbolo.

**Cavalo de Troia** - Programa que, além de executar funções para as quais foi aparentemente projetado, também executa outras funções normalmente maliciosas e sem o conhecimento do usuário.

# **ANEXO R – APÊNDICE**

## **APÊNDICE A - REQUISITOS**

Sugere-se registrar o grau de implementação do requisito, atribuindo nota entre ZERO (não implementado) e CINCO (totalmente implementado). Na terceira coluna atribui-se um código para priorizar a implementação de acordo com os critérios:

- U urgente (prioritária);
- N necessária (necessária, mas não é urgente); e
- D dispensável (dispensável).

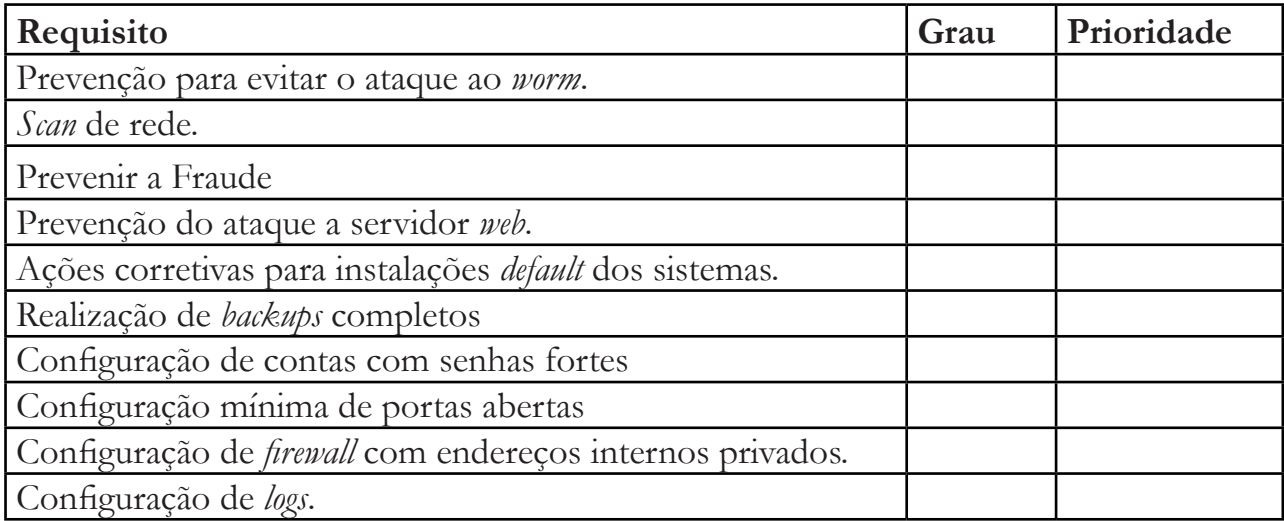

# **ANEXO S – ANEXOS**

### **ANEXO A** – **ROTEIRO DOS GRUPOS FOCAIS**

### **Questão 1**

De acordo com os temas transversais, as questões da sexualidade devem ser discutidas em todas as disciplinas. Talvez algumas escolas ainda não tenham começado a fazer isso. Como as discussões sobre a sexualidade estão acontecendo nessa escola?

# **ANEXO T – ÍNDICE**

## **ÍNDICE**

Catalogação, 37 Coletâneas, 39 *Compact-disc*, 51 Cooperativa, 53, 58 Entradas entidades coletivas, 61 pessoas, 62 principal, 64 secundária,65

# **ANEXO U – ESTRUTURA DO ENSAIO ACADÊMICO**

**TÍTULO:** O Título precisa apresentar e reforçar a tese do Ensaio Acadêmico, capturar a atenção do leitor e contrapor-se ao senso comum.

**Introdução:** A Introdução deve expor ao leitor uma visão geral do tema abordado. Para tanto, precisa apresentar a tese como principal objeto de Estudo e explorar a justificativa da relevância da pesquisa. A introdução também precisa ter uma breve contextualização da tese e a apresentação dos argumentos fundamentais para o desenvolvimento da pesquisa, finalizando com um fechamento coeso e de transição para a próxima seção.

**Desenvolvimento:** O desenvolvimento é o corpo do texto com a apresentação das estratégias de argumentação baseadas no posicionamento a partir das referências bibliográficas consultadas para a pesquisa. Cada etapa do desenvolvimento deve abordar uma fundamentação e embasar sua colocação, respeitando as etapas do raciocínio. Sendo assim, seguem duas indicações de argumentação para o desenvolvimento do Método Indutivo/Dedutivo:

*Argumento 1:* Essa seção precisa contextualizar o leitor de sua primeira argumentação de forma clara e coesa, mantendo a relação direta com a tese e apresentando fundamentação que a sustente. No desenvolvimento é importante estabelecer uma análise crítica entre os dados apresentados e o argumento defendido. Trazer o desfecho do raciocínio com um fechamento coeso mantendo a transição para a próxima seção.

*Argumento 2:* No segundo argumento é condicionado as mesmas exigências propostas na primeira argumentação, mas mantendo a relação entre as suas duas fundamentações. Precisa apresentar a argumentação de forma clara e coesa, mantendo a relação direta com a tese e apresentando referencial teórico e outros dados que se relacionam com a fundamentação exposta. No desenvolvimento é preciso a análise crítica entre os dados apresentados e o argumento defendido. Trazer o desfecho do raciocínio com um fechamento coeso mantendo a transição para a próxima seção.

Vale destacar que, caso opte pelo Método Dialético é preciso contrapor um de seus argumentos, de forma que um argumento seja oposto ao outro, sendo um negativo e outro positivo em relação a sua Tese Central, conforme indicação a seguir:

*Argumento Método dialético:* manter a transição entre as duas argumentações de forma clara e coesa. O contra-argumento deve apresentar referencial teórico e/ou raciocínio lógico correlacionado com a tese, apresentando coerência na contraposição ao argumento anterior, demonstrando análise crítica diante da desconstrução da fundamentação exposta anteriormente.

**Conclusão:** Precisa reapresentar de forma breve os seus argumentos com o desfecho de sua análise e o mais importante, é preciso reafirmar a tese baseada nos referenciais da pesquisa.

**Referências:** É preciso validar a pesquisa a partir de referências de fontes confiáveis. Nesta seção serão citadas apenas os referenciais usados como fonte de pesquisa, citados e/ou relacionados diretamente com a tese da pesquisa.

### ANEXO V - TERMO DE AUTORIZAÇÃO PARA PUBLICAÇÃO ELETRÔNICA DE TRABALHOS ACADÊMICOS

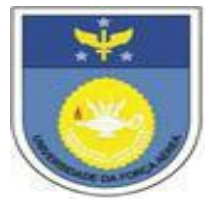

## UNIVERSIDADE DA FORÇA AÉREA PRÓ-REITORIA DE APOIO À PESQUISA E AO ENSINO BIBLIOTECA DA UNIFA (BIB-UNIFA)

#### Termo de Autorização para Publicação Eletrônica e Declaração de Autoria

Na qualidade de titular dos direitos de autor(a) da publicação, autorizo a Universidade da Força Aérea (UNIFA) a disponibilizar por meio de suas páginas na Internet, e outros, e também no Repositório Institucional da Rede BIBLIENS, sem ressarcimento dos direitos autorais, de acordo com a Lei nº9610/98, o texto integral da obra abaixo citada, conforme permissões assinaladas, para fins de leitura, impressão e/ou download, a título de divulgação da produção científica brasileira, a partir desta data.

1. Identificação do material bibliográfico: ( )ArtigoCientífico ( )Dissertação ( )Monografia ( )Projeto de Pesquisa ( )Tese ( )Ensaio

#### 2. Identificação do Trabalho/Autor(es):

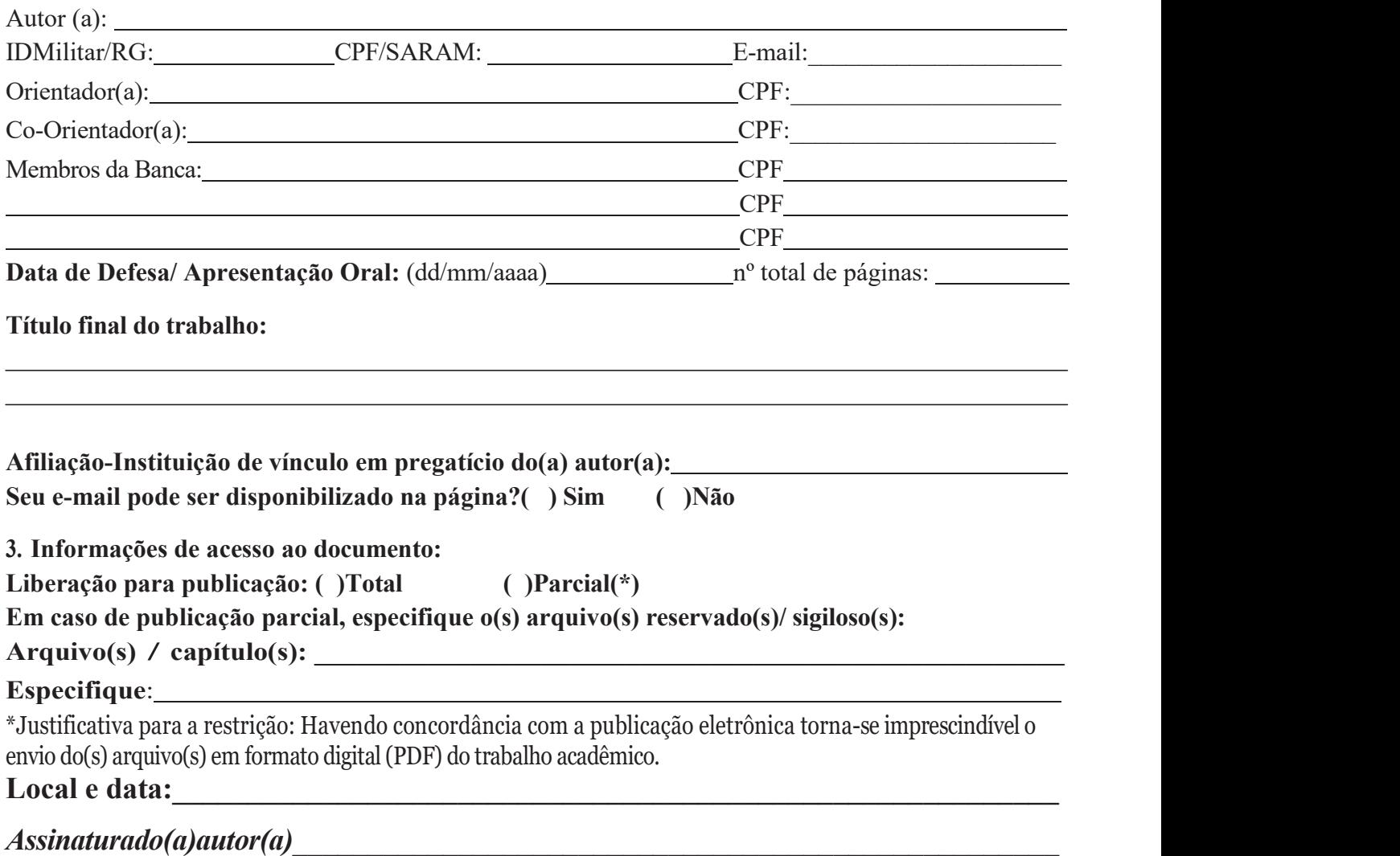
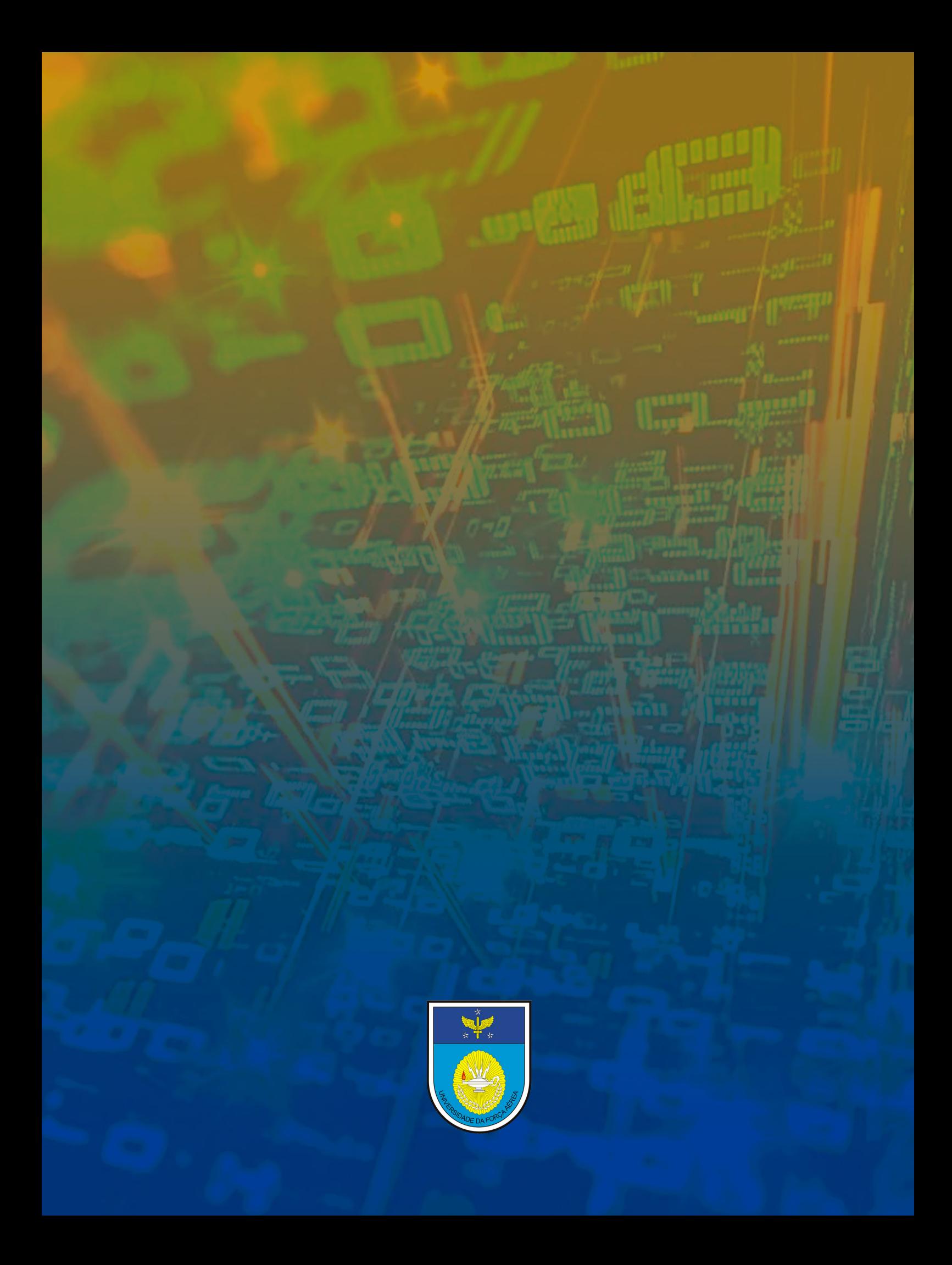